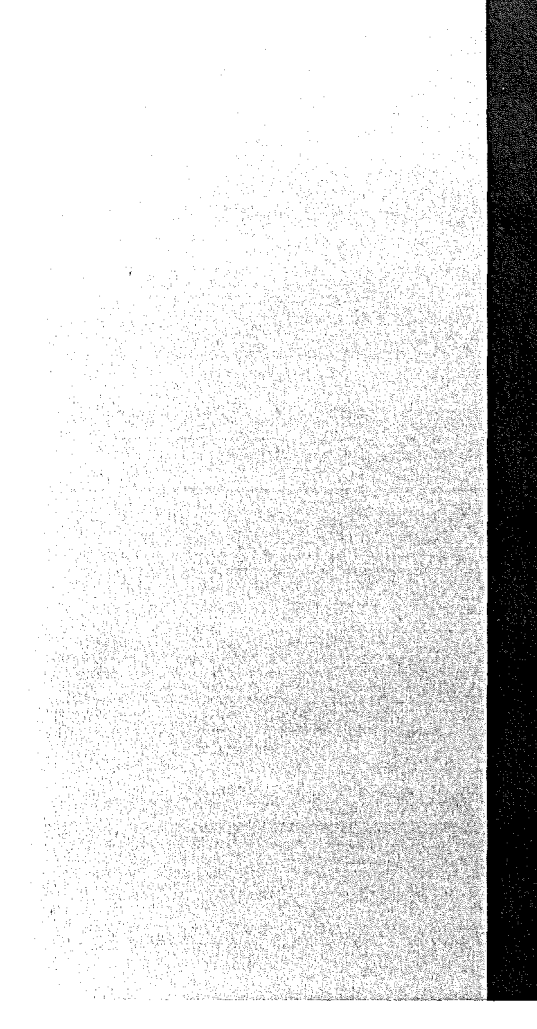

# KERNFORSCHUNGSZENTRUM

# KARLSRUHE

November **1972**

KFK1698

Institut für Reaktorentwicklung Projekt Schneller Brüter

**PRAWDA 2 - Ein FORTRAN-Programm zur kühlungstechnischen Auslegung Schneller Reaktoren**

- **Benutzeranleitung -**

K. Doetschmann

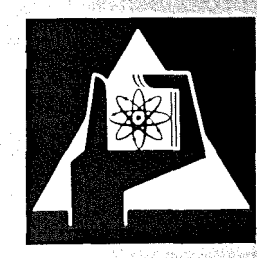

GESELLSCHAFT FUR KERNFORSCHUNG M. B. H.

KARLSRUHE

Als Manuskript vervielfältigt

 $\mathcal{A}$ 

Für diesen Bericht behalten wir uns alle Rechte vor

GESELLSCHAFT FÜR KERNFORSCHUNG M.B.H. KARLSRUHE

# KERNFORSCHUNGSZENTRUM KARLSRUHE

**KFK 1698** 

Institut für Reaktorentwicklung

Projekt Schneller Brüter

PRAWDA 2 - Ein FORTRAN-Programm zur kühlungstechnischen Auslegung Schneller Reaktoren

- Benutzeranleitung -

von

K. Doetschmann

Gesellschaft für Kernforschung mbH., Karlsruhe

 $\mathcal{L}^{\text{max}}_{\text{max}}$  and  $\mathcal{L}^{\text{max}}_{\text{max}}$ 

### Zusammenfassung

PRAWDA2 ist ein FORTRAN-lV-Programm zur kühlungstechnischen Kernauslegung Schneller Reaktoren, das bei allen einphasigen Kühlmitteln anwendbar ist. Die Auslegung basiert auf der Analyse des höchstbelasteten Kühlkanals. Zusätzlich wird Kühlmittelquervermischung zwischen Teilkanälen und der Einfluß der Kanäle am Brennelementkasten auf die Aufheizspanne berücksichtigt. Auch ist eine Erfassung von globalen Core-Effekten, wie z.B. Schieflast,und die Kopplung mit dem gesamten Kreislauf möglich.

PRAWDA2 eignet sich zur vorläufigen Kernauslegung und insbesondere zu Parameterstudien, um die für die Effizienz der Anlage wichtigen Parameter zu finden und deren optimale Größe abzuschätzen.

### Abstract

# PRAWDA2 - A FORTRAN Computer Program for Thermal and Hydraulic Design of Fast Reactors - User Manual

PRAWDA2 is a FORTRAN-IV code for thermal and hydraulic design of fast reactor cores constituted of bundled fuel rods with single phase coolant. Basic design criterion is the analysis of the most limiting cooling channel. The influences of coolant mixing and of the subchannels at the boundary of a subassembly on the coolant temperature rise are taken into account. Further, it is possible to consider some global core effects (such as flux shape factor etc.) one the core average outlet temperature and interaction with the reactor heat transfer system.

PRAWDA2 is a useful tool during preliminary reactor thermal design, specially for parametrie analysis in order to asseas the most important parameters and their optimal choice with regard to the highest plant efficiency.

# Inhaltsverzeichnis Seite

 $\mathcal{L}_{\mathcal{A}}$ 

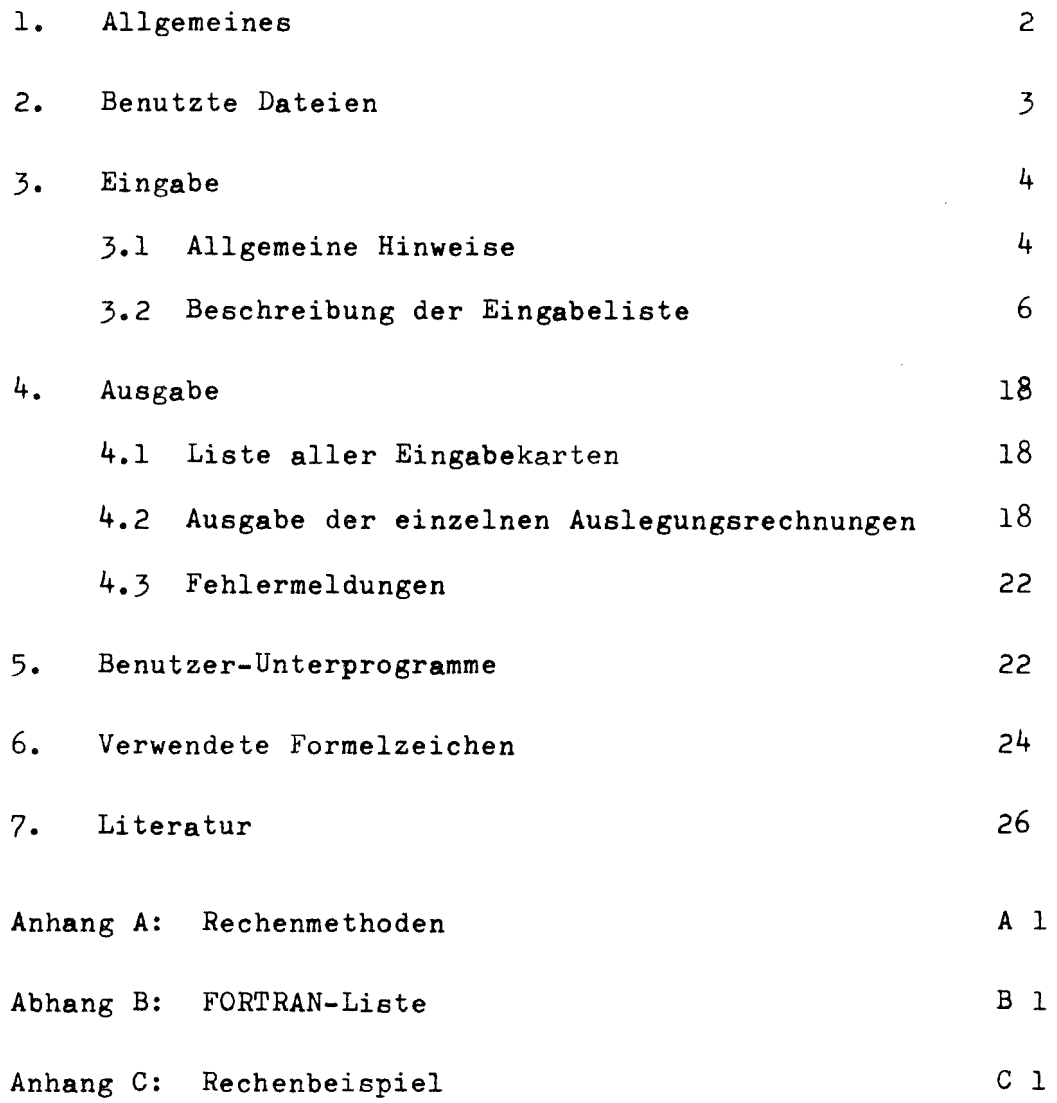

# 1. Allgemeines

PRAWDA2ist ein FORTRAN-lV-Programm zur kühlungstechnischen Kernauslegung Schneller Reaktoren. Durch Bereitstellung von entsprechenden Stoffdaten-Unterprogrammen ist PRAWDA2für jedes einphasige Kühlmittel anwendbar. Die Brennstäbe können hexagonal oder quadratisch angeordnet sein.

Die prinzipiellen Rechenmethoden sind in  $/1$ , 2 $/7$  dargestellt. Die Rechnung basiert auf der Analyse des höchstbelasteten Kühlkanals. Dieser Auslegungskanal umfaßt die Kühlmittelfläche, die einem Brennstab im Bündelinnern zuzuordnen ist. Bei der Heißstellenanalyse wird der Auslegungskanal durch Kühlmittelquervermischung mit seiner Umgebung verknüpft. Desweiteren wird der Einfluß der Rand- und Eckkanäle auf die mittlere Bündelaustrittstemperatur berücksichtigt. Durch verschiedene Eingabemöglichkeiten ist eine Erfassung von globalen Core-Effekten (z.B. Schieflast, Leckage) und die Kopplung mit dem gesamten Kreislauf möglich.

PRAWDA2eignet sich zur vorläufigen Kernauslegung und insbesondere zu Parameterstudien, um die für die Effizienz der Anlage wichtigen Parameter zu finden und deren optimale Größe abzuschätzen. Der Speicherplatz auf einer IBM 370/165 beträgt ca. 80 K, die Rechenzeit für eine Auslegungsrechnung ca. 1,5 sec.

Gegenüber der ursprünglichen PRAWDA-Version  $/1$ , unterscheidet sich PRAWDA2 im wesentlichen in folgenden 3 Bereichen:

# 1. Erweiterung des Rechenbereiches

Neu aufgenommen wurden folgende Punkte:

- Erfassung des Einflusses der Rand- und Eckkanäle des Stabbündels auf die mittlere Brennelementaufheizspanne.
- Bereitstellung eines 3-Zonen-Brennstabmodells zur Berechnung der Brennstofftemperatur.
- Abschätzen der Kastenwandstärke als Funktion des Bündeldruckverlusts.
- Berücksichtigung von gitterförmigen Abstandshaltern in der Druckverlustbeziehung und bei den Volumenanteilen.

Durch diese zusätzlichen Möglichkeiten ergibt sich auch eine

2. Erweiterung des Anwendungsbereiches.

Der Anwendungsbereich wird weiterhin dadurch vergrößert, daß dem Programm mehrere Kombinationen von unabhängigen Variablen zur Reaktorauslegung vorgegeben werden können. Daraus ergibt sich auch unmittelbar eine

3. Erleichterung der Programmhandhabung.

Des weiteren wird die Programmhandhabung durch die Zugriffsmöglichkeit auf Eingabegrößen mittels NAMELIST-Anweisung verbessert, sowie durch eine weitgehend automatische Korrektur "entgleisender" interner Iteration (verursacht durch ungeeignete Benutzervorausschätzungen).

### 2. Benutzte Dateien

PRAWDA erwartet die Eingabe unter dem DD-Namen FT05FOOl bzw. SYSIN bei IBM-Maschinen mit dem Betriebssystem OS/360. Die Eingabe wird auf eine temporäre Datei (mit Kartenformat) umgespeichert, die unter dem DD-Namen FT07FOOl bereitzustellen ist. Die Druckausgabe wird über FT06FOOl ausgegeben. Die FORTRAN-Filenummern 5 und 6 können durch eine einfache Programmänderung (Ändern der ersten 2 ausführbaren Statements) beliebig umdefiniert werden. Im folgenden wird die Eingabe und die Ausgabe näher beschrieben.

 $-3 -$ 

#### 3. Eingabe

#### Allgemeine Hinweise  $3.1$

Für die Eingabe von PRAWDA2 sind 2 FORTRAN-Optionen vorhanden:

1. Einlesen über formatgebundene FORTRAN-READ-Statements.

2. Einlesen im FORTRAN-NAMELIST-Format (NAMELIST-Name: NALI).

Durch die 1. Option sind die Eingabegrößen zugänglich, deren Daten in der Regel für jede Problemstellung spezifiziert werden müssen. Deshalb bietet sich hierfür das FORTRAN-READ-Statement **an,** da es verlangt, daß alle in ihm enthaltenen Größen mit Zahlenwerten belegt werden.

Durch die 2. Option werden außer den Größen der 1. noch solche erfaßt, bei denen nur selten eine besondere Spezifikation gewünscht wird. Werden diese Größen nicht in der Eingabe aufgeführt, **was** bei NAMELIST möglich ist, werden durch DATA-Statements initialisierte Standardwerte angenommen. Jede der bei den Optionen kann ausschließlich für sich oder zusammen mit der anderen benutzt werden. Dadurch läßt sich die Eingabe für viele Fälle stark vereinfachen, ohne daß deswegen die Flexibilität des Programms beeinträchtigt werden muß.

Mit PRAWDA können beliebig viele Auslegungsrechnungen innerhalb eines Rechenlaufs ausgeführt werden. Hier bietet das NAMELIST-Format bei Parametervariationen einen weiteren Vorteil (d.h. wenn mehrere Auslegungsrechnungen durchzuführen sind, bei denen nur wenige Eingabegrößen variiert werden). Nachdem der Eingabesatz für die erste Auslegung zusammengestellt ist (am günstigsten durch Option 1), müssen für weitere Rechnungen nur die Größen neu eingegeben werden, deren Wert sich gegenüber der vorgehenden Auslegung ändert.

Im Hinblick auf einen weiten Anwendungsbereich ist es nötig, verschiedene Kombinationen von abhängigen und unabhängigen Veränderlichen auswählen zu können. Zum Beispiel kann einmal gewünscht sein, die Austrittstemperatur vorzugeben und den Druckverlust auszurechnen und ein andermal umgekehrt zu verfahren. Dies wird dadurch ermöglicht, daß die Eingabe einen Datenbereich umfaßt, durch den die Reaktorauslegung überbestimmt ist. Dem Programm können nun eine Anzahl von

Eingabegrößen als unabhängige oder als abhängige Variable vorgegeben werden. Dies geschieht nicht durch gesonderte Steuergrößen (welche die Eingabe nur unnötig aufblähen), sondern durch die betreffenden Variablen selbst. Das Programm prüft, ob der einer Variablen zugewiesene Zahlenwert physikalisch bzw. technisch sinnvoll ist. Wenn ja, so wird die Variable als unabhängig, wenn nein als abhängig aufgefaßt. Ist die Eingabe entsprechend dieser Konvention überbestimmt, so wird nach vorprogrammierten Prioritäten. die der Eingabeliste zu entnehmen sind, ein Satz unabhängiger Variabler ausgewählt.

Die Ergebnisse für die eben erwähnten und als abhängig gewählten Variablen werden im Normalfall nicht in eine evtl. nachfolgende Rechnung übertragen, um den ursprünglich gewählten Status der Variablen nicht zu verändern (das Programm würde bei einer nachfolgenden Auslegungsrechnung für die vorher abhängige Variable jetzt einen sinnvollen Zahlenwert vorfinden und ihr für die neue Rechnung den Status unabhängig zuweisen). Es ist aber auch möglich,diese Ergebnisse übertragen zu lassen, d.h. die neue Eingabe teilweise vom Programm selbst zu erstellen. Dies muß jedoch mit erhöhter Aufmerksamkeit des Benutzers bei der Eingabe bezahlt werden, da in der Regel nicht alle Statusänderungen erwünscht sind. Solch unerwünschte Änderungen müssen vom Benutzer durch entsprechende Wertzuweisung rückgängig gemacht werden.

Wie bereits gesagt, können Eingabesätze für beliebig viele Auslegungsrechnungen hintereinandergelegt werden. Jede Eingabe muß mit der in nachfolgender Eingabeliste beschriebenen Kommentarkarte beginnen. Hinter der letzten Eingabe muß sich die Schlußkarte mit der Zeichenkette ENDE (ab Spalte 1) befinden, um dem Programm das Ende der Eingabe anzuzeigen.

 $-5 -$ 

#### $3.2$ Beschreibung der Eingabeliste

Es gilt die übliche FORTRAN-Konvention bezüglich Namensgebung von Festkomma- und Gleitkommagrößen.

## 1. READ-Statement, FORMAT (20A4)

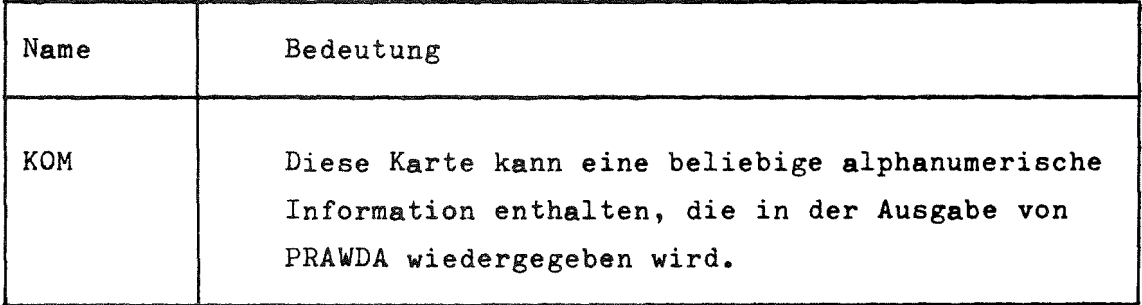

Bemerkung: Diese Kommentarkarte kennzeichnet stets den Beginn eines Eingabesatzes zur Beschreibung einer Reaktorauslegung. Nach dieser Karte können sich die Daten für die im folgenden beschriebenen READ-Statements anschließen (1. Eingabeoption), oder aber eine NAMELIST-Anweisung mit dem Namen NALI (2. Eingabeoption). Ebenso ist es möglich, an die Karte des letzten READ-Statements noch eine NAMELIST-Anweisung anzuschließen.

# 2. READ-Statement, FORMAT (2A4, G12.3, 5G10.3)

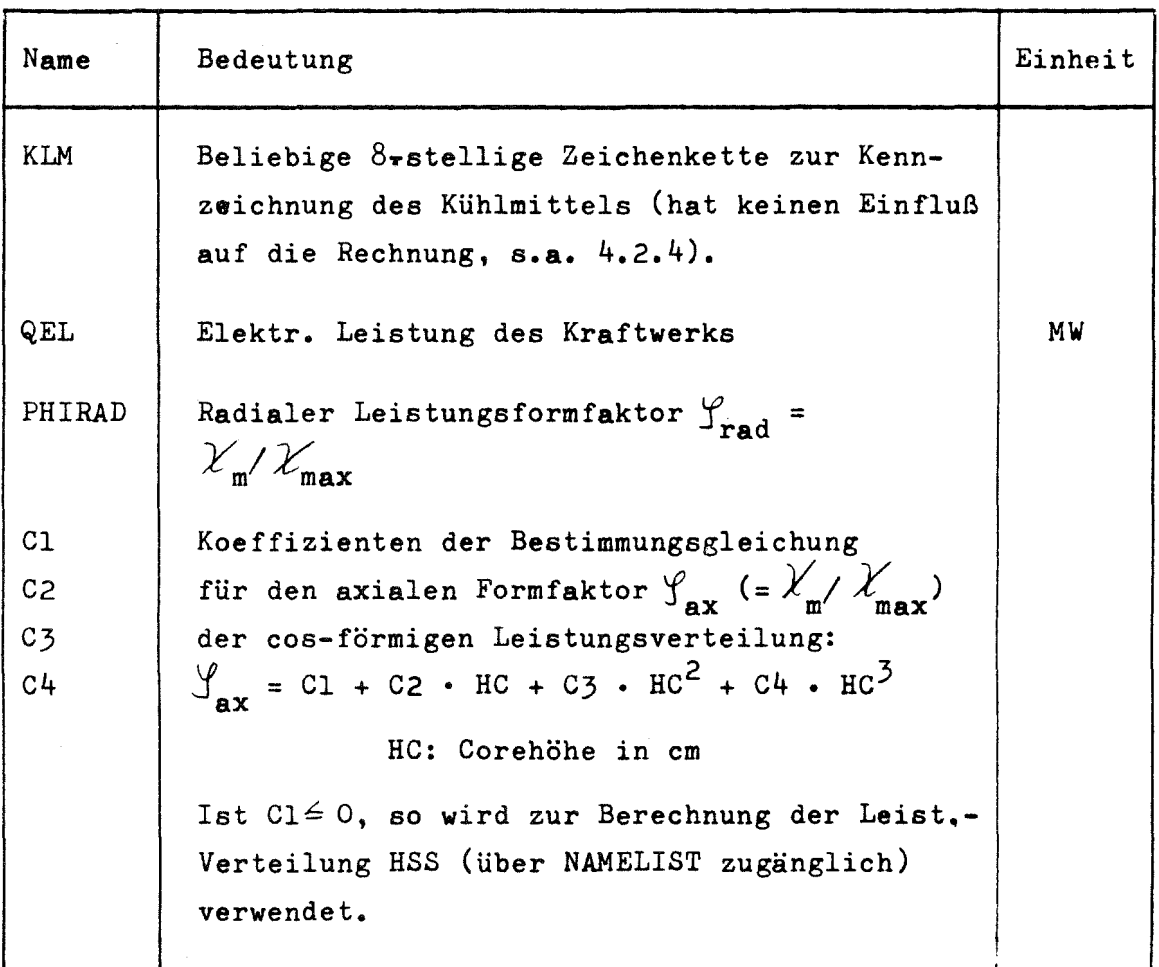

# 3. READ-Statement, FORMAT (8G10.3)

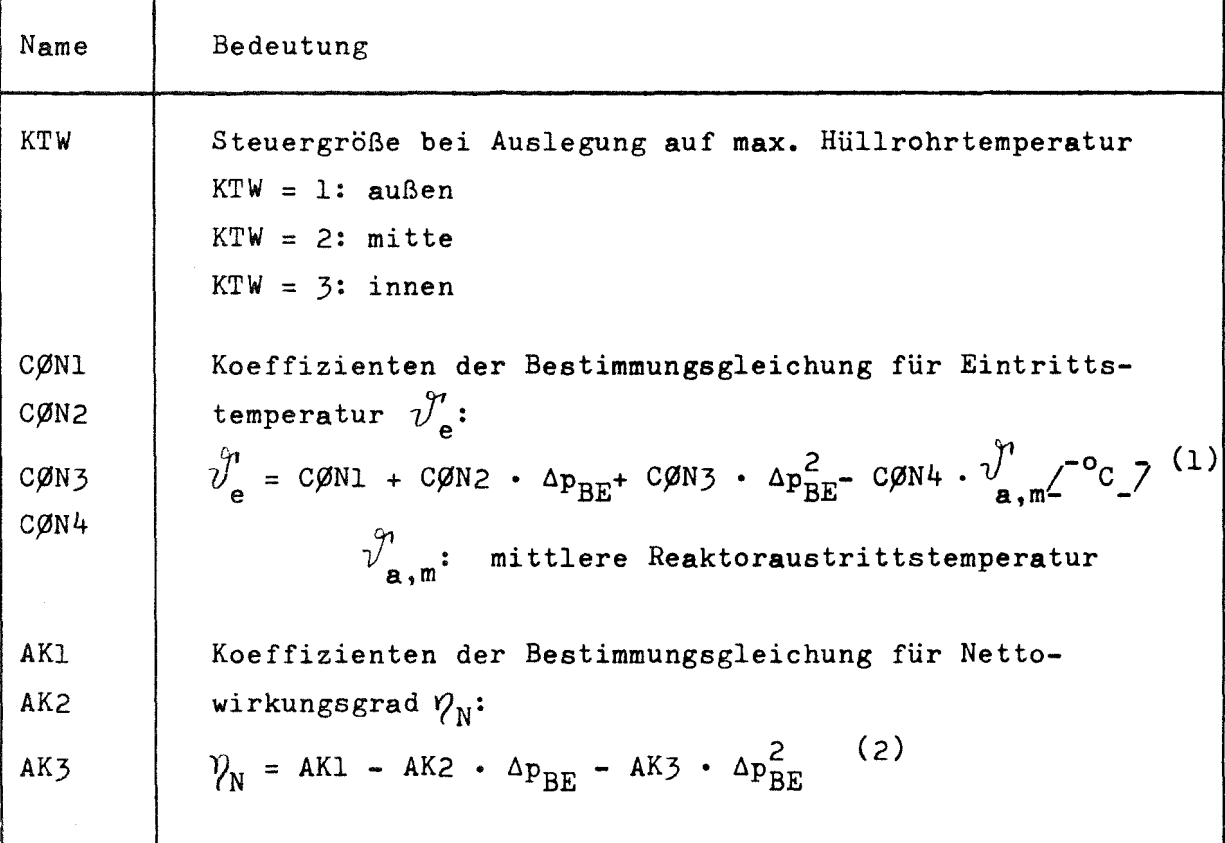

 $(1)$ Durch die Konstanten CØN1 ÷ CØN4 kann eine Abhängigkeit der Eintrittstemperatur vom Kreislauf (insbesondere bei Dampfkühlung) hergestellt werden. Wird hiervon kein Gebrauch gewünscht, so ist ist einzugeben:

$$
C\emptyset N1 = \bigvee_{e}^{n} e
$$
  
\n
$$
C\emptyset N2 \div C\emptyset N4 = 0.
$$

 $(2)$ Sinngemäß gilt dasselbe wie bei (1).

# 4. READ-Statement, FORMAT (8GIO.3)

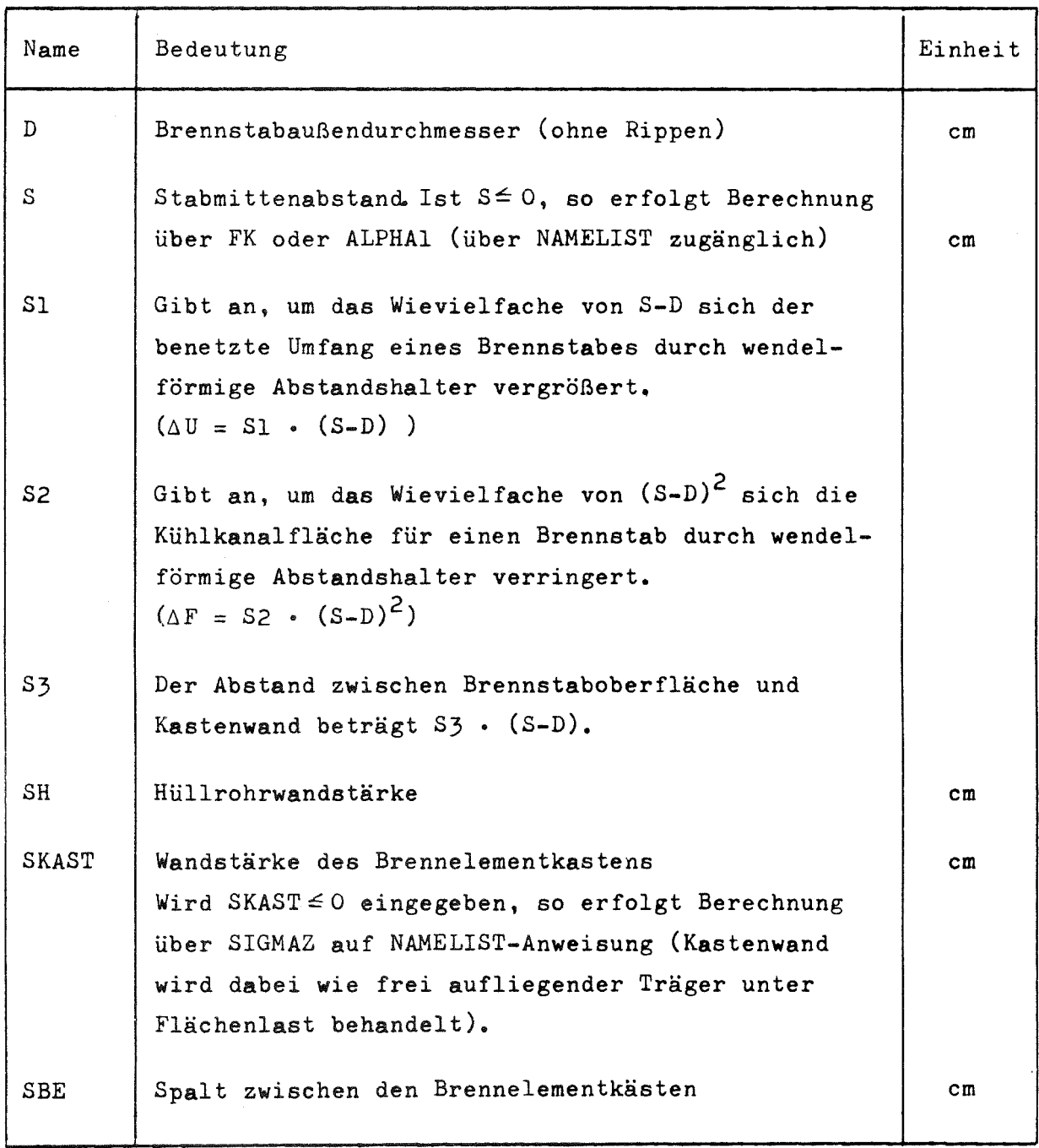

# 5. READ-Statement, FORMAT (8G10.3)

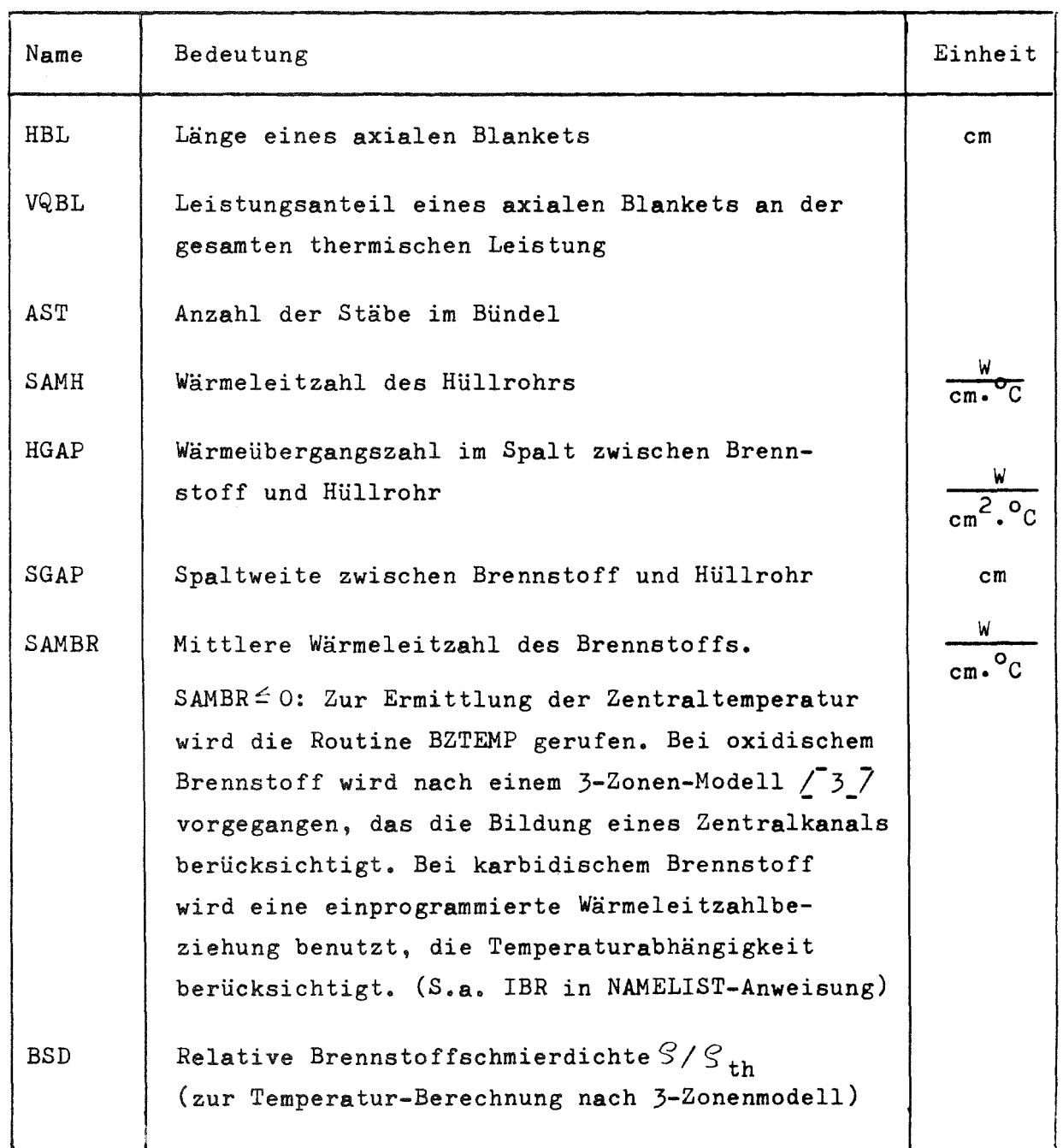

6. READ-Statement, FORMAT (8G10.3)

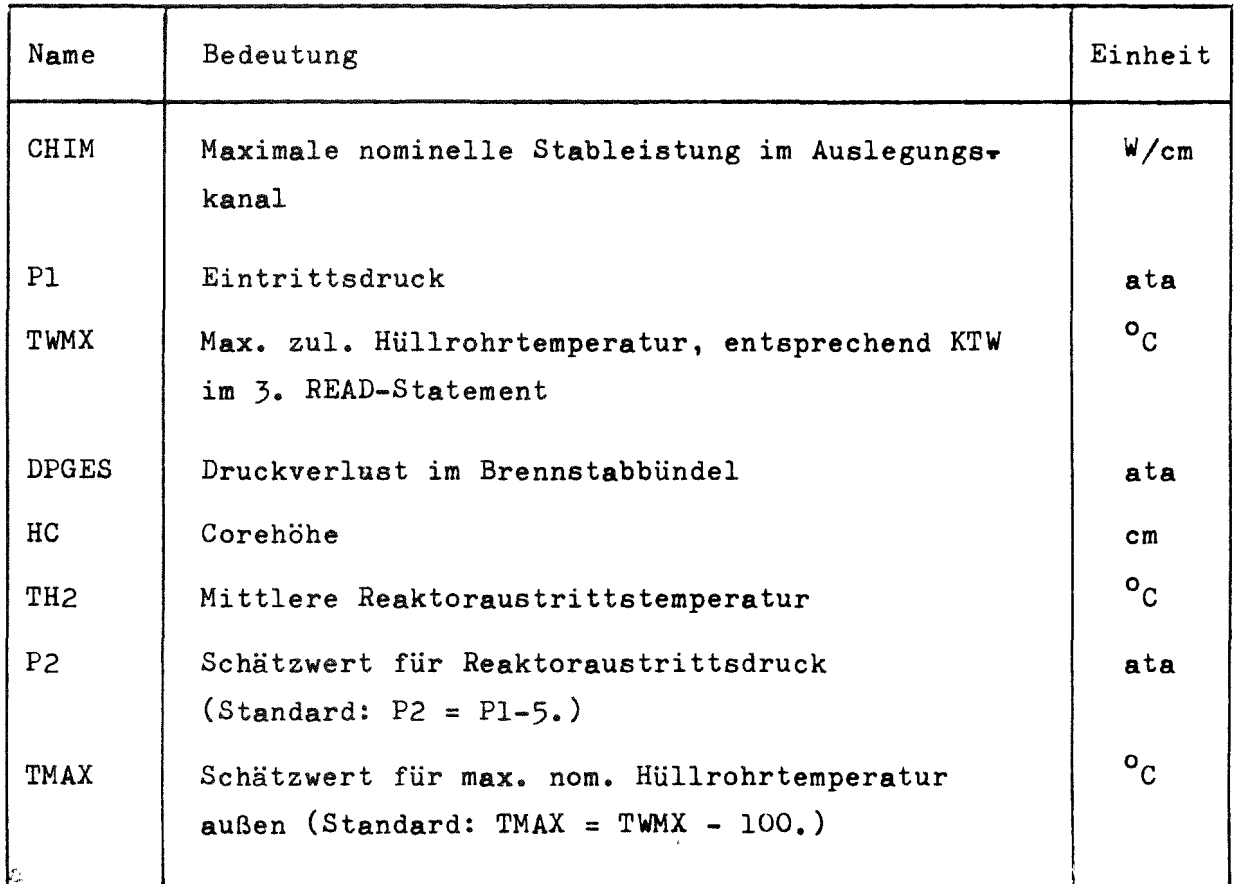

Bemerkung: Von den 4 Größen TWMX, DPGES, HC und TH2 müssen jeweils 2 als unabhängig vorgegeben werden, um eine eindeutige Auslegung zu fixieren. Der Wert der beiden anderen (abhängigen) Größen wird vom Programm errechnet. Eine Größe wird als abhängig gekennzeichnet, indem ihr der  $Wert = 0$  zugewiesen wird. Es sind folgende 5 Kombinationen zulässig:

> 1. TWMX, 0, HC, 0 2. TWMX, 0, 0, TH2 (nicht bei Flüssigmetallkühlung)  $3.$  TWMX, DPGES,  $0, 0$  (ggf. HC als Schätzwert) 4. 0 , DPGES, HC, 0 5. 0 , DPGES, 0 , TH2

P2 und THAX können als Schätzwerte für den Beginn der Iteration vorgegeben werden.

## 7. READ-Statement, FORMAT (8GIO.3)

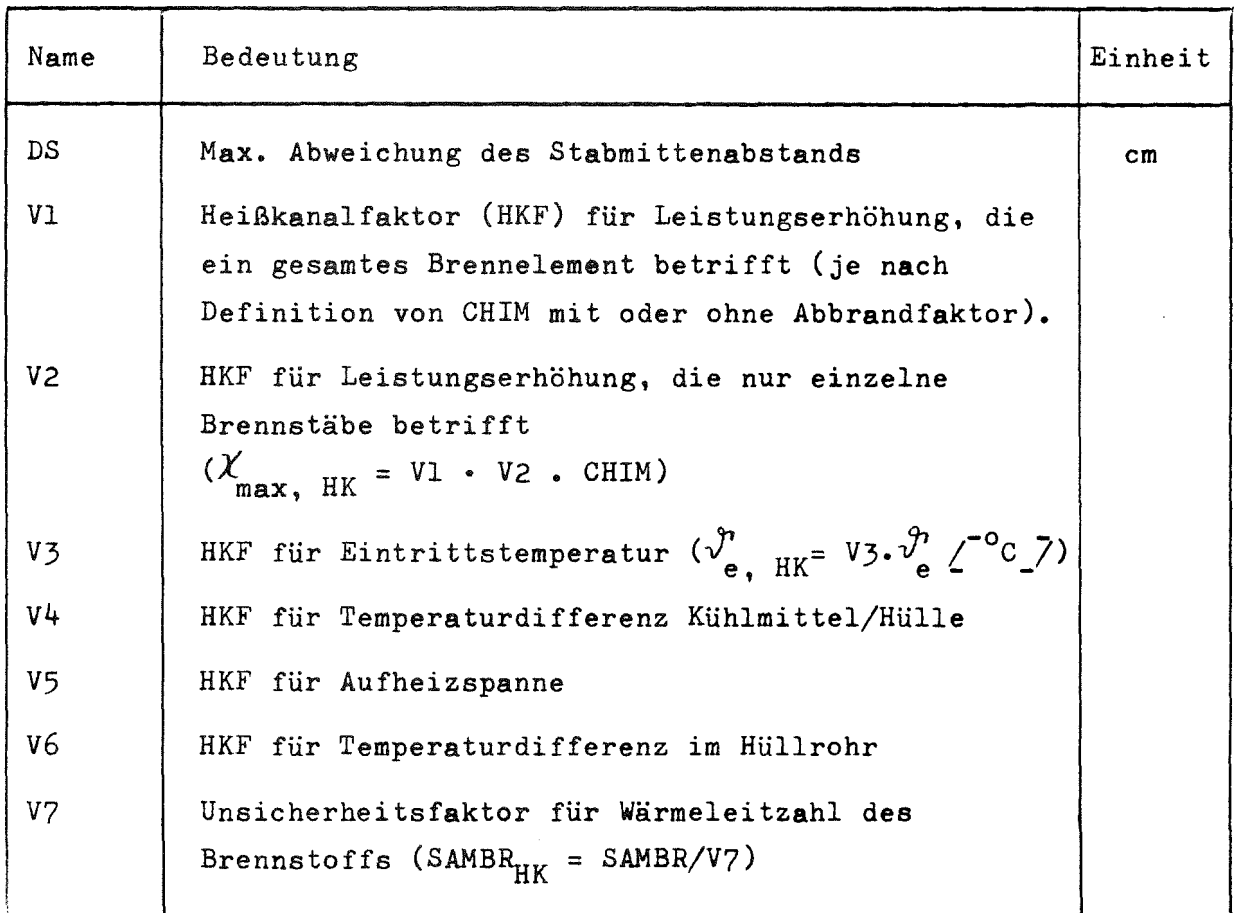

Bemerkung: Zum Verständnis der einzelnen Faktoren folgende Hinweise:

> Die durch V2 verursachte Temperaturerhöhung wird durch Kühlmittelquervermischung beeinflußt, die durch VI verursachte dagegen nicht. Die sich bei Geometrieabweichung (DS) und Heißkanalstableistung (VI, V2) ergebenden Temperaturdifferenzen werden, je nach Zuordnung, mit den Faktoren V4, V5 oder V6 multipliziert. In diesen Faktoren darf also die Heißkanal-Leistungserhöhung nicht enthalten sein.

 $- 12 -$ 

# 8. READ-Statement, FORMAT (8G10.3)

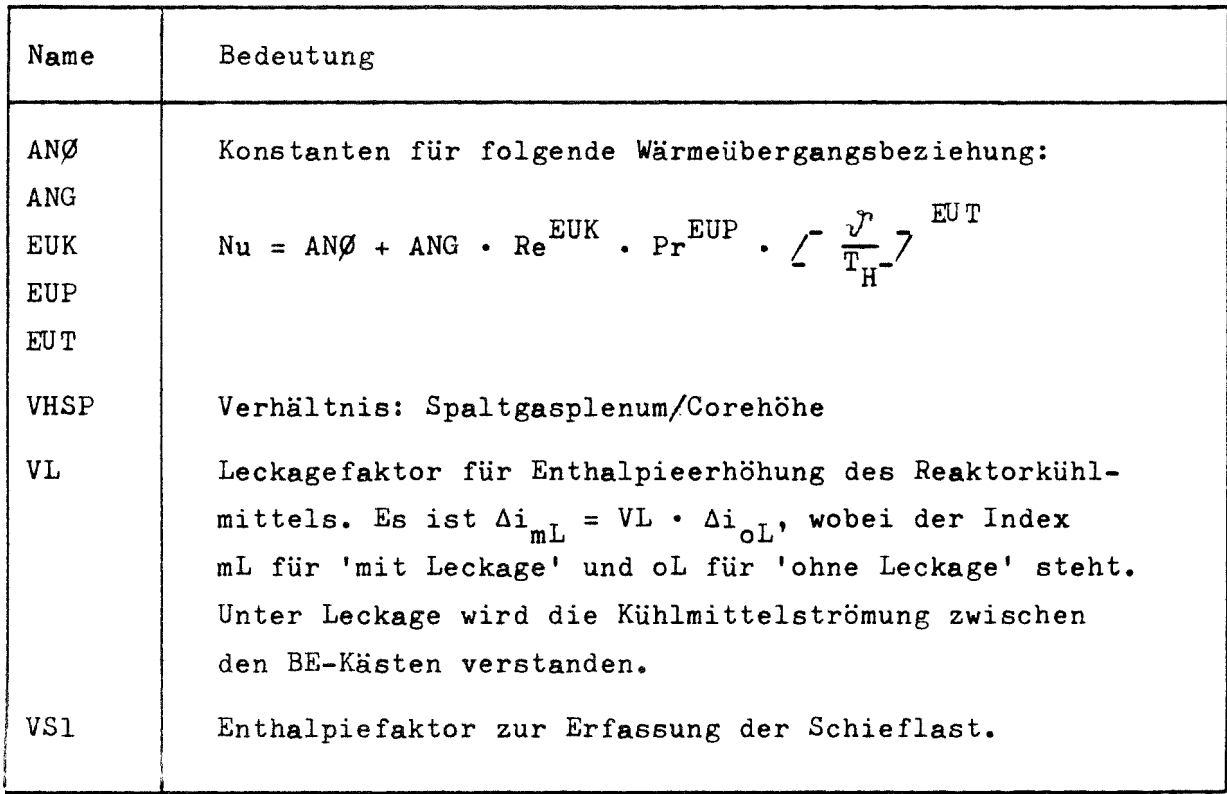

Bemerkung:  $\Delta i$ <sub>c</sub> sei die mittlere Enthalpieerhöhung im Core. Dann gilt:

 $\Delta i_c = VL \cdot VSI \cdot \Delta i_{BE}$ 

Wobei  $\Delta i_{BE}$  die mittlere nominelle Enthalpieerhöhung im Brennelement mit dem Auslegungskanal ist.  $\Delta i_{BE}$ wird vom Programm als Funktion der Rand- und Eckkanalgeometrie (d.h. ohne Berücksichtigung von temperaturabhängigen Stoffgrößen) berechnet. Zur Ermittlung der mittleren Reaktoraustrittstemperatur  $\bigvee^{\eta}_{a, m}$  kann noch zusätzlich der Einfluß des radialen Blankets berücksichtigt werden (s. VQBRAD der NAMELIST-Anweisung).

# 9. READ-Statement

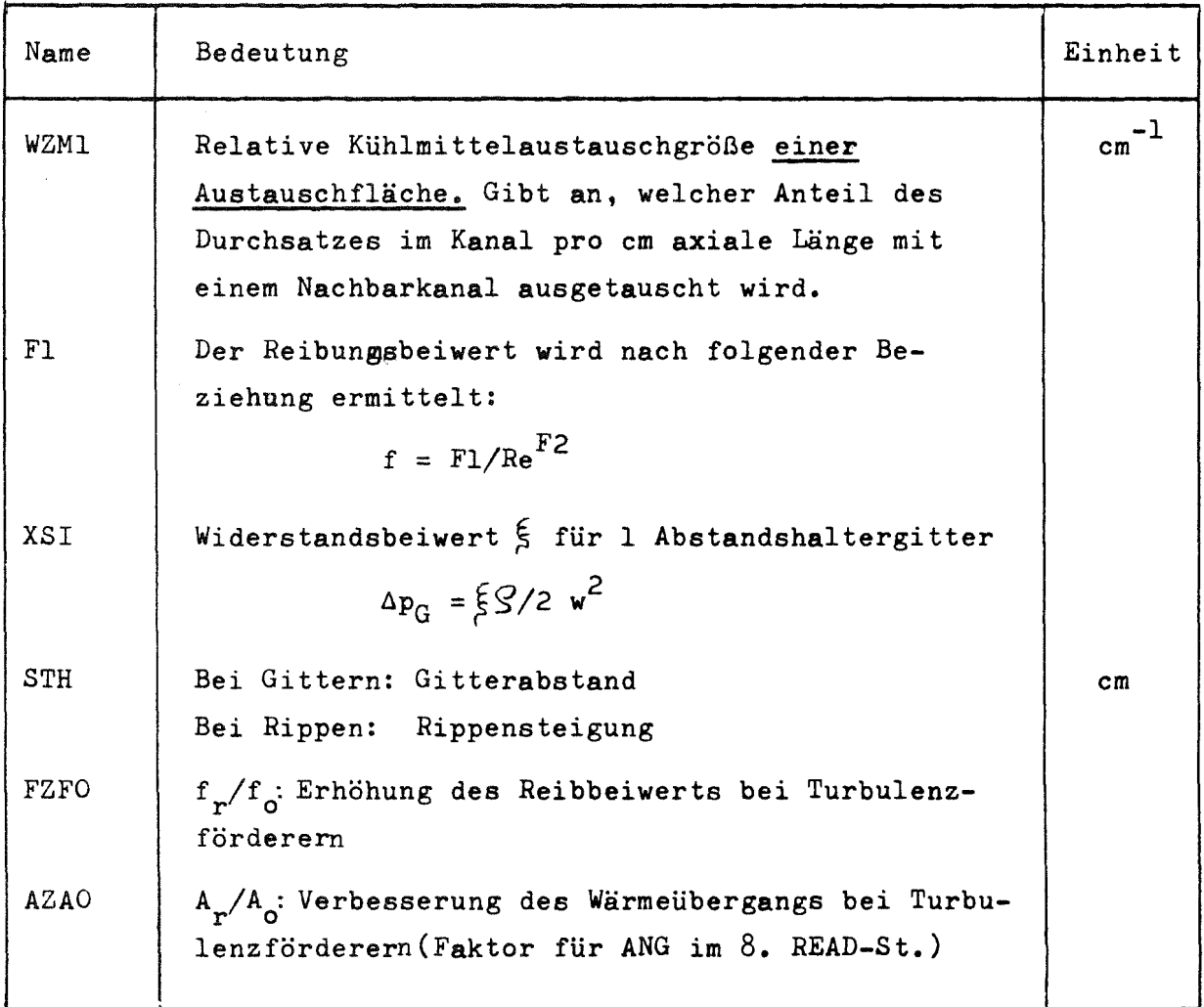

Bemerkung: Bei Turbulenzförderemwird programmintern der Bereich ermittelt, in dem die T.F. nötig sind.

Zusätzliche Eingabegrößen, die nur über NAMELIST eingelesen werden können (zwischen Schrägstrichen die einprogrammierten Standardwerte):

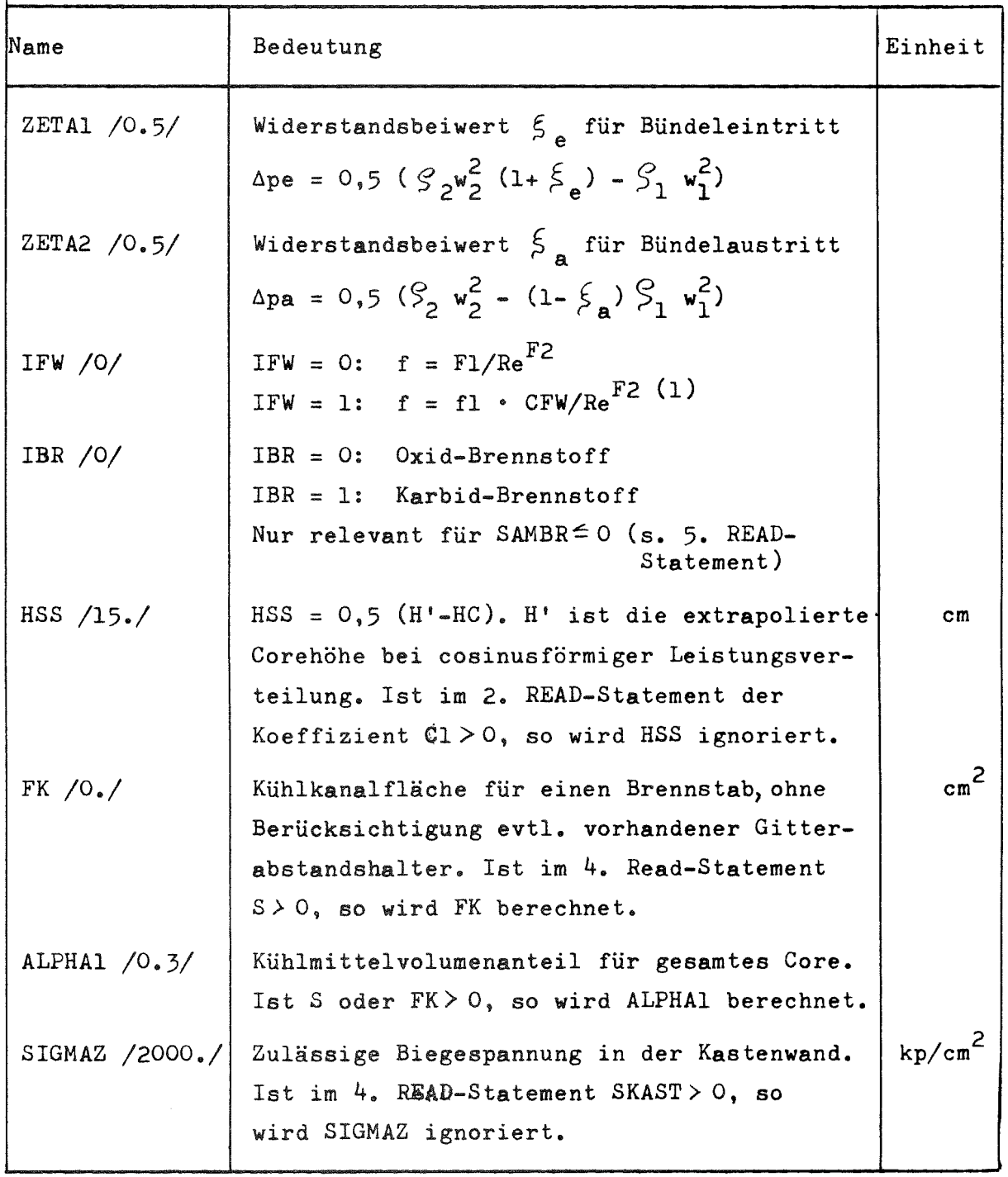

(1) Bei Wendeldrähten als Abstandshalter wird die Methode von K. Rehme  $\angle$ <sup>4</sup><sub>2</sub>7 angewandt. CFW wird von PRAWDA als f (D, S, Sl, S2, S3, STH, AST) ermittelt. Nach  $\sqrt{4}$ <sup>7</sup> ist dann im 9. READ-Statement anzugeben:

 $F1 = 0,1317$  und  $F2 = 0.17$ .

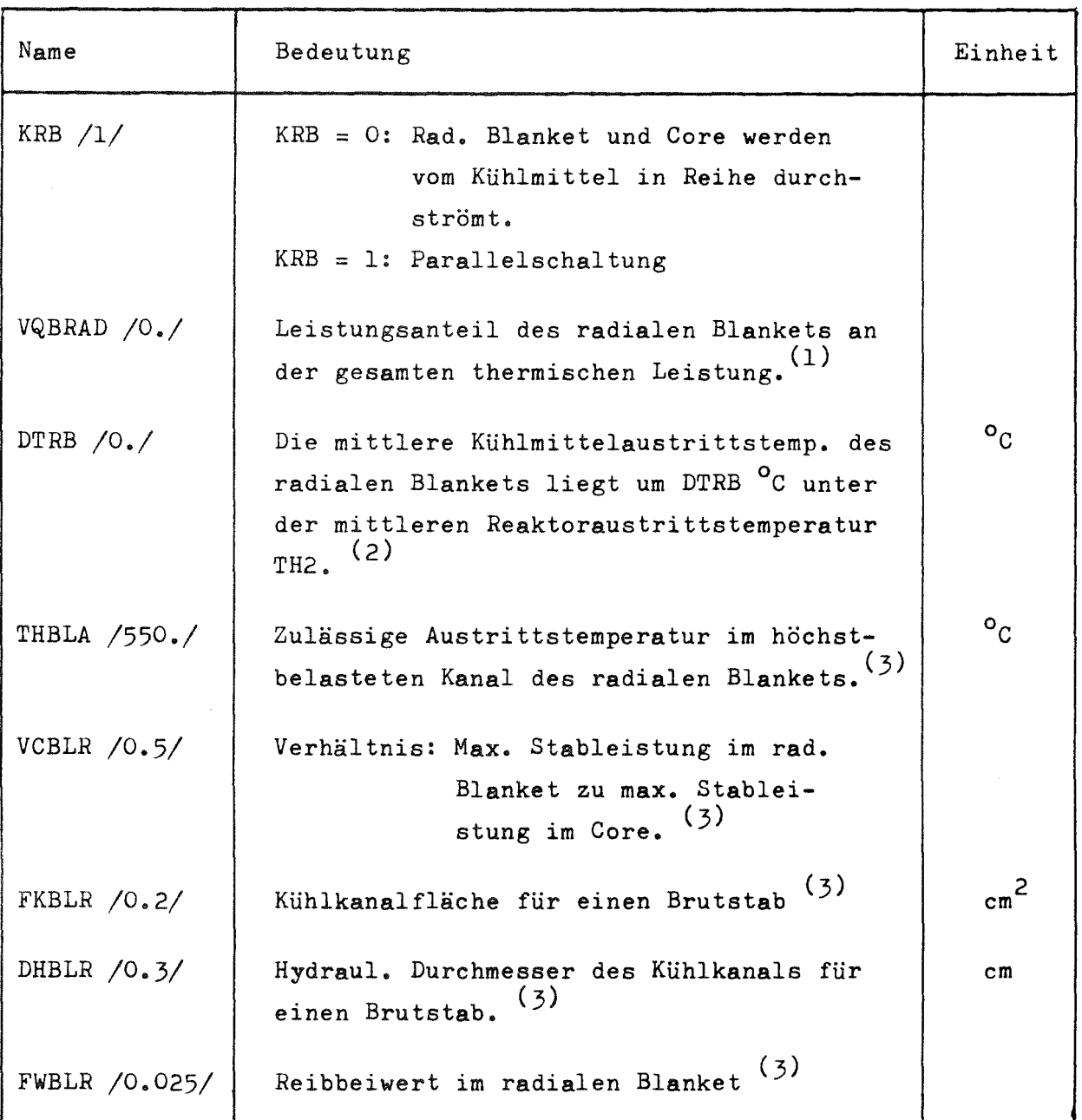

- (1) Bei P<mark>ar</mark>allelschaltung (KBR = 1) bleibt bei VQBRAD = 0 das radiale Blanket bei Bestimmung der mittleren Reaktoraustrittstemperatur unberücksichtigt.
- $(2)$ Nur relevant bei Parallelschaltung *(KRB* = 1) und VQBRAD> 0.
- $(3)$ Die Größen THBLA bis FWBLR sind nur bei Reihenschaltung *(KRB* = 0) relevant. Aus ihren Zahlenwerten wird der Druckverlust im rad. Blanket ermittelt.

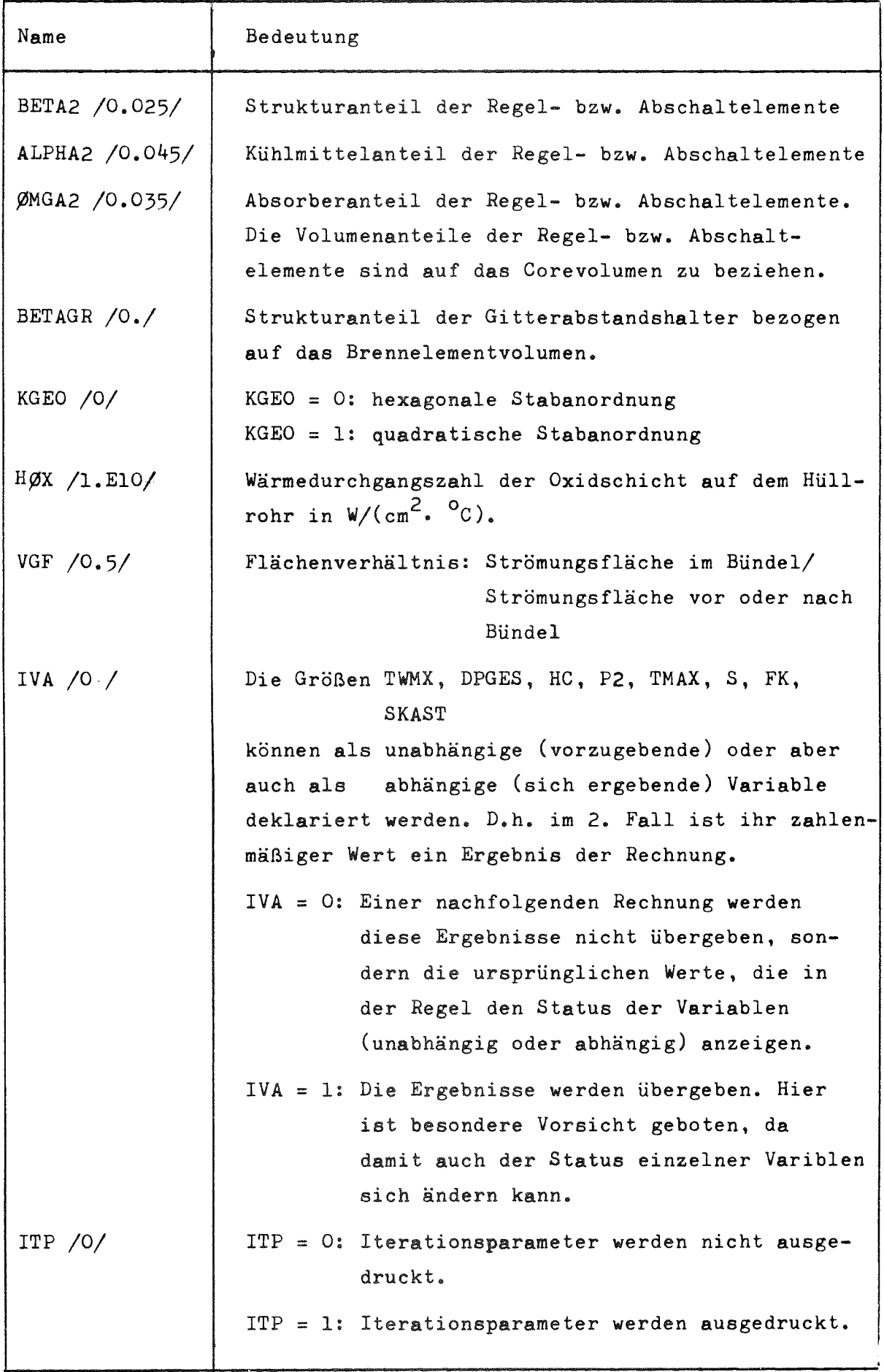

### 4. Ausgabe

Die Ausgabe von PRAWDA2 besteht aus mehreren Teilen:

### 4.1 Liste aller Eingabekarten

Vor Beginn der Rechnung wird der Inhalt der Eingabe-Datei unter der Uberschrift LIST OF INPUT aufgelistet.

# 4.2 Ausgabe der einzelnen Auslegungsrechnungen

#### $4.2.1$ Liste der Eingabedaten einer Auslegungsrechnung

Zunächst werden die Zahlenwerte aller Größen, die mit READ-Statements übertragen werden können ausgedruckt, und zwar unabhängig davon, ob READ-Anweisungen durchgeführt wurden und vor evtl. weiteren Modifikationen durch eine NAMELIST-Anweisung. Diese NAMELIST-Statements werden anschließend aufgelistet und ausgeführt. Die Anordnung der "READ-Größen" entspricht genau der unter 3.2 beschriebenen Eingabeliste.

#### $4.2.2$ Liste der Iterationsparameter

Diese Liste erscheint nur dann, wenn ITP = 1 gesetzt wurde (s.a. 3.2). Anhand dieser Liste ist es möglich den internen Rechenablauf zu verfolgen. Sie liefert zum Testen des Programms bei der Fehlersuche wertvolle Informationen. Für den Anwender von PRAWDA ist sie jedoch kaum von Interesse und wird deshalb standardmäßig nicht gedruckt.

Die Bedeutung der angegebenen Größen im einzelnen:

- ITWI Variable, die angibt, wie oft das Unterprogramm HØTMIX zur Berechnung der Temperaturen im heißen Kanal aufgerufen wurde.
- TWMAX Durch HØTMIX berechnete maximale Hüllrohrtemperatur im heißen Kanal  $({}^{0}C)$ .
- TMAX Vorgegebener (zunächst geschätzter, dann programmintern korrigierter} Wert der maximalen Hüllrohraußentemperatur im Auslegungskanal (<sup>O</sup>C).
- $P(1)$ Druck am Reaktoreintritt als Ergebnis der abschnittweisen Berechnung vom Austritt zum Eintritt (ata).
- DELTAP Differenz zwischen P(l) und dem vorgegebenen PI (ata).
- $TH(1)$ Temperatur am Reaktoreintritt als Ergebnis der abschnittweisen Berechnung vom Austritt zum Eintritt (°C).
- DELTAT Differenz zwischen TH(l) und dem aus den Kreislaufkonstanten mit DPGES berechneten TH1  $(^0C)$ .
- GO Kühlmitteldurchsatz im Auslegungs-Kühlkanal  $(g/s)$ .

HC Höhe des Spaltstoffbereiches (cm).

- THZMX Kühlmitteltemperatur an der Stelle der maximalen Hüllrohraußentemperatur TMAXS im Auslegungs-Kühlkanal (<sup>O</sup>C).
- TMAXS Berechnete maximale Hüllrohraußentemperatur im Auslegungs-Kühlkanal.

#### $4.2.3$ Liste mit den Heißkanaldaten

Unter der Uberschrift PARAMETER AUS HOTMIX erscheinen die Ergebnisse der Heißkanalanalyse. Die Bedeutung der ausgegebenen Größen im einzelnen:

**ZCAUS** Axiale Koordinate des Coreaustritts

**THCAUS** Kühlmitteltemperatur am Coreaustritt

Danach erscheinen eine Reihe von Größen, deren Name die Buchstaben Z, TH, TWA, TWl, TBl oder MAX enthält. Es bedeutet:

- Z Axiale Koordinate
- TH Kühlmitteltemperatur
- TWA Hüllrohrtemperatur, außen
- TWl Hüllrohrtemperatur, innen
- TBl Zentraltemperatur des Brennstoffs
- MAX Maximal

Steht eine solche Buchstabenreihe am Anfang eines Namens, so kennzeichnet der Namen eine Größe nach obiger Definition. Steht die Buchstabenreihe dagegen am Ende eines Namens, so hat sie die Bedeutung eines Index. So ist z.B. THTWI die Kühlmitteltemperatur (TH) am Ort der maximalen Hüllrohrinnentemperatur (TWI). Desweiteren wird noch ausgegeben:

- GOI Massendurchsatz im Auslegungs-Kühlkanal nach Multiplikation der Stableistung mit VI.
- G02 Massendurchsatz im Auslegungs-Kühlkanal bei Heißkanalbedingungen.

#### $4.2.4$ Liste mit den Auslegungsdaten

Unter der überschrift "Kühlmittelname"-GEKUEHLTER SCHNELLER BRUT-REAKTOR erscheinen die Auslegungsgrößen des Reaktors, darunter auch wichtige Eingabedaten. Als "Kühlmittelname" erscheint die unter dem Namen KLM eingebene Zeichenkette (s.a. 3.2). Die Bedeutung der einzelnen Größen, sofern sie nicht schon unter 3.2 erläutert wurden:

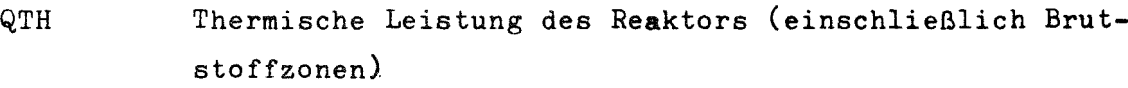

ETAN Nettowirkungsgrad (s.a. 3.2: AK1  $\div$  AK3)

PHIAX Axialer Leistungsformfaktor (s.a. 3.2: Cl  $\div$  C4)

VQC Anteil der Spaltstoffzone an Gesamtleistung QTH

G Gesamter Kühlmitteldurchsatz durch den Reaktor

GRB Kühlmitteldurchsatz durch das radiale Blanket (Bei Reihenschaltung von rad. Blanket und Spaltstoffzone wird angenommen:  $GRB = 0.2 G$ , dies ist jedoch ohne Einfluß auf die Rechnung.)

GO Kühlmitteldurchsatz im Auslegungskühlkanal

DH Hydraulischer Durchmesser des Auslegungs-Kühlkanals

BETAI Strukturvolumenanteil in der Spaltstoffzone

ALPHAI Kühlmittelvolumenanteil in der Spaltatoffzone

OMGAl Brennstoffvolumenanteil in der Spaltstoffzone

DC VC Spaltstoffzonen Ø Spaltstoffzonenvolumen } einschl. Regel- u. Absch.- Elemente (s.a. 3.2: BETA2, ALPHA2, ØMGA2) HZUD Verhältnis: Höhe der Spaltstoffzone/Durchmesser der Spaltstoffzone NR Anzahl der Rechenabschnitte in der Spaltstoffzone mit Turbulenzförderer (von insgesamt 30) TWAMAX Heißstellentemperatur der Hüllrohroberfläche TWIMAX Heißstellentemperatur der Hüllrohrinnenfläche TBIMAX Heißstellentemperatur des Brennstoffs VLB Enthalpiefaktor: Mittlere zu nom. max. Enthalpieerhöhung im Brennelement, wird als Funktion der Randund Eckkanalgeometrie berechnet (ohne Berücksichtigung von temperaturabhängigen Stoffdaten). VLRB Enthalpiefaktor: Mittlere Enthalpieerhöhung im Reaktor zu mittlerer Enthalpieerhöhung der Spaltstoffzone, wird bei Parallelschaltung des rad. Blankets (KRB = 1) aus den Eingabegrößen VQBRAD und DTRB errechnet. RHOQ Integrale Mittelwerte der Kühlmitteldichte im Auslegungskanal für die Spaltstoffunterzonenl  $\div$  5 (durch diese Unterzonen wird der Spaltstoffbereich gleichmäßig unterteilt, wobei die Unterzone am Kühlmitteleintritt mit <sup>I</sup> bezeichnet wird).

# 4.2.5 Axiale Verteilung einiger thermohydraulischen Größen im Auslegungskanal

Unter obiger Uberschrift werden die nominellen Daten folgender Größen in tabellarischer Form ausgegeben:

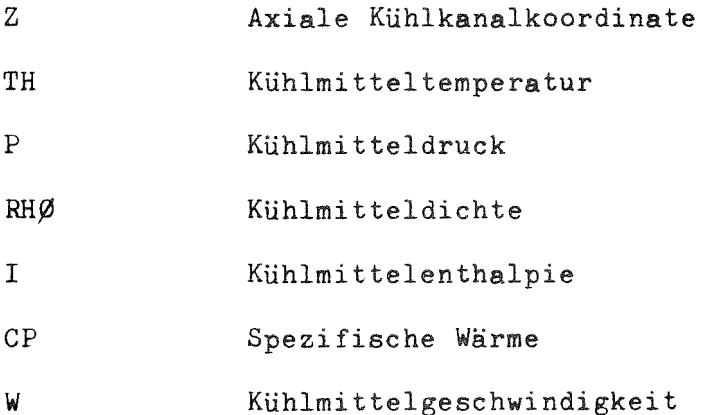

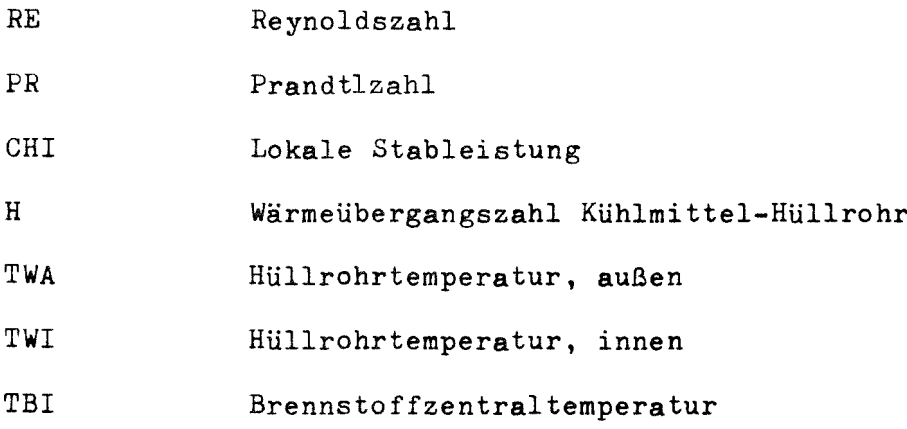

In der Tabelle werden die Worte "oben" und "unten" so verwendet, als ob rad. Blanket und Spaltstoffzone in Reihe durchströmt werden, und zwar das Blanket von oben nach unten, das Core von unten nach oben. Bei anderen Strömungsanordnungen sind diese Worte zu ignorieren.

# 4.3 Fehlernachrichten

Fehlernachrichten werden **im** Klartext ausgegeben und sind selbsterklärend.

# 5. Benutzer-Unterprogramme

Zusätzlich zu den zum PRAWDA-Paket gehörenden Unterprogramme und einigen Programmen aus der FORTRAN-Bibliothek muß der Benutzer eigene Unterprogramme bereitstellen, die die Stoffdaten des gewählten Kühlmittels liefern. In der Regel werden dies kleine Zwischenprogramme sein, die den Anschluß an bereits bestehende Stoffdatenfunktionen ermöglichen.

Im einzelnen werden folgende FORTRAN-Funktionen verlangt:

1. FUNCTION HDV (p, T)

 $P =$  Kühlmitteldruck in ata  $T =$  Kühlmitteltemperatur in  $^{\circ}C$ HDV liefert das spezifische Volumen in  $m^3/kg$ 

# 2. FUNCTION HDI (p, T)

Argumente wie bei HDV HDI liefert die spezifische Enthalpie in kcal/kg

3. FUNCTION FLAM (p, T, Z)  $P =$ T = } siehe HDV  $Z =$  Dummy-Argument FLAM liefert die Wärmeleitzahl in kcal/ $(h\cdot m\cdot^O\mathcal{C})$ 4. FUNCTION ETA (p, T, Z) Argumente wie bei FLAM ETA liefert die dynamische Zähigkeit in kp $\cdot$ sec/m<sup>2</sup> 5. FUNCTION TGU (p) P = Kühlmitteldruck in **ata** TGU liefert die untere Temperaturgrenze des Gültigkeitsbereiches der Funktionen HDV, HDI, FLAM und ETA. 6. FUNCTION TGO (p) Wie TGU, nur wird statt unterer die obere Temperaturgrenze geliefert. 7. SUBROUTINE BZTEMP Die Berechnung der Brennstoffzentraltemperatur kann durch die Subroutine BZTEMP ausgeführt werden, die hierbei

verwendeten Brennstabmodelle sind in Anhang A angegeben.

Wünscht der Benutzer andere Brennstabmodelle anzuwenden, so ist dies durch Austausch der Routine BZTEMP leicht möglich. Die neue Routine muß folgendes Subroutine-Statement mit 9 Argumenten aufweisen:

SUBRØUTINE BZTEMP  $(A1, A2, \ldots, A9)$ 

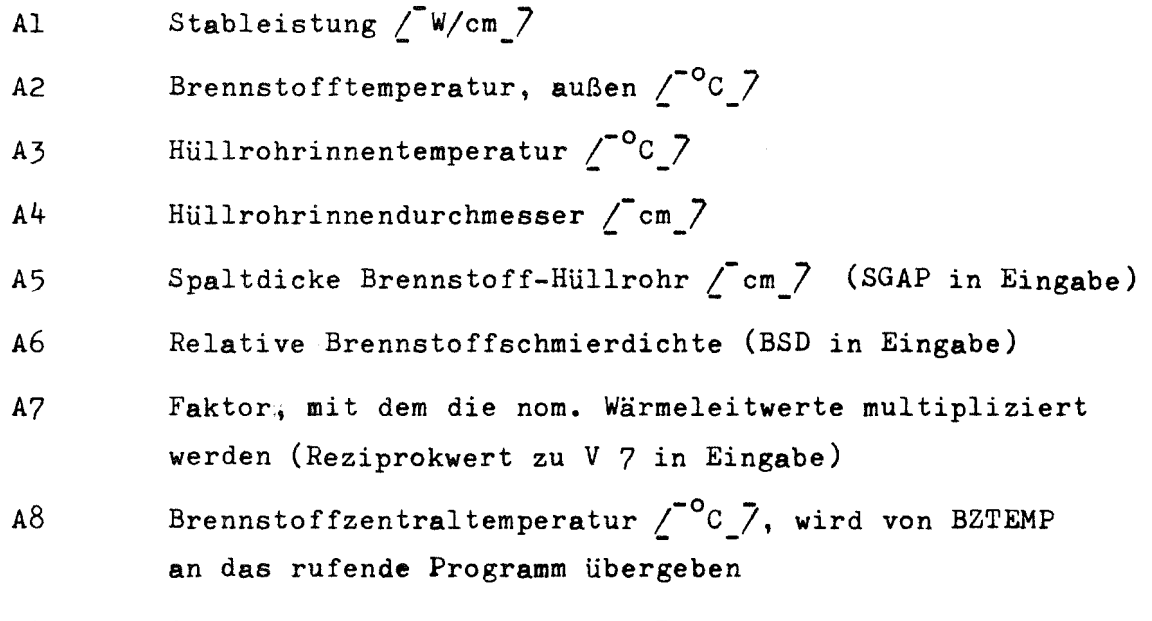

A9 Steuergröße, bei oxidischem Brennstoff enthält sie die Zeichenkette OXYD, bei karbidischem dagegen CARB.

Alle Argumente sind Gleitkommazahlen, und alle, außer AB, werden vom rufenden Programm an BZTEMP übergeben (sind also für BZTEMP unabhängige Eingabe-Varibale).

# 6. Verwendete Formelzeichen

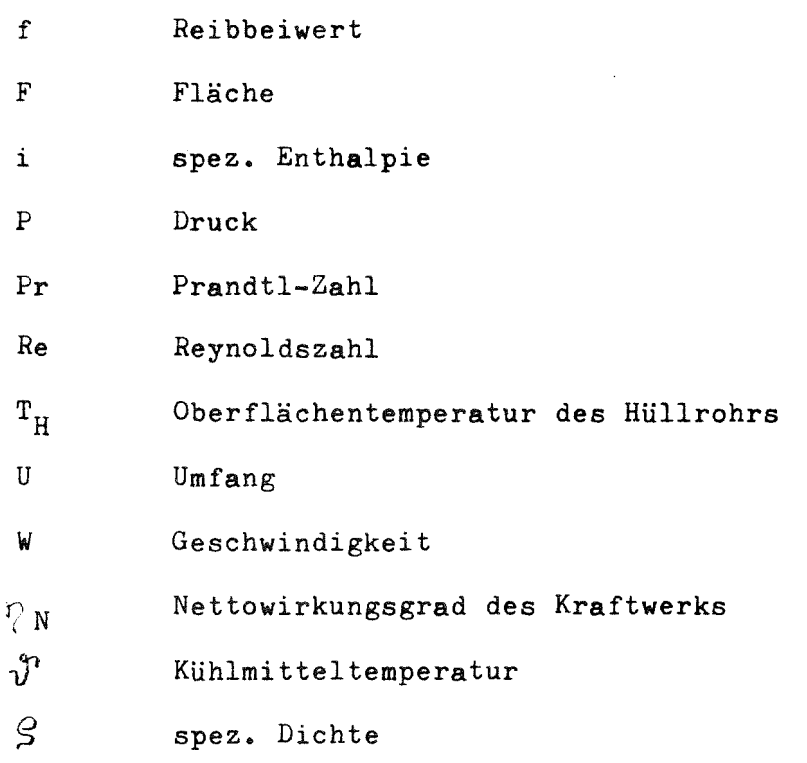

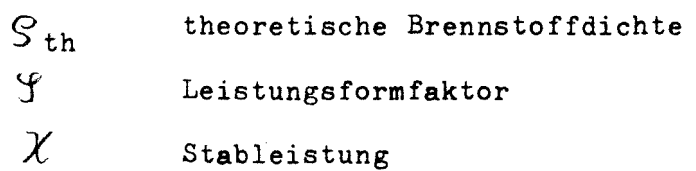

# Indizes:

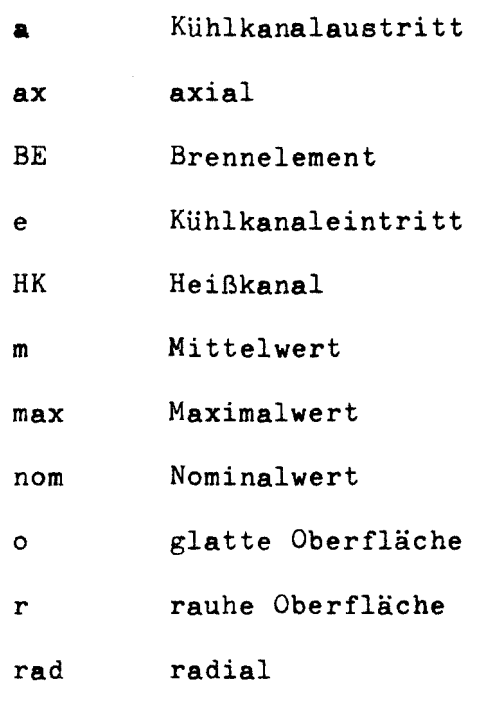

# 7. Literatur

- $/17$ K. Doetschmann, F. Hofmann, D. Kirsch: PRAWDA - Ein FORTRAN-Programm zur wärmetechnischen Auslegung dampfund gasgekühlter Reaktoren. KFK 725, AUgust 1968
- $\sqrt{27}$ K. Doetschmann: Drei FORTRAN-Programme zur Bestimmung der Heißkanaltemperaturen **••••••** KFK 815, August 1968
- $\sqrt{3}$ G. Karsten, H. Kämpf, A. Gerken: Theoretical and Computer Analysis on the Behaviour of Fast Reactor Fuel Pins ...... KFK 878, November 1968
- $747$ K. Rehme: Systematische experimentelle Untersuchung der Abhängigkeit des Druckverlustes ..... INR-4/68-14, Februar 1968

## A n h a n g A

## Rechenmethoden

Beschrieben werden die angewandten Methoden für die im Abschnitt 1 erwähnten Erweiterungen der ursprünglichen PRAWDA-Version.

# 1. Einfluß der Rand- und Eckkanäle auf mittlere Brennelementaufheizspanne

Der Bündelfaktor VLB ergibt sich zu:

$$
VLB = \left(\frac{\Delta \dot{\iota}_{m}}{\Delta \dot{\iota}_{max,nom}}\right)_{BE} = \sqrt{\frac{n_{st} \cdot F_{n\kappa}}{n_{nk} F_{n\kappa} + n_{nk} F_{n\kappa} + n_{\epsilon\kappa} \cdot \frac{1}{F_{\epsilon\kappa}}}}\right)^{3} \frac{n_{\kappa} \cdot U_{n\kappa} + n_{\kappa} \cdot U_{n\kappa} + n_{\epsilon\kappa} \cdot U_{\epsilon\kappa}}{n_{st} \cdot U_{n\kappa}}
$$

Hierbei ist <sup>n</sup> die Anzahl von Stäben bzw. Kühlkanälen im Brennelement, der Index St steht für Brennstab, AK für Auslegungskanal, RK für Randkanal und EK für Eckkanal. Der angegebenen Beziehung liegt zugrunde, daß die Enthalpiezunahme umgekehrt proportional dem Durchsatz ist, und der Durchsatz über das Druckgefälle nur von der Kühlkanalgeometrie abhängt. Nicht berücksichtigt werden also evtl. unterschiedliche Reibbeiwerte und Kühlmittelstoffdaten der Teilkanäle. Die Kastenecken werden als nicht abgerundet angenommen.

## 2. Brennstabmodell der Subroutine BZTEMP

Die Berechnung der Brennstoffzentraltemperatur kann durch die Subroutine BZTEMP ausgeführt werden. Für oxidischen Brennstoff ist in BZTEMP ein 3-Zonen-Modell  $\sqrt{3}$  *n*enthalten, das die Ausbildung eines Zentralkanals im Brennstoff berücksichtigt.

Für karbidischen Brennstoff ist folgende Wärmeleitzahlbeziehung einprogrammiert:

$$
\lambda = 0.85 (1 - P^{2/3}) (0.19 + 5 \cdot 10^{-5} \cdot T) \big/ \frac{W}{cm \cdot ^0C} \big/
$$

 $P =$  Porosität, ergibt sich aus BSD und SGAP der Eingabe

 $T = Temperature \space T^{-0}C \space$ 

Die Zentral temperatur wird mit dieser Beziehung unter der Annahme eines Vollpellets und gleichmäßiger Leistungserzeugung berechnet.

#### Berechnung der Kastenwandstärke  $\overline{3}$ .

Die Kastenwand wird als frei aufliegender Biegebalken unter Flächenlast aufgefaßt. Die Flächenlast wird durch den über die Bündellänge auftretenden Druckabfall hervorgerufen. Mit diesen Annahmen ergibt sich die Kastenwandstärke s<sub>K</sub> zu:

$$
s_K = 1_s \cdot \sqrt{\frac{3 \cdot \Delta p}{4 \cdot \sigma_{\text{zul}}}}
$$

 $I_{\rm s}$  ist die Seitenlänge einer Kastenwandseite und  $G_{\rm zul}$  die zulässige Biegespannung (SIGMAZ in Eingabe).

Es ist klar, daß durch diese einfache Formel nur eine grobe Abschätzung vorgenommen wird. Durch Vorgabe eines entsprechenden  $\mathfrak{S}_{\rm zul}$ -Wertes ist jedoch eine Korrektur möglich, auch kann diese Beziehung vollständig eliminiert werden durch Vorgabe von  $s_k$ .

# 4. Gitterabstandshalter

Zur rechnerischen Erfassung werden die Gitterabstandshalter als über die axiale Koordinate verschmiert angenommen. Der gesamte Kühlk<mark>analr</mark>eibbeiwert f<sub>ges</sub> ergibt sich d<mark>ann</mark> zu

$$
f_{\text{ges}} = f + \xi \cdot \frac{D_H}{s_{\text{Gr}}}
$$

f ist der Reibbeiwert im Kanal ohne Gitter,  $\xi$  der Widerstandsbeiwert eines Gitters (XSI in Eingabe),  $\varepsilon_{\text{Gr}}$  der Gitterabstand (STH in Eingabe) und  $D_H$  der hydraulische Durchmesser des Kanals. Beim Berechnen der Voluemenanteile wird der Gitteranteil (BETAGR in Eingabe) vom Kühlkanalvolumen abgezogen und dem Strukturmaterialvolumen des Brennelements hinzugeschlagen.

# A n h a n g B

# FORTRAN-Liste

Der Anhang enthält eine vollständige Auflistung aller PRAWDA2- Frogramme. Anstelle der vom Benutzer bereitzustellenden Stoffdaten-Unterprogramme ist als Beispiel ein Dummy-Stoffdatenprogrammpaket aufgelistet (FUNCTION PROP am Ende des Anhangs).

```
\mathsf{C}\mathcal{L}\mathbb{C}\mathcal{L}
```
 $\mathbf{C}$ 

 $\mathsf{C}$ 

```
- P R A M D A 2 -PROGRAMM ZUR KUEHLUNGSTECHNISCHEN AUSLEGUNG GAS- ODER FLUESSIG-
    KEITS-GEKUEN TER SCHNELLER BRUTREAKTOREN
    COMMON/INPUT/ KLM121, CEL. FHIRAD, C1, C2, C3, C4
                      D. SE, S1. S2. S3. SAMM, SAMBR, SIGMAZ
   \mathbb{R}CONI, CON2, CON3, CON4, AK1, AK2, AK3, HOX
   2<sub>0</sub>ALPHAL.ZETAL.ZETAZ.AST.HBL.DTRB
   \mathbb{R}^nCHIM. VORE "VCRRAD. TWMX. TMAX. TH2. P1. P2
   4<sub>1</sub>WZMI.DS.VI.V2.V3.V4.V5.V6.V7
   5.9ANO.ANG.ELK.ELF.EUT.VHSP.VL.VS1.VS2
   \epsilon.
   7<sub>1</sub>F1. F2. XSI. STH. FZFQ. AZAO\theta .
                      HC, S, FK, DPGES, HSS, KGEO, KTW
                      THALA, VCBLR, FKBLR, DHBLR, FWBLR, KRB, IFW
   \mathcal{Q}_\bulletHGAP.SGAP.SKAST.SBE.BSD
   \mathbf{1}.
                      BETA2.ALPHA2.CMGA2.BETAGR.VGF.IBR.IVA.ITP
   2<sub>o</sub>GP1, GTH1, GDP, IDTHMX
   3<sub>1</sub>COMMON CHIMAX, THI, ETAN, CH, PHIAX, DC, DB, HS, HSPG, GR, OMGAI, BETAI,
            TWAMAX, IWMAX, INIMAX, IBIMAX, COTW, CWBA, CWBI, INPT, OUT,
   \mathbf{I}\overline{2}QTH.DPGESO.FCO.SO.FKO.SKASTC.VQC.VLRB
    NAMELIST/NALI/ KLM.OEL.PHIRAC.Cl.C2.C3.C4
                      D. SH. S1, S2, S3, SAMH, SAMBR, SIGMAZ
   \mathbf{1}CCN1, CON2, CCN3, CUN4, AK1, AK2, AK3, HOX
   2<sub>s</sub>3<sub>n</sub>ALPHA1, ZETA1, ZETA2, AST, hBL, DTRE
                      CHIM, VQBL, VCBRAD, THMX, TMAX, TH2, Pl, P2
   4.1WZM1.CS.V1.V2.V3.V4.V5.V6.V7
   5<sub>s</sub>6.ANO, ANG, ELK, ELF, EUT, VHSF, VL, VS1, VS2
                      F1, F2, XSI, SH, FIF0, AZA07<sub>o</sub>8,
                      HC,S,FK,DPGES,HSS,KGEO,KTW
                      THBLA.VCBLR.FKBLR.DHBLR.FWBLR.KRB.IFW
   9,
                      HGAP.SGAP.SKAST.SBE.BSD
   \mathbf{1}BETAZ, ALPIAZ, CMGAZ, BETAGR, VGF, IBR, IVA, ITP
   2<sub>1</sub>GP1:GTH1:GDP:IDTHMX
   3.INTEGER OUT, NANA/* ENA*/, NAKA(20), KUM(20), ENDE/*ENDE*/
    INPI = 5001=6CALL PRINTI(INPT, OLT, 7)
    IEIN=0201 IEIN = IEIN *1READ(INPT, 104) KGM
       IF(KOM(1).EC.ENCE) GC TO 955
       READ(INPT.1C4) NAKA(1)
       BACKSPACE INPT
       IF(NAKA(1).EC.NANA) CO TC 200
    READ(INPT,101) KLM, GEL, PHIRAD, C1, C2, C3, C4
111 READ(INPT,100) KTW,CON1,CON2,CCN3,CON4,AK1,AK2,AK3
    REAC(INPT,100) C,S,S1,S2,S3,SH,SKAST,SBE
    READ(INPT,100) HBL,VQBL,AST,SAMH,HGAP,SGAP,SAMBR,BSC
210 READ(INPT, 100) CHIM, PL, TWMX, CPGES, HC, TH2, P2, TMAX
    READ(INPT,100) DS, V1, V2, V3, V4, V5, V6, V7
    READ(INPT,100) AND, ANG, ELK, ELP, EUT, VHSP, VL, VS1
    READ(INPT,100) WZM1, F1, F2, XSI, STH, FZF0, AZA0
       READ (INPT.104) NAKA(1)
       BACK SPACE INPT
200 WRITE(OUT, 1300) IEIN
```
WRITE(OUT.904) KCM WRITE(OUT, 901) KLM, QEL, PHIRAD, C1, C2, C3, C4 WRITE(OUT, 900) KTW, CCN1, CCN2, CCN3, CON4, AK1, AK2, AK3 WRITE(OUT.900) D.S.SI.S2.S3.SH.SKAST,SBE WRITE(OUT, 900) HBL, VGBL, AST, SAMH, HGAP, SGAP, SAMBR, BSD WRITE(OUT, 900) CHIM.Pl.TWMX, CPGES, HC, TH2, P2. TMAX WRITE(OUT.900) DS.V1, V2, V3, V4, V5, V6, V7 WRITE(QUY.900) ANC, ANG, EUK, EUP, EUT, VHSP, VL, VS1 WRITE(OUT, 900) WZML.Fl.F2, XS1, STH, FZF0, AZAO  $\mathcal{L}$ IFINAKAIL).NE.NANAI GO TC 589 RFAD(INPT, NALI)  $INA = -1$ 588 BACKSPACE INPT  $INA = INA + 1$ REACLINPT, 104) NAKA IF(NAKA(1).EQ.NANA) GC TC 585 BACK SPACE INPT IF(INA.LT.1CO) GO TO 588 WRITE(OUT.3000) 585 WRITE(OUT.904) NAKA IF(INA) 589.589.586 5F6 INA=INA-1 REACLINPT.1041 NAKA GO TO 585 589 DPCESO=DPGES  $HCCO=HC$  $SO = S$  $FKO=EK$ SKASTO=SKAST  $P 20 = P 2$ TMAXO=TMAX IF( (TWMX.GT.O.).AAD.(CPCES.GT.O.).AND.(HC.LE.O.) ) HC=60.  $FXP=0.4$  $IZ=0$  $12 IZ = IZ + I$ CALL PRAWDA(IZ.616) IF((DPGESO.LE.O.).OR. (TWMX.LE.O.) ) GO TO 10 C\*\*\*\*\*\* AUSLEGUNG AUF DPGES IFIABSIDPGESO/DPGES-1.J.LT.GCPJ GO TO 10 IF(IZ.GE.5) GO TC 14 IF(IZ.FO.1) GO TC 15 EXP=ALOG(HC1/HC)/ALOG(CPGES1/CPGES) 15 DHC=HC\*((DPGESO/DPGES) \*\* EXF-1.)  $17$  HC  $1=$ HC DPGES1=DPGES  $HC = HC1 + DHC$  $G0$   $I0$   $12$ 10 CALL OUTPT IF(IVA.LE.0) GO TC 16 TWMX=TWMAX GC TG 201 16 DPGES=DPGES0  $HC = +COO$  $S = SO$  $FK = FKO$ SKAST=SKASTO

 $\mathbf{I}$  $\tilde{z}$ 

```
\lambda\mathbf{1}
```
 $P2 = P20$ TMAX=TMAXO GO TO 201 14 WRITE(OUT, 3100) GO TO 10 999 STOP 100 FORMAT (8G10.3) 101 FORMAT(2A4, G12.3, 6G10.3) 104 FORMAT (2044) 900 FORMAT (1HO, 8G15.4) 901 FORMAT(1HO,2A4,G22.4,6G15.4) 904 FORMAT (1HO. 20A4) 1300 FORMAT(///1H1, \*\*\*\* PRAWDA AUSCRUCK DER EINGABE NR. \*, 13/) 3000 FORMAT1 OMEHR ALS 100 FOLGEKARTEN IN NAMELIST-ANWEISUNG ODER MASCH IINENFEHLER') 3100 FORMAT(\* OMEHR ALS 5 ITERATIONEN FUER DPGES, \*/ ' ITERATION ABGEBROCHEN.')  $\mathbf{1}$ END

SUBROUTINE PRAWDA(IZ.\*)

 $\mathcal{C}$ 

 $\mathsf{C}$ 

 $\mathbf{C}$ 

COMMON/INPUT/ KLM(2), GEL, FHIRAD, C1, C2, C3, C4  $1.$ D. SH. S1. S2. S3. SAMH. SAMBR. SIGMAZ  $2<sub>0</sub>$ CON1, CON2, CCN3, CON4, AK1, AK2, AK3, HOX  $3<sub>1</sub>$ ALPHA1,ZETA1,ZETA2,AST,HBL,DTRB  $4.1$ CHIM.VQBL.VCBRAD.TWMX.TMAX.TH2.Pl.P2  $5.$  $WZM1$ ,  $DS_1VL_2V2_2V3_2V4_2V5$ ,  $V6_2V7$ ANG, ANG, ELK, ELF, EUT, VHSP, VL, VS1, VS2  $6.$  $7<sub>0</sub>$ Fl.F2.XSI.STH.FZF0.AZA0 HC, S, FK, DFGES, HSS, KGEO, KTW  $8.$  $9,$ THBLA, VCBLR, FKBLR, DHBLR, FWBLR, KRB, IFW HGAP . SGAP . SKAST . SRE . BSD  $\mathbf{1}$ BETAZ.ALPHAZ.CMGAZ.BETAGR.VGF.IBR.IVA.ITP  $2<sub>2</sub>$  $3<sub>1</sub>$ GP1, GIH1, GDP, ID THMX COMMON CHIMAX, THI, ETAN, DF, FHIAX, DC, OB, HS, HSP G, GR, OMGA1, BETAI, TWAMAX.TWMAX.TbIMAX.TBIMAX.CDTW.CWBA.CWBI.INPT.QUT.  $\mathbf{1}$  $\overline{2}$ QTH, DPGESO, FCO, SO, FKO, SKASTO, VQC, VLRB, GO, GRB, NR, VLB,  $\overline{3}$ TH(40), P(40), ZA(40), RHG(40), CP(40), H(40), RE(40), PR(40),  $\overline{4}$ TWA(40) ENT(40) LCGICAL\*1 LPR INTEGER OUT BETAO1=BETAGR\*(1.-ALPHA2-BETA2-OMGA2) IF(TMAX.LE.O.) TMAX=TWMX-100.  $IFITWMX = I F = 0.1 TMAX = 0.$  $\mathbf{I}$  $IF(P2.LE.0.) P2=PI-5.$  $IF(S<sub>1</sub>, E<sub>2</sub>, O<sub>2</sub>)$   $S=1.2*D$  $\varphi$ IF(SKAST.LE.O.) SKAST=C.2  $\omega$  $HCC=HC$ CHIMAX=CHIM  $DB=D-2$ .\*( $SH+SGAP$ )  $VOC=1 - 12. * VOBL+VOBRAD$  $XCI = 1.10$  $DPRLR = 1.$ IF(KRB)708,708,709 709 DP PLR=0. 708 IF (HCO) 701, 701, 700 700 TH2=TMAX-50.  $XCI$ <sup>T=0.5</sup> GO TO 175 701 HC=80. 175 AZA00=AZA0 LPR=. TRUE.  $IX2=1$  $I J M I = 0$  $IZKO=0$  $XX = 0.5$  $T M M \Delta x = 0.$  $G = 0$ .  $CDP=0.$ DELTAP=10. DELTHO=10.  $0$ TMAX=10.  $VLRB=1.0$ IF(ITP.GT.0) WRITE(OUT,18CC) FESTLEGUNG ERSTER SCHAETZWERTE IF(TMAX.GT.0.) GO TC 539

 $P2 = P1 - NPGFC$  $C$  $P = 1$ .  $F00 = 0.020$ IFINCO-GILOLI GO IO ILI  $HC = RQ$ . GO TO 539 111 TH2=500.  $539$  THI=CONI+CON2\*IPI-P21+CN3\*IP1-P21\*F2-CON4\*TH2  $NR = 15$  $TH10=TH1$  $P20=P2$ 532 IDELTH=1  $p2 = p20$ THI=TH10  $P(1) = P(1)$ THE=THI IF(12.6T.1) GO TC 107  $DPE = P1 - P2$  $CIP2=1.15$  $CITIMX=0.6$ TH2M=TH10+(TH2-TH10)/W  $PCA = P20$  $PCF = P1$  $THC = TH2M - 2$  $THCExTH10*2.$  $VSPCE=1.$  $VSP(A=1)$  $CHZMX=0.65*CHTN$  $P7Mx = P20$  $THZMX=THZ$  $DTHIMX=0.$  $107 \Delta = ANG$ \$AZA00 IF(ITP.GT.0) WRITE(OUT.15CC) ITWI, TWMAX, TMAX  $\mathcal{C}$ BERECHNUNG DER KUEHLKANAL-GECMETRIE  $\mathcal{C}$ KGEO=0 HEXAGONAL, KGEC=1 GUADRATISCH IF(KGE0)117,117,118  $117 AR = \{1.4 SQRT(1.44.711AST-1.1/3.1) \}/2.$  $\mathbb{C}$ AR = ANZAHL DER STAEBE IN AELSSERSTER REIHE  $\mathsf{C}$  $2.5981 = 13.72.145$ CRT131  $3.4641 = 2.450$ R T(3)  $\mathbb{C}$  $0.7854 = P1/4.$  $\mathcal{C}$  $CGL=2.5981$  $CG2=6$  $CG3=3.4641$  $CG4=0.86603$ GO TO 119 118 AR=SQRT(AST)  $CGL=1$  $CG2=4.$  $CG3=4.$  $CG4=0.5$ 119 CF1= $(AR-1, Y^* + 2)(G1 + 52*(AR-1, Y^* + 62))$  $CF2 = (0, 5 - 53) * CF (CG2 * (AR - 1, 1 + 2, 153 * CG3))$ CF3=((S3-0.5)\*D)\*\*2\*CG3 SBEH=0.5\*SBE  $503$   $1 \times x = 0$ IF(SO.GT.O. .OR. FKO.LE.C.) GC TC 504  $AI = CG3/4 - S2$ 

IFIARSIALL GELLE-41 GD IO 756  $S = (10, 7854 + 5214040 + Fk)/(2.45240)$ GO TO 504 TELOSKR-LILO-L GC IC 123  $S = (-S2*D*SORTIDSKR]]/AI$  $\mathcal{L}$ 504 HSW=CG4\*(AR-1.)\*S+C.5\*D+S3\*(S-C)+SKAST+SBEH  $VA2=1 - ALPHA2 - BETA2-OMGA2$ ALPHAS=VA2\*SBEH/HSW\*{2.-SBEH/HSW} HRWS-WARM  $VAD=VA2-ALPHAS$ IF(SKASTO-LE-O-) SKAST=HSW/CG4\*SQRT(O-75\*DPBF/SIGMA7) BETAO=VA2\*SKAST/HSh\*(2.-SKAST/HSW) BETA=BETAO+BETA2+BETAO1  $VA2 = VA2 - BFTAO$ IF(SO.GT.O.) GO TO 125 IF(FKO.GT.O.) GO TC 126 C\*\*\*\*\*\* ALPHA1 VORGEGEBEN  $IXX = IXX + 1$ IF(IXX.LE.8) GC TC 750 WRITE(OUT,303) SCC.S  $CD, T, T, T55$  $\mathbf{I}$  $750$  SOC=S  $\omega$  $VA1=1 - (AI PHA1+BETAG1)-BETAC-BETA2-0MSA2$  $\tau$  $CBFTA=VA1/VA2$ Al=CBETA\*CF1/AST-S2 A2=2.\*S2\*D\*CBETA\*CF2/AST  $A3 = 10.7854 * S2$   $*D**2 - CREFA*CF3/AST$ IF(ABS(A1).GE.1.E-4) GC TC 122  $121 S = 43/A2$ GO TO 125  $122$  DSKR=A2 \*\* 2 + 4 = \* A1 \* A 3 IF(DSKR)123.124.124 123 WRITE (OUT.300) GO TO 201  $124 S = (-A2 + SQRT(DSKR)) / (2 * A1)$ 125 IF(S-0)123.127.127 127 FK=CG3\*S\*\*2/4.-0.7854\*C\*\*2-S2\*{S-D}\*\*2 126 IF(S/D.GT.1.4 .AND. S2.GT.0.) WRITE(OUT.304) IF(FK.LE.O.) GO TC 123 IF(IXX.NE.0) GO TO 753 757 ALPHA1=1.-BETA -CMGA2-VA2\*4ST\*(0.7854\*0\*D+S2\*(S-D)\*\*2)/  $\mathbf{1}$  $(CF1*S*2+CF2*S*CF3)$ GC TO 755 753 IF(ABS(SOO/S-1.).GT.O.CO1) GC TO 504 755 BETAI= 1.-ALPHA1-OMGA2-VA2\*AST\*(0.7854\*(D-2.\*SH)\*\*2)/  $ICF1*S*S+CF2*S+CF3$  $\mathbf{1}$  $OMGA1 = 1 - ALPHA1-BETA$ -CMGA2-VA2\*(0.7854\*(D\*D-(C-2.\*SH)\*\*2}+  $\mathbf{1}$  $S2*(S-D)$ ##2)#AST/(CF1\*S\*S+CF2\*S+CF3)  $US = 3.1416 * D + S1 * (S - L)$  $DH=4.$ \*FK/US FGR=XSI\*DH/STH UZUG=AST\*US/(AST\*US+CG2\*(AR-l.)\*S+CG3\*2.\*(S3\*S-(S3-0.5)\*D)) IF(F2) 601, 115, 114 601 WRITE(OUT, 350) F2 114 IF( (FGR.GT.0.).CR.(IFK.LE.0) ) GO IU 115 600 CFW=(S/0)\*\*0.5+(7.6\*(S/STH)\*(S/0)\*\*2.1\*\*2.16

```
CFW=CFW**0.915*UZUG
      GO TO 150
  115 CFW=1.150 IF(AZA00-1.)703.130.703
  130 NR=0
      IX<sub>2</sub>=0IF((HCO.EQ.O.).ANC.(.NCT.LPR)) GO TO 513
  703 ETPEIN=HOI(PO.1HO)
      VSPEIN=HOV(PO.THO)
      IZIMAX=0501 IZ TMAX=IZ TMAX+1
      1 \times = 1VSPAUS=HDV(P2, TH2M)
      ETPAUS=HDI(P2, TH2M)
\mathsf{C}C****** BERECHNUNG DES AX. LEIST.-FCRMFAKT. ALS F(HC)
\epsilonIF(Cl.GT.O.) GC TO 571
  572 HS=HC+HSS+HSS
      HZFSEHC/HSPHIAX=SIN(1.5708*H7HS)/(1.57C8*H7HS)
      GO TO 573
  571 PHIAX=C1+C2*HC+C3*HC**2+C4*HC**3
      IF(PHIAX-0.637)106,106,105
C
      0.637=2/PI - MINIMALWERT VON PHIAX BEI COS-FOERMIGER LEISTUNGSVERT
  105 IF (PHIAX-1.)173,108,108
  108 DTMAX=-6.
  106 WRITE(OUT, 340) PHIAX, HC, TH2M
      IF( (HCO.GT.O.).CR.(DPCESO.GT.O.) ) GO TO 201
        GO TO 533
  173 CONTINUE
\mathcal{C}IZGO=OIF(TMAX.LE.O.) GO TO 535
\mathbb{C}C****** CURCHSATZ GO AUS WAERMELEBERGANGSFORDERUNG UND CORFHGEHE HC
C****** CDER MAX. AUSTRITTSTEMPERATUR TH2M AUS ENERGIEBILANZ
\mathbb{C}585 IZCO=IZGO+1
      CETA=ETA(PZMX, THZMX, 2. 1*58.1
      SAM = FLAM(PZMX, THZMX, 2.1*1.163E-2CPW=(HDI(PZMX, THZMX+C.5)-hCI(PZMX, THZMX-0.5))*4.187
\mathbf{C}512 IF(THZMX-TMAX)530,520,520
  520 WRITE(OUT, 1600)THZMX
  533 IF(ITWI)201,531,201
  531 TMAX=TMAX+DTMAX
      DTMAX=10.WRITE(OUT, 1700) TMAX
      GO TO 532
\mathsf{C}530 CC1=CETA**(EUK-EUP)*DH**(1.-EUK)/(A*CPW**EUP*SAM**(1.-EUP))*
     1 (TMAX+273.)/(THZMX+273.))**EUT
      CC2 = (ICH2MX/ID*3.1416*ITMAX-THZRX)1-ANG*SAM/DH1*CCI)IF(CC2.LT.0.) CC2=C.
      GO = FK * CC2 * * (1. / EUK)GOF=GO/FK
      GO2=GOF***2
```

```
IFIHCO.GT.O.) GO TO 702
  513 HC=(((HDI(PCA,THCA)-HDI(FCE,THCE))*4.187+5.E-2*G02*((VSPCA )*
     1*2-1 VSPCE 1*211*60/(CHIM*PHIAX)GC 10 704
  702 GOS=GO
      GO = \{CHIM*PHIA X*HC*Cl_a * 2a * VGBL/VQCI\}/C (ETPAUS-ETPEIN)*
     1 4.187+0.05*G02*VGF**2*(VSPAUS**2-VSPEIN**2))
      IF(IZGO.LE.8) GO TC 705
  537 WRITE(OUT, 2000) GC, GCS
      GC TO 704
  705 HZMX={GO/FK}**EUK/CC1+ANC*SAM/DH
      THZMX=TMAX-CHZMX/(D*3.1416*HZMX)
      TH2M=THZMX+DTHTMX
      IF(ABS(GOS/GO-1.)-2.E-3) 704,585,585
C****** DURCHSATZ GO AUS DRUCKVERLUSTFORCERUNG UND COREHOEHE HC ODER
C ****** MAX. AUSTRITTSTEMPERATLR TH2M AUS ENERGIEBILANZ
  535 XX = 1.50GOS=O536 IZGO=IZGO+1
      F = F00 + FGRGO=FK*SQRT{(DPGESO-DPBLR)/(1.02E-3*(0.5*(VSPAUS+VSPEIN)*FW*{HC*{1.
     1 +VHSP}+2.*HBL)/(2.*CH)+VSPAUS-VSPEIN+0.5*VSPEIN*(1.+ZETA1-VGF**
     2 2) +0.5*VSPAUS*(VGF**2-(1.-2ETA2)))) + *CDP
      GOF=GO/FKG02 = G0F**2
      IF(HCO.GT.O.) GO TO 538
      HC = U(HDI)PCA.THCA)-HCI(PCE.THCE)}$4.187+5.F-2*GO2*((VSPCA
                                                                    1本
     1*2-( VSPCE )**2)))*GO/(CHIM*PHIAX)
      GO TO 534
  538 ETPAUS=ETPEIN+(CHIP*PHIAX*EC=(1.+2.*VQBL/VQC)/GO-
                                                                       \mathbf{I}\mathbf{1}0.05*G02*VGF**2*(VSFALS**2-VSPEIN**2))/4.187
                                                                       ίIJ
      TH2M=TPE(P2,ETPAUS,TGU(P2),TCO(P2))
                                                                       c
      VSPAUS=HOV(P2.TH2M)
  534 IF(ABS(GOS/GO-1.).LT.2.E-3) GO TO 704
      CETA=ETA(0.5*(P1+P2),0.5*(TH1+TH2M),2.)*98.1
      REQ=GO*DH/(FK*CETA)
      FOG=F1*CFW/REQ**F2
      60 S=GO
      IF(IZGO.GE.8) GO TC 537
      GO TO 536
  704 HZHS=AFUNC(PHIAX)
  510 HS=HC/HZHS
  573 HSPG=HC*VHSP
      HGES=HC+2.*HBL+HSPG
      DP = 0.DTE=2.IX3=1N = 41LPR=. TRUE.
C****** ABSCHNITTSWEISE BERECHNUNG DES KUEHLKANALS
   32 N = -1IF(N-39) 2,10,3030 TH(N)=TH2M
```
 $\mathsf{C}$ 

 $\mathcal{C}$ 

 $\mathbf{c}$ 

 $\mathcal{C}_{\mathcal{C}}$ 

 $\mathsf{C}$ 

 $P(N)=P2$  $7A1N=HGES$ GO TO 33 \*\*\*\*\*\* AUSTRITS DRUCKVERLUST 10 CALL DPDT(2,GOF,0.,CTH,DP,THA,PA,VSPA,ETPA,THE,PE,VSPE,ETPE,  $\mathbb{R}$  $-LETAZ*YGF*0*$ THA=THE  $P$  A= $P$ E VSPA=VSPE ETPA=ETPE  $4$  DZ=HBL  $ZAIN = ZALN + 1 - DZ * 0.5$ STL=VOBL#PHIAX#CHIM#HC/(DZ#VCC) 8 FO=F1\*CFW/RE(N+1) \*\*F2 FW=FO+FGR  $\triangle$  7  $\triangle$  0 = 1. GO TO 11  $2 IF1N-3813.6.6$ 6 ZAINI=HGES-HBL  $DZ = HC/30.$  $TMA(39)=0.$  $AZAO = AZAOO$ 39 TH(N)=THE  $P(N)=PE$  $STL = CHIM * COS ( ( (ZA(N) - (hSPG + HBL * 0.5 * HC)) * 3.1416) / HS)$  $1 \times 1 = 1$ GO TO 35  $36 \text{ ZA}(7) = 2A(38) - HC$ GO TO 39 3 IF(7-N)9,36,7 7 IF(5-N)4.14.1  $1 ZA(N)=0$  $STL = 0$ .  $DZ = HSPG$ GO TO 8  $14 \text{ ZAIN} = ZALN+11-0.5*CL$ GO TO 23  $9$  IF(N-37)  $26, 27, 27$ 27 ZA(N)=ZA(N+1)-0.5\*CZ GO TO 28  $26 \text{ ZAM}$  =  $2A(N+1)-0Z$ 28 STLO=STL STL=CHIM\*COS(((ZA(N)-(HSFG+HBL+0.5\*HC))\*3.1416)/HS)  $IF(N - (38 - NR)) 8.5.5$ 5 FW=FZFO\*F1\*CFW/RE(N+1)\*\*F2+FCR AZA0=AZA00 11 DPSS=-DP CALL DPDT(1,60F,-STL\*DZ/CO,-CTH,DPSS,THA,PA,VSPA,ETPA,THE,PE,VSPE,  $1$ FTPE.-FW.DZ.DF) 13 DTH=THA-THE  $DP = -DPSS$  $IF(N-4)21, 23, 21$  $21$   $1 \times 1 = 1$  $TH(N) = THE * 0.5 * DIH$  $P(N) = P E - 0.5 * DP$  $IF(N-6)22,33,22$  $22 IF(N-39)35,33,35$  $23$  TH(N)=THE

 $P(N)=PF$  $33$   $1 \times 1 = 0$ 35 TSAE=TGU(P(N)) IF(N.NE.7) GO TO 584 IF(TH(7).GT.(TSAE+2.)) GC TO 584 LPR=.FALSE. 584 IF (.NOT.LPR) WRITE (OUT, 1930) N, P (N), TH (N), TSAE  $ENT(N) = HDI (P(N), TH(N))$  $RHO(N)=1.5-3/ADV(P(N),TH(N))$ IF ((TH(N)-0.5).GE.TSAE) GC TC 582  $CP(N) = (HDI(P(N), TSAE+1,)-HCI(P(N), TSAE)) * 4,187$ GC TO 583 582 CP(N)=(HDI(P(N),TH(N)+0.5)-HCI(P(N),TH(N)-0.5))\*4.187 583 CETA=ETA(P(N), TH(N), 2.  $]*58.1$  $CFLAM = FLAM[PLN], TH(N), 2, 3*1, 163E-2$  $RE(N) = GO*DH/(FK*CETA)$ PR (N)=CP (N) \*CETA/CFLAM  $IF$ {[X] }34,31,34  $\mathsf{C}$ BERECHNUNG DER WAERMEUEBERGANGSZAHL HZ UND DER HUELLENAUSSENTEMPER 34 CHZ={AND+ANG\*AZAO\*RE{N}\*\*EUK\*PR{N}\*\*EUP}\*CFLAM/DH  $HZ = 0.95 * CHZ$  $19 HZ0=HZ$  $DTWD=STL/(3.1416*D*HZ)$ HZ=CHZ\*((TH(N)+273.)/(TH(N)+CTWD+273.))\*\*EUT IF(0.01-ABS(HZ-HZC))19,19,20 20  $TMA(N) = TH(N) + CTWCP + ZQ/PZ$ IF(IX) 81,40,81 81 IF (TWA (N+1)-TWA (N) 190, 80, 80 80 DIWA=IMAX-IWA(N+1)  $\mathbf{1}$  $IMAXS=ThA(N+1)$  $\mu$ CHZMX=STLO  $\sigma$  $PZNX = P(N+1)$  $\mathbf{I}$  $THZMX = TH(N+1)$ IF(ITP.GT.0) WRITE(CUT,1900) GO, HC, THZMX, TMAXS  $IF(XX-ABSIDTMA) 1722, 722, 82$  $82 I X = 0$ 90  $H(N)=HZ$  $P A = P F$  $THA = THE$ ETPA=ETPE  $VSPA = VSPE$ GO TO 32 722 IF (IZTMAX.LE.8) GC TC 725 WRITE(OUT, 2100) GO TO 82 725 IF(HCO) 501,501,723 723 THZMX=THZMX+DTWA ТН2М=ТН2М+ОТНА DIHIMX=IH2M-IHZMX IF(1-(IDELTH+ITWI))501,5C7,5C7  $507$  TH2=(TH2M-TH1)\*VL+Th1 GO TO 501 40 IF(IX2)37,90,37 ERMITTLUNG VON NR NR = ANZAHL DER AUFZURAUHENDEN TEILSTUECKE  $\mathsf{C}$  $37$  DTWA=TMAX-TWA(N)  $IF(1 - AZAO)90.38.38$ 38 IFICTWA-ITWA(N+2)-TWAIN+1)))44,43,43

43 IF(IX3)45,46,45

```
45 NR=NR-1
       N = N + 1PA = 0.5*(P(N) + P(N+1))THA=0.5*(TH(N)+TH(N+1))ETPA=HDI(PA,THA)
       GO TO 28
   44 NR=NR +11 \times 3 = 0GO TO 5
                                                                                   \mathbf{C}46 IX2=0
       GO TO 90
   31 PA = P(N)THA = TH(N)FTPA = FNT(N)VSPA = 1.5 - 3/RHO(N)IF(4-N)32,141,141\mathbf cC ****** EINTRITTSDRUCKVERLUST UND TEMPERATUR VOR SPALTGASPLENUM
                                                                                   C.
\mathsf{C}141 CALL DPDT(3,GOF,0.,CTH,-CP,TH(4),P(4),
                                                       VSPA
                                                                ENT(4), TH(3),P(3), VSPO, ETPC, ZETAI, l_o/VGF, 0o)
     \mathbf{1}IF(LPR) GO TO 586
      N = 3TSAE = TGU(P(3))WRITE(OUT,1930) N, P(3), TE(3), TSAE
       DTEC=TH(7)-TH(3)WRITE(OUT, 1931) DTEC
\mathbf c586 ETP2=HDI(P2, TH2)
C
      KRE=0 CORE UND RAC. BLANKET IN REIHE, KRB=1 PARALLEL
       IF(KRB)168,168,169
  169 DPBLR=0.
       GO TO 170
\mathsf{C}\mathbf{c}DURCHSATZ GBLR UND DRUCKVERLLST OPBLR IM MAX. BELASTETEN TEILKAN.
\mathsf{C}DES RAD. BLANKETS, ZUSTANDSGROESSEN BEI REAKTOREINTR., WIRKUNGSGRAF
\mathsf{C}CORE-AUSLEGUNG
  168 VSPA=HDV(P(3), THBLA)
       DP = 1.P(1)=P(3)+DPBLRDTH=3.
      TH(1) = TH(3)ICI=0C
      ETPAS=ETPO
  163 IDT=IDT+1
                                                                                   \mathsf{C}TF(1)=TH(1)-DTFVSP1=HDV(PL1), IH(1))VSPQ=0.5*(VSP1+VSPA)GBLR=VCBLR*CHIM*(HC+HBL+FBL)*0.637/((HDI(P(3),THBLA)-HDI(P(1),TH()
     1)) +4.187)
      GBLR2=(GBLR/FKBLR) ** 2
      DPBLR=GBLR2*(0.75*VSP1-0.25*VSPA+VSPQ=FWBLR*HGES/(2.*DHBLR)+VSPA-
     \mathbf{1}VSP11*1.02E-3\mathbf c170 P(1)=P(3)+DPBLR
      DFGE S = P(1) - P2ETAN=AK1-AK2*CPGES-AK3*DPGES**2
```

```
IF(ETAN) 185, 185, 181
  185 WRITE(OUT, 343) ETAN
      GO TO 533
  181 QTH=QEL/ETAN
      QTHC=VQC*QTH
      AN=QTHC*1.E+6/(PHIAX*PEIRAE*CHIM*HC)
      DC=SQRT((AN/AST)*(CF1*S**2+CF2*S+CF3)/(VA2*(1.-BETA2-ALPHA2-
     \mathbf{1}0MGA2) * 0.7854))
C****** ENTHALPIEFAKT. VLB ZUR ERFASS. DES EINFL. DER RAND- UND ECKKAN.
      FPIN=0.7854*D*D*S2*(S-D)**2
      SWD = S3* (S-D)*C/2FRK=SWND*S-FPIN/2.
      FEK=SWND**2/CG4/2.-FPIN/CG2
      URK = S + 0.5 * USUEK=SWND/CG4+LS/CG2
      VLB=SQRT(((AST*FK)/((AST-3.*(AR-1.)-1.)*FK+6.*((AR-1.)*FRK+FEK)))
          **3 *((AST-3.*(AR-1.)-1.)*US+6.*((AR-1.)*URK+UEK))/(AST*US))
     \mathbf{L}VSL=VLB*VL*(VS1+CC*VS2)
      GC=(VQC+2.*VQBL)*QTH/({ETP2-ETPO}/VLRB *4.187E-3+5.E-5*(G*1.E3/
     1(AN*FK)) ** 2* (HDV (P 2, TH 2) ** 2- (1. E-3/RHO(4) ) ** 2))
      IF(KRB) 162,162,161
  161 TH(1) = TH(3)THARB=TH2-DTRB
      ETPI=ETPG
      ETPR=HDI(P2, THARB)
      GRB = (VQBRAD*QTH)/((ETPR-ETP1)* 4.187E-3)VLRB=(ETP2-ETP1)*GC/((ETP2-ETP1)*(GC+GRB)-(ETPR-ETP1)*GRB)
      VSL=VSL*VLRB
      G = OTH/((ETP2 -ETPO)*4.187E-3+5.E-5*(G*1.E3/
     1(AN*FK))**2*(HDV(P2,TH2)**2-(1,E-3/RHC(4))**2))
      GO TO 167
  162 G=GCGRB = 0.20 * G\overline{1}ETPI = ETPO - VQBRAD *QTH / (G * 4.187E - 3)\betaETPS=HDIGP(1), TH(1))\mathcal{L}IF(ABS(ETP1-ETPS)-1.E-2) 1E7,174,174174 DTH=OTH*(ETP1-ETPS)/(ETPS-ETPAS)
      FIPAS=FIPS
  164 IF(IDT-5)163,163,183
  183 N=1WRITE(OUT,301) N
C****** PRUEFEN DER ITERATIONSPARAMETER
 167 TH1=CON1+CON2*DPGES+CON3*DPGES**2-CON4*TH2
      TSAE = TGU(PI)IF(THI.GE.TSAE) GC TO 172
      WRITE(OUT, 1920) TH1, TSAE
      TH1 = TSAE172 DELTAT=TH(1)-TH1
      DLTPO=DELTAP
      DELTAP = P1 - P(1)IF((DPGESO.GT.O.).AND.(ThPX.LE.O.) ) GO TO 171
      IF(IDELTH-1)551,550,551
  551 CITP2=CITP2*(CLTPC+DELTAF)/DLTF0
      IF(XCIT-CITP2)55C,550,554
```
554 CITP2=XCIT GO TO 559 550 IF(CITP2-2.)559,555,556  $558$  CITP2=2. 559 P2=P2+DELTAP\*CITP2 171 OELTH= ABS(OELTAT) DELTP=ABSIDELTAP) IF(ITP.GT.0) WRITE(OUT,1400) DFGES, P(1), DELTAP, TH(1), DELTAT  $X = 1$ IF(GP1-DELTP)152,152,159 159 IF(GTH1-DELTH)152.152.562 562 IF( (TMAX.LE.O.).AND.(ABS(EPGESO/DPGES-1.).GT.3.E-3) } GO TO 152  $155$   $1x=0$ GO TO 158 152 IF(DELTPO-DELTP)151,514.514 514 IF (DELTHO-DELTH) 151, 153, 153 151 IF(IDELTH-IDTHMX)153,153,184 184 WRITE(OUT, 302) THI, CELTAT, F2, DELTAP IF(TWMX.LE.O.) GO TO 155 IZKO=IZKO+1 IF(IZKO.LE.3) GO TC 533 GO TO 201 153 IF(IDELTH.GE.10) GC TO 164 DELTHO=DELTH DELTPO=DELTP 158 IDELTH=IDELTH+1  $DPBE = P(3) - P(40)$ IF(hCO)707.707.706 C\*\*\*\*\*\* ERMITTLUNG DER MAX. NOP. AUSTRITTSTEMP. TH2M 707 TH2MO=TH2M  $ET$ P2=HOI(P2.T+2) TH2M=TPE(P2,(ETP2-ETPC)/VSL+ETPO,TGU(P2),TGO(P2)) 560 IF(1.-ABS(TH2MO-TH2M))195,195,561 561 IF(IX)195,154,195  $155$  THCA=TH2M-(TH(40)-TH(38))  $PCA = P2 + (P(3R) - P(40))$  $CTH = 1.0$ IF(TH(1).GT.(TGL(P(1))+1.)) GC TC 581  $CTF=0.2$ 581 THCE=TH(7)-DELTAT\*CTH  $PCE = P1 - (P(1) - P(7))$ IF(THCE.LT.TGU(PCE)) THCE=TGU(PCE)  $VSPACE = HDV(PCE, THEE)$ VSPCA=HDV(PCA, THCA) GO TO 505 C\*\*\*\*\*\* ERMITTLUNG DER MITTLEREN REAKTORAUSTRITTSTEMPERATUR TH2 706 ETPR=(ENT(40)-ETPO)\*VSL+ETPO  $TH20=TH2$ TH2=TPE(P2,ETPR,TGL(P2),TGC(P2)) IF((ABS(TH20-TH2).LT.C.5).AND.(IX.EQ.0) ) GO TO 154 IFIIX.EQ.0) GO TO 586 IF(KRB.GT.0) GO TC 505  $PO = PI - (P(1)-P(3))$ THO=TH(3)-DELTAT 505 IF( (DELTH.LT.C.1) ) CCP=CEP\*SCRT(CPGESJ/CPGES) IF(SKASTO.LE.O.) GC TO 5C3 GO TO 150

 $\mathcal{C}$ HETSSK AN ALRECTNUNG  $154 \t G1 = G0$ CHIMI=CHIM  $IVG=0$  $VPR=VI$  $WZM=0.$  $X = 1$  $A7AC = A7AOO$ 540 CALL HOTMIX(P(7), CHIMI, Th(7)\*V3, IVG, VPR, GO, WZM, 30) IF(IX)541.542.541  $541$   $NG=1$  $VPR=V2$ CHIMI=CHIM\*V1 WZM=WZM1  $I \times = 0$ GC 10 540  $542 60 = 61$ IF(TMAX.LE.O.) GO TO 260  $DTHI = THMX - 0.30J - TMPAX$ DIWIS=ABS(DIWI) IF(OTWIS-0.3)260,260,258 258 IF (ITHI) 552, 553, 552 552 CITTMX=CITTMX\*(TMAXS0-TMAXS)/CTMAXS0-TMAXS+CITTMX\*DTWI) IF(ABS(CITTMX)-1.1553.553.555  $555$  CITIMX=1.  $\overline{1}$ 553 TMAX=TMAXS+DTWI\*CITTMX  $\overline{\omega}$  $XX = 0.5 - 2.1 (5.10TH15)$  $\alpha$ 259 IF (DTWIS-DTWIO) 252, 253, 253 253 IF (5-ITWI) 256, 252, 252 252 DIWIO=DIWIS TMAXSO=TMAXS  $IINI=IIWI+1$  $IDELTH = 1$ IF(ITP.GT.0) WRITE(OUT,150C) ITWI, TWMAX, TMAX  $1 \times 2 = 1$ IF(HC0)724,724,720 720 TH2=TH2+(TMAX-TMAXS) TH2M=TH2M+(TMAX-TMAXS) THZMX=TH2M-DTHTMX 724 IF(SKASTO.LE.O.) GC TO 503 GO TO 150 256 WRITE(OUT, 341) ITHI 260 CCNTINUE IF(IZ.GT.1 .AND. ABS(DPGESO/CPGES-1.).GE.GCP .AND. ITWI.EQ.O)  $1 -$ GO TO 258  $\mathsf{C}$  $\mathbf{C}$ BERECHNUNG DER MITTELWERTE FLER RAC. BLANKET  $GR = G$ IF(KRB) 265,265,268 268 TH(2)=0.5\*(TH1+THARB)  $P(2)=0.5*(P1+P2)$ GO TO 269  $265$   $01+=3$ . CALL DPDT(1,0.,VQBRAD\*CTI/GRB\*1.E3,DTH,0.,TH(1),P(3),VSPE,ETP1,  $\mathbf{1}$ THA, P(3), VSPA, ETFA, O., DZ, DH)  $264$  TH(2)=0.5\*(TH(1)+T+A)  $P(2)=0.5*(P(1)+P(3))$  $26500156 N=1.3$ 

 $\mathsf{C}$ 

 $ENT(N) = HDI (P(N), TH(N))$ 

156  $RHC(N) = 1.5 - 3/HDV(PIN)$ , TH(N))

```
580 RETURN
```
- 201 WRITE(OUT.1201) QEL.CHIMAX.P1.TWMX.TH2.ALPHA1.D.AZACO.S1.S2 WRITE(OUT.1200) ITWI.TPAX RETURN 1
- 300 FORMAT (1HO, 26HS UND DH NICHT BERECHENBAR)
- 301 FORMAT(IHO, 32HMEHR ALS 5 ITERATIONEN UEBER DTH, 5X, 3HN =, 13)
- 302 FORMAT(1HO,4OHKEINE KCNVERGENZ FUER TH1 ODER P2, TH1 =, F9.3,3X,  $18$ HCELTAT = F9.3,3X,4HP2 = F9.3,3X,8HDELTAP = F9.3}
- 303 FORMAT(\*05 KONVERGIERT SCHLECHT S00 = \*\* + G12 + 4 + 3X + \* 5 = \* + G12 + 4)
- 304 FORMAT (\* \*\*\* ACHTUNG: RIPPEN-AH SIND FLER S/D GT 1.4 NICHT SEFR SI INNVCLL.')
- 340 FORMAT(1HO,7HPHIAX(=E11.4,35H) WIRD ZU GROSS ODER ZU KLEIN FC =  $LE11.4.2X.6HTH2M = E11.4$
- 341 FORMAT(1HQ.4OHMEHR ALS 5 ITERATIONEN UEBER TWI, ITWI =. I3)
- 343 FORMAT(1H0,7HETAN  $\left\{ \equiv_g \mathsf{F7}_0 \, 4_g \, 20 \mathsf{H} \right\}$  NICHT MEHR POSITIV)
- 350 FORMAT(/\*0\*\*\*\*\* WARNUNG. F2 =\*: E10.3//)
- 1200 FORMAT(1HO.31HRECHNUNG ABGEBROCHEN BEI ITWI = 12,2X,6HTMAX = E12.5)
- 1201 FORMAT(1HO, 7HEINGABE/1F, 7HQEL = F9.3,5X,7HCHIMAX=, F9.3,5X,7HP1
- $1 = pF9.3p5Xp$  7HTMMX  $= pF9.3p5Xp$  7HTM2  $= pF9.3/1H p$  7HALPHA1= $pF9.3p$  $25X \cdot 7HD$  $=$   $E9.3.5X.7HAZAO$   $=$   $E9.3.5X.7HS1$  $=$ ,  $F9.3.5X$ ,
- $37HS2 = F9.31$
- 1400 FORMAT(1H .25X.5E12.4/)
- 1500 FORMAT(1H0.12.2E13.5)
- 1600 FORMAT(1HO, 7HTHZMX =E12.5, 23H WIRD GROESSER ALS TMAX)
- 1700 FORMAT(1HO,6HTMAX =E12.5,8F GESETZT)
- 1800 FORMAT( 1H1, \*\* ITERATIONSPARAMETER \*\*/1H0,4HITWI,4X,5HTWMAX,7X, 1 4HTMAX, 5X, 5HDPGES, 8X,
	- $\overline{2}$ 4HP(1),7X,6FDELTAF,7X,5HTH(1),6X,6HDELTAT,5X,2HGO,10X
	- $3, 2$ HHC,  $9X, 5$ HTHZMX,  $6X, 5$ HTMAXS)
- 1900 FORMAT(1H .83X.3E12.4.E12.5)
- 1920 FORMAT(1HO, 'TH1 =',E12.5,3X,'TSAE =',E12.5.3X,'TH1 = TSAE GESETZT.  $1$ ')
- 1930 FORMAT(\* N =\*,12,\* P =\*,F9,4,\* TH =\*,F9,4,\* TSAE =\*,F9.4)
- 1931 FORMAT(1H+,57X,'TH(7)-TH(3) = 1,F7.4)
- 2000 FORMAT (\*OPRAWDA KEINE KONVERGENZ FUER GO\*/
- $110x$ ,  $160 = 1$ ,  $612.5$ ,  $1605 = 1612.5$
- 2100 FORMAT (95X, \*\*\*\*\* KEINE KCN\ERGENZ \*\*\*\*\* \*)
	- END

SUBROUTINE OUTPT

 $\mathsf{C}$ 

 $\mathsf{C}$ 

- DIMENSION N1(6), N2(6), RHCC(6) COMMON /INPUT/ KLM(2) (CEL.FHIRAD.Cl.C2.C3.C4  $1.$ D. SH. Sl. S2. S3. SAMH. SAMBR. SIGMAZ  $2<sub>0</sub>$ CCN1, CON2, CCN3, CON4, AK1, AK2, AK3, HOX  $3<sub>1</sub>$ ALPHA1,ZETA1,ZETA2,AST,HBL,DTRB 4, CHIM, VGBL, VCBRAC, TWMX, TMAX, TH2, P1, P2  $5.5$  $WZN1, DS, V1, V2, V3, V4, V5, V6, V7$ ANO, ANG, ELK, EUP, EUT, VHSP, VL, VS1, VS2 6. 7, Fl.F2.XSI.STH.FZF0.AZAO  $8<sub>•</sub>$ HC . S . FK . D FGES . HSS . KGEO. KTW  $9<sub>s</sub>$ THBLA, VCBLR, FKBLR, DHBLR, FWBLR, KRB, IFW  $1.$ HGAP, SGAP, SKAST, SBE, BSC BETA2, ALPHA2, CMGA2, BETAGR, VGF, IBR, IVA, ITP  $2<sub>2</sub>$ GP1.GTH1.GCF.IDIHMX  $3.5$ COMMON/HOTIX/ THCAUS, ZCAUS, THTWA, ZTWA, THTWI, TWATWI, ZTWI, THTBI, ITWATBI, TWITBI, ZTBI, GC1, GC2 COMMON CHIMAX, THI, ETAN, CF, PHIAX, DC, DB, HS, HSPG, GR, OMGAI, BETAI,  $\mathbf{1}$ TWAMAX, TWMAX, TWIMAX, TBIMAX, CDTW, CWBA, CWBI, INPT, OUT,  $\overline{2}$ QTH, DPGESC, FCO, SO, FKO, SKASTC, VQC, VLRB, GO, GRB, NR, VLE,  $\overline{a}$ TH(40), P(40), ZA(40), RHO(40), CP(40), H(40), RE(40), PR(40),  $\overline{a}$ TWA(40) SENT(40) INTEGER OUT REAL\*4 OXYD/\*OXYC\*/,CARB/\*CARB\*/ TYPBR=CXYD IF(IBR.NE.O) TYPBR=CARE WRITE (OUT, 200) WRITE(OUT, 201) ZCAUS, THOAUS WRITE(OUT, 202) ZIWA, THIWA, IWAMAX  $\infty$ WRITE(OUT, 203) ZIWI, THIWI, IWATWI, TWIMAX WRITE(OUT,204) ZTBI, THTBI, TWATEI, TWITBI, TBIMAX  $\mathbf{1}$ WRITE(OUT, 205) GC1, G02  $HZUD=HC/DC$ VC=0.7854\*DC\*\*2\*HC\*1.E-6  $N1(1)=8$  $N2(1) = 37$  $D0$  501  $J=2,6$  $N1(J) = 8 + (J - 2)*6$ 501  $N2$  (*J*) = 13 + (*J*-2) \* 6  $00.502$   $J=1.6$ 502 CALL QUAINT (ZA,RHO,N1(J),N2(J),AMAX,RHOQ(J)) HO=HSPG+HBL+0.5\*HC WRITE(OUT, 303) KLM
	- IF(AZAO-FZFO)571,571,570
- 570 WRITE(OUT.1000)
- 571 WRITE(OUT, 306) QEL, PHIRAD, F1, PHIAX
- WRITE(OUT, 307) ETAN, C1, F2, P2
- WRITE(OUT,308) QTH,C2,FZF0,DFGES
- WRITE(OUT, 309) P1, C3, BETAGR, GR WRITE(OUT,310) THI, C4, BETA2, GO
- WRITE(OUT, 311) TH2, HSS, ALPHA2, CH
- 
- WRITE(OUT, 312) TWMAX, CCN1, CMGA2, S
- WRITE(OUT,313) CHIMAX, CCN2, BETA1, FK
- WRITE(OUT, 314) D, CON3, ALPHA1, HC WRITE(OUT,315) CB,CCN4,OMG#1,CC
- WRITE(OUT, 316) SH, SI, SKAST, HZUC
- ما
- 
- 
- 
- 
- 

WRITE(OUT, 317) KTW.S2, VCC , VC WRITE(OUT, 334) AZAO, 53, VEBL, TWAMAX WRITE(OUT.304) AND.SAMBR.VCBRAE.TWIMAX WRITE(OUT,305) ANG, SAMH, VCBLR, TBIMAX WRITE LOUT , 336 J EUK, WIMI, KGEO, KRB WRITE(OUT.337) EUP.AST.S3H.XSI WRITE(OUT, 338) EUT, THBLA, FKBLR, DHBLR, FRBLR, DTRB, GRB, NR WRITE (OUT, 340) HOX, SIGPAZ, ES WRITE(OUT,335) VI, V2, V3, V4, V5, V6, V7, V62, V51, VE, VERB MRITE(OUT.350) WRITE(OUT.351) RHCC(1)  $D0 503 3=2.6$  $10z1-1$ 503 WRITE(OUT, 352) JO, RHCG(J) WRITE(DUT.318) WRITE(OUT.319) WRITE(OUT, 320) DO 400 N=1,3 GO TO (401,402,403), N 401 WRITE(OUT.321) GO TO 404 402 WRITE(OUT, 322) GO TO 404 403 WRITE(OUT, 323) 404 WRITE(OUT, 324) THIN), PIN), RHEIN), ENTINI 400 CONTINUE DG 409 N=4,6  $NGI = N - 3$  $W = GO/I$  FK \*R HO (N } \* 100.) GO TO (405,406,4071, AGT) 405 WRITE(OUT, 325) GO TO 408 406 WRITE(OUT, 326) GO TO 408 407 WRITE (OUT, 327) GO TO 408 408 WRITE(OUT,328) ZA(N),TH(N),P(N),RHC(N),ENT(N),CP(N),W ,RE(N),PR( 1 N L **40S CONTINUE** WRITE(OUT.353) DO 415 N=7,38 W=GO/(FK#RHO(N)\*10C.) CHI =CHIMAX\*COS(((ZA(N)-FO)\*3.1416) /HS) TWI =TWA(N) \*CHI \*CCTW IF(SAMBR.GT.O.) GO TC 10 CALL BZTEMP(CHI, TWI+CHI\*CWBA, TWI, D-2, \*SH, SGAP, BSD, 1., TBI, TYPBR) GO TO 505 10 TBI = TWI + CHI \* (CWBA+CWBI) 505 WRITE(OUT,330) ZA(N), TH(N), P(h), RHO(N), ENT(N), CP(N), W  $,$ RE $(N)$ , IPR(N), CHI , H(N), ThA(N), ThI , TBI IF(N.EQ.7) WRITE(OUT, 329) IF(N.EQ.38) WRITE(CUT.331) 415 CONTINUE DO 410 N=39,40  $NGI = N - 38$ W=GO/(FK\*RHO(N)\*1CC.) GC TO (  $412,413$ , NGT 412 WRITE(OUT, 332)

GO TO 414 413 WRITE(OUT, 333) 414 WRITE(OUT,328) ZA(N),TH(N),P(N),RHG(N),ENT(N),CP(N),W, RE(N),PR(  $IN$ 410 CONTINUE RETURN 200 FORMAT(IH , ////' \* PARAMETER AUS HOTMIX \*\*/) 201 FORMAT (\*OCOREAUSTRITT \* 21X \* \* ZCAUS = \* .F7.2. \* CM \* . 4X . \* THCAUS = \*.  $1F7.2.1 C1$ 202 FORMATI "OORT MAX. HUELLROHRALSSENTEMP. ", 4X. "ZTWA =" ,F7.2. " CM",  $14X*^*THTMA = 1*FT*2*! C1*3X*^*TMAMAX = 1*FT*2*! C1*!$ 203 FORMAT(\*GORT MAX. HUELLREHRINNENTEMP. 9, 5X, "ZTWI = " ,F7.2, " CM ",  $1.4X_2$ °THTWI =  $*$ , F7.2, \* C °, 3X, \* TWATWI = \*, F7.2, \* C \*, 3X, \* TWIMAX = \*,  $2F7.2.7$   $C7$ 204 FORMATI'00RT MAX. BRENNSIGFFINNENTEMP.', 4X, 2TBI =' ,F7.2, 'CM',  $14X<sub>2</sub>$ °THTBI =°,F7.2,° C°,3X,°THATBI =°,F7.2,° C°,3X,°TWITBI =°,  $2F7.2.8$  C  $3X.97B1MAX = 9.57.1.8$  C  $9.8$ 205 FORMAT(\*OMASSENDURCHSATZ\*,18),\*GOL =\* ,F7,2,\* GR/S\*,2X,\*GO2  $1'.F7.2'.F$  GR/S') 303 FORMAT(IHI,40X 2A4, 37F - GEKUEHLTER SCHNELLER BRUTREAKTOR//) 304 FORMAT(1HO, 8HANO =  $\equiv$ , F8, 2, 18X, 8HSAMBR =  $\equiv$ , F10, 4, 5X, 8HM/CM\*GRD, 3X,  $18HVQBRAD = P+P-3+17X+8HIWHAX = P+P-3+2X+5HGRD C$  $=$   $*$ F1C.4,16X,8HSAMH  $=$   $*$ F10.4,5X,8FW/CM\*GRD,3X, 305 FORMAT(1HO, 8HANG  $18HVCBLR = F9.3.17X.8HTBIMAX = F9.3.2X.5HGRD C$  $=$   $F9.372x$ ,  $2HMW$ ,  $13x$ ,  $8HPHIRAC =$ ,  $F9.3717x$ ,  $8HF1$ 306 FORMAT (IHO, 8HCEL  $1 = P(10, 4, 16X, 8H)$ PHIAX =  $P(5, 3)$  $=$  ,  $\stackrel{\rightarrow}{\circlearrowleft}$ 307 FORMAT (1HO, 8HETAN = , F1C.4, 16X, 8HC1)  $=$   $E13.5$ ,  $13X$ ,  $8HF2$  $1F9.3, 17X, 8HP2$  $=$   $F9.3$ ,  $2X$ ,  $2FAT$ ) 308 FORMAT (1HO, 8HQTH =  ${}_{9}F9.372X.2HMh.13X.8HC2$  $=$   $5.5.3.5.2$  X  $3.6$  HCM \* \*  $11,5X,8HF$ ZFO =  $_9$ F9.3,17X,8HDPGES =  $_9$ F9.3,2X,2HAT)  $\pm$ <sub>3</sub>F9.3,2X,2HAT,13X,8HC3 309 FORMAT(1H0,8HP1  $=$   $E13.52X56HCH*+$  $=$ , F9.3, 2X, 4HKG/S)  $12.5X, 8HBETAGR = 5F10.4, 16X.8HG$ 310 FORMAT (1HO, 8HTH1  $=$   $F9.322$   $Z7.5HGRE C$ ,  $10X.8HCA$  $=$   $E13.5.2X.6HCM$  $1***-3.5X.8HBETA2 = .F10.4.16X.8HGO$  $=$   $F9.3.2X.3HG/S$ 311 FORMAT (1HO, 8HTH2  $\equiv$ <sub>2</sub> F9.3,2X,5HGRD C,10X,8HHSS  $=$ , F9. 3, 6X, 2HCM,  $9X_28HALPHA2 = _2FLO_44_2L6X_28FDH$  $=$ , F10.4, 2X, 2HCM)  $\mathbf{r}$ 312 FORMAT (1HO, 8HTWMX =  $_F$ F9.3,2X, SHGRD C,10X, 8HCON1 =  $_F$ F9.3,6X, 9HGR  $1D C$  $2X_98HCMGA2 = 5F10.4916X_98HS$  $=$   $F10.4$ , 2X, 2HCM) 313 FORMAT(1H0,8HCHIM =,F9.3,2X,4HW/CM,11X,8HCON2 =,F9.3,6X,6HGRD/  $=$   $F10.4$ , 2X, 5HCM\*\*2)  $1AT_5$  5X, 8HBETA1 =  $F10.4$ , 16X, 8HFK 314 FORMAT (1HO.8HD  $=$   $F9.3.2X.2$ HCM.13X.8HCON3  $=$   $F9.3.6X.9$ HGRD/AT  $1**2, 2X, 8HALPHA1 = F10.4, 16X, 8HFC$  $=$ <sub>p</sub>F9<sub>e</sub> 3<sub>p</sub>2X<sub>p</sub>2HCMJ  $=$   $5.5.3.2X$   $2HCM$   $1.3X$   $3HCON$  4  $=$   $5.13.5.13X$   $($ 315 FORMAT (1HO, 8HCB  $18HCMGAL = FIQ_64, 16X, 8FDC$  $=$   $F9.3$   $2X.2HCM$ )  $=$   $F9$   $3$   $2X$   $2HCM$   $13X$   $9HSI$ 316 FORMAT (1HO, 8HSF  $=$ ,  $F9.3$ , 17  $X$ , 8 H SKAST  $1 = P10.422X22HCM212X28HFLUD = P55.3$ 317 FORMAT(1HO, 8HKTW  $=$   $15,21X,8H$  S2  $=$   $F9.3$   $17X.8$   $B$  HVGC  $=$   $\frac{1}{2}$ 1F9.3.17X.8HVC  $=$   $F9.3.2X.4H$ M\*\*3) 318 FORMAT ('1\*\*\* AXIALE VERTEILUNG EINIGER THERMONYDR. GROESSEN IM AUS ILE GUNG SKANAL: \*) 319 FORMAT (1HO,18X,1HZ,6X,2HTF,6X,1HP,7X,3HRHO,7X,1HI,7X,2HCP,7X,1HW, 17X, 2HRE, 8X, 2HPR, 5X, 3HCHI, 7X, 1HF, 7X, 3HTWA, 5X, 3HTWI, 5X, 3HT8I) 320 FORMAT (1HO, 18X, 2HCM, 4X, 5HGRD C, 3X, 3HATA, 4X, 7HG/CM\*\*3, 2X, 7HKCAL/KG, 12X,8HWS/G\*GRD,2X,3HM/S,6X,1H1,9X,1H1,6X,4HW/CM,2X,9HW/QCM\*GRD, 22X, 5HGRD C, 3X, 5HGRC C, 2X, 5FGRD C) 321 FORMAT (1HO, 15FREAKTORE INTRITT/)

- 322 FORMAT (1HO, 14HMITTELWERTE IM/IH, 12HRAC. BLANKET)
- 323 FORMAT(1HO, 13HCBERES FLENUM/)

324 FORMAT (1H+, 21X, 2F8, 2, F5, 5, F9, 3) 325 FORMAT (1HO.15HEINTRITT IN CIE/1H. 12HSPALTGASZONE) 326 FORMAT(1HO, IIHEINTRITT IN/1H, 13HOB.AX.BLANKET) 327 FORMAT (1HO.14FMITTELWERTE IM/1H , 13HOB.AX.BLANKET) 328 FORMAT(1H+,F21.1,2F8.2,F9.5, F9.3,F8.3,F8.2,E12.4,F7.3) 329 FORMAT(IH+,12HCOREEINTRITT) 330 FORMAT (1H , F21.1, 2F8.2, F5.5, F9.3, F8.3, F8.2, E12.4, F7.3, F8.2, F8.3,  $1F9.2.F8.2.F8.1$ 331 FORMAT (1H+, 12HCOREALSTRITT) 332 FORMAT (1HO, 14HMITTELWERTE IM/1H, 14HUNT.AX.BLANKET) 333 FORMAT(1HO,13HKANALAUSTRITT) 334 FORMAT (1HO, 8HAZAO =  $_5F8.2.18X.8H53$  $=$ , F9, 3  $=$ , $F9.3.17X.8HVQBL$  $1.17X.8H$ TWAMAX =  $F9.3.2X.5H$ CRC C)  $335$  FORMAT(/IHO,25HHEISSKANALFAKTCREN - V1 =,F6,3,3X,4HV2 =,F6,3,3X,  $14$ HV3 =  $5F6.373X$ , 4HV4 =  $5F6.373X$  $14HVS = F6.3.3X.4HV6 = F6.3.3X.4HVT = F6.3/20H0BUENDELFAKTOR VLB = g$ 3F6.3,5X,20HBLANKETFAKTCR VLRB =F6.3) 336 FORMAT(1HO.8HEUK  $=$   $F$ 9.3.17  $x.8$ HWZMl  $=$ F10.4,5X,4H1/CM,7X,8HKGEO  $1 = 15.21X.8HKRB$  $= 15$  $=$ F9.3,17 $x, 8$ HAST  $=$ F9.3.17X, 8HSTH  $=$ F9.3. 337 FORMAT (1HO, 8HEUP  $14X$ ,  $2HC$   $M$ ,  $11X$ ,  $8HXSI$  $=$   $F9.3$ ) 338 FORMAT (1HO, 8HEUT  $= F9.3.17X, 8HTHBLA = F9.3.5X, 1HC, 11X, 8HFKBLR =$  $1F9.3,4X,5HCM*2,8X,8HDHBLR = F9.3,2X,2HCM/1H0,8HFMBLR = F9.3,17X,$  $28HDTRB = F9.3.5X.5HGRD C.7X.8HGRB$  $=$   $F9.3.4$   $X.4$   $HKG/S.9X.8$   $HNR$  $3 = 15$ 340 FORMAT(1HO.8HHOX  $=$ G9.2.2X.9tW/(CM2\*C),6X,8HSIGMAZ =F9.1,5X,6HKP  $1/CM2, 6X, 8HDS$  $= F - 3 - 3 - 4X - 2HC$ M) 350 FORMAT(//1H0,41HINTECRALE MITTELWERTE CER DICHTEN IM CORE)  $\mathsf{C}$ 351 FORMAT(1H+,50X,21HGESAMTES CCRE, RHOQ =F9.5,2X,7HG/CM\*\*3) 352 FORMAT (1HO, 50X, 4HZONE, 12, 9X, 6HRHOQ =F 9. 5, 2X, 7HG/CM\*\*3) 353 FORMAT(1H) 1000 FORMAT(1H0 28HWARNUNG. AZAO GROESSER FZFO)

END.

SUBROUTINE HOTMIX(PE, CHIPX, THE, IVG, VPR, GO, WZM, IT)

 $\mathcal{L}$ 

DIMENSION THE(5), THA(5), CT+(5), ETPE(5), ETPA(5), ETPES(5), ETPS(5)  $1GPKT0151.0Z(5)$ . VSP(5).VSP0(5).CDT(2) **DIMENSION** THIA(30), TWAI(30), GPKT(5), TWII(30), TBII(30) COMMON/INPUT/ KLM(2), GEL, FHIRAD, C1, C2, C3, C4  $\mathbf{1}$  $D$ , SH, S1, S2, S3, SAMH, SAMBR, SIGMAZ  $2<sub>2</sub>$ CON1, CON2, CCN3, CON4, AK1, AK2, AK3, HOX  $3<sub>s</sub>$ ALPHAI.ZETAI.ZETA2,AST, FBL, DTRB CHIM, VQBL, VGBRAD, TWMX, TMAX, TH2, Pl, P2 4,  $5.$  $WZM1, ES, V1, V2, V3, V4, V5, V6, V7$  $\epsilon$ . ANO, ANG, ELK, ELF, EUT, VHSP, VL, VS1, VS2  $7<sub>1</sub>$  $FI$ ,  $F2$ ,  $XSI$ ,  $STH$ ,  $FZFO$ ,  $AZAO$ 8, HC.S.FK.DFGES.HSS.KGEO.KTW  $9<sub>9</sub>$ THBLA, VCBLR, FKBLR, DHBLR, FWBLR, KRB, IFW  $\mathbf{1}$ . HGAP.SGAP.SKAST.SBE.BSD  $2<sub>r</sub>$ BETA2, ALPIA2, CMGA2, BETACR, VGF, IBR, IVA, ITP GP1, GTH1, GDP, IDTHMX  $3<sub>r</sub>$ COMMON/HOTIX/ THCAUS, ZCAUS, THTWA, ZTWA, THTWI, TWATWI, ZTWI, THTBI, ITWATBI.TWITBI.ZTBI.GO1.GO2 COMMON CHIMAX, THI, ETAN, DF, PHIAX, DC, DB, HS, HSPG, GR, CMGAI, BETAI, TWAMAX, TWMAX, TWIMAX, TEIMAX, COTW, CWBA, CWBI, INPT, OUT,  $\mathbf{1}$ QTH, DPGESO, HCO, SO, F\*O, SKASTO, VCC, VLRB  $\overline{2}$ EQUIVALENCE 1(GI,GPKT(1)),(GJ,GPKT(2)),(GK,GPKT(3)),(GL,GPKT(4)),(GM,GPKT(5)),  $2$ (ETPE(1), ETPA(1)) **INTEGER OUT** REAL\*4 OXYD/'CXYD'/, CARB/'CARB'/ TYPBR=0XYO  $\mathbf{I}$ IF(IBR.NE.0) TYPBR=CARB ದ  $IF (KTH-2)30, 31, 32$ 4  $32$  SHS=SH GO TO 33 31 SHS=0.5\*SH GO TO 33  $30$  SHS=0.  $33 \text{ J} = 1$ 38 CDT(J)=1./(D\*3.1416\*HOX)+ALOG(D/(D-2.\*SHS))/(6.2832\*SAMH)  $GO$  TO(34,37), J 34 SHS=SH  $J=2$ GO TO 38 37 CWBA=1./(DB\*3.1416\* HGAP ) IF(SAMBR.GT.O.) CWBI=1./(12.5664\*SAMBR) CCTW=CDT(2) FKPH=0.5\*FK  $GM = 0.5 * G$  $SM$   $IN = S - DS$ IF(KGE0)3,4,3 3 FKG=SMIN\*\*2 GO TO 5 4 FKG=0.86603\*SMIN\*\*2 5 FM IN=FKG-0.7854\*D\*D-S2\*(SMIN-D)\*\*2  $DHHIN=4.$ \*FMIN/(3.1416\*C+S1\*(SMIN-D))  $IF(IVG)1.1.2$  $1 \text{ V}$ G=1. GO TO 40

2 VG=FK /FMIN  $40 \text{ A}Q = 1.5$ WIK=WZM\*GM  $GI = GM / (VG * * 1.5)$  $GJ = GM$  $GK = GM$  $GL=GM$ DZ=HC /FLOAT(IT) WIKMDZ=WIK®DZ PIDHS=3.1416/HS CHIHS=CHIMX/PIDHS  $QZZ=0$  $IZ=0$  $27 IZ = IZ + 1$ ETPE(1)=HDI(PE.THE)  $DQ$  14  $J=1.5$  $DTH(J)=l<sub>a</sub>$  $IHF(J)=THE$  $THA(J)=THE$  $14$  ETPE(J)=ETPE(1)  $7 = C$ DO 15 N=1, IT  $7 = 7 + D7$  $QQ = QZZ$ QZZ=CHIHS\*(SIN ({Z -C,5\*HC )\*PIDHS)-SIN ({Z -DZ -Q,5\*HC )\*PIDHS) 11\*0.2388  $QZ(1) = 0.5*QZZ*VPR$  $QZ(2) = 1666667*QZZ*12*VPR *1.$  $QZ(3) = 1666667*QZZ* (VPR *Z<sub>a</sub>)$  $QZ(4) = .5*QZZ$  $QZ(5) = QZ(4)$ IF(00)23,23,503 503 QZQ0=QZZ/QO GO TO 36  $23$  QZCO=1.  $36$  DO 55 J=1,5  $DTH(J) = DTH(J)*CZQO$  $IF(I,-DTH(J)) 55,55,16$  $16$  DT $H(J)=1$ . 55 FTPES(J)=ETPE(J)  $A11 = (GI + AQ * HIKMD2)$ A22=(GJ+1.5\*WIKMDZ)  $A33 = (GK+$ WIKMDZ)  $A44=(GL+1,5*WIKMDZ)$  $\Delta$ 55=(GM+ WIKMCZ)  $A12=-AQ*WIKMDZ$ A21 = - 0.5\*WIKMDZ  $A32=-0.5*WIKMDZ$ A43=-0.5\*WIKMDZ  $A23=$ -WIKMDZ  $A45=$ -WIKMCZ  $A54=$  $-MIKMDZ$  $A34 = A32$  $B1 = G1*ETPE(1)*QZ(1)*(WIKPL2 * (ETPE(2)-ETPE(1))))$ **DA\***  $B2=GJ*ETPE(2)+QZ(2)+(HIKNDZ* (0,5*(ETPE(1)-3,*ETPE(2)))+ETPE(3))$  $B3 = GK* ETPE(3) + QZ(3) + WIKMEZ * (C.5*(ETPE(2)*ETPE(4)) - ETPE(3))$  $B4 = GL*$ ETPE(4) +QZ(4) +WIKMEZ \*(0.5\*(ETPE(3) -3.\*ETPE(4)) +ETPE(5))  $B5=GM*ETPE(5)+QL(5)+WIKMDZ * (ETPE(4)-ETPE(5))$ 

 $Q21 = A21/A11$  $B22 = A22 - C21 * A12$  $22 = B2 - Q21 * B1$  $Q32 = A32/B22$  $C33 = 037 = 032$  \* 023  $D3=83-032*22$  $Q43 = A43 / C33$  $D44 = A44 - 043 * A34$  $F4 = B4 - 043 = D3$  $Q54 = A54 / A4$ F55=455-054\*445 F5=B5-Q54\*E4  $ETPA(5)=F5/ES5$  $FIPA(4) = [F4 - FIPA(5) *A45]/[44]$  $ETPA(3) = 103-ETPA(4) * A34)/C33$  $ETPA(2) = (72 - ETPA(3)) * A231 / B22$  $ETPA(1) = B1 - ETPA(2)*A12) / A11$  $IZ=0$ 54 IST1=1  $IZ 2=IZ 2+1$  $DC$   $10$   $J=1.5$  $THA(J) = THA(J) + DTH(J)$ IFIABS ( DTH(J)  $1 - 5.5 - 2150.11.11$ 11 ETPS(J)=HDI(PE, THA(J)) IF(ABS (ETPS(J)-ETPA(J))-1.E-3)90,51,51  $51$   $15$  $I1=2$ DTH(J) /(ETPS(J)-ETPES(J))\*(ETPA(J)-ETPS(J))  $CH(J) =$  $ETPES(J) = ETPS(J)$ GO TO 10 90 DTH(J)=0 10 CONTINUE  $\varpi$ GO TO(13,56), IST1  $z<sub>t</sub>$ 56 IF (IZ2-5) 54, 54, 35 35 WRITE (OUT, 500) Z 13 DO 94 J=1.5  $I(U)$  ant- $(U)$  ant- $U(U)$ 94 THE(J)=THA(J)  $THIA(N)=THA(1)$  $15 \text{ J=N}$  $IF(I-IZ) 505, 50, 50$ 50 VSP(5)=HDV(PE.0.5\*(THE+TFA(5)))  $GPKTO(5) = GM$  $D0$  508 J=1.4 508  $VSP(J) = VSP(5)$  $505$   $157=0$  $00 509 J=1,4$  $VSPO(J) = VSP(J)$ VSP(J)=HDV(PE, 0.5\*(THE+THA(J))) GPKTO (J)=GPKT (J) GPKT(J)=GPKT(J)\*SGRT (VSFO(J)/VSP(J)) IF(ABS (GPKTO(J)/GPKT(J)-1.)-1.E-4)509,510,510  $510$   $157=1$ **509 CONTINUE** IF(IST)511,26,511 511 IF(IZ-5)27,27,512 512 WRITE(OUT, 501) 26 IF(IVG)76,76,78 76 GC=2.\*GI

 $G01 = G0$ **RETURN**  $\mathsf{C}$ 78 TWAMAX=0.  $TMAA = 0.$  $TWIMAX=0$ . TBIMAX=0.  $602 = 2. * G1$  $Z = F C * D Z$  $D0 85 J = 1.11$  $Z = Z - DZ$  $N = 1T + 1 - J$ TD=THE+(THIA(N)-THE)\*V5 IF(N-IT)88,89,88 89 THCAUS=TD ZCAUS=Z+HBL+HSPG  $\mathsf{C}$ 88 CPW=(HDI(PE,TD+5,)-HDI(PE, TD-5.))\*C.4187  $CHIZ=CHIMX*COS13.1416*12.4Z$  -HC  $1/(2.4H)$  +  $VPR$ QF=CHIZ/(D\*3.1416)  $CETA=ETA$ (PE,TC,2.)\*98.1  $SAM = FLAM(PE, ID, 2, 1*1, 163E-2)$ RE=GPKT(1)\*VG\*DHMIN/(FKPH\*CETA) PR=CPW\*CETA/SAM CHZ=(ANO+ANG\*AZAO\*RE\*\*EUK\*FR\*\*EUP)\* SAM/DHMIN  $HZ=0.95*CHZ$ 81 HZ0=HZ DIMD=QF/HZ HZ=CHZ\*((TD+273.)/(TD+DTWD+273.))\*\*EUT  $Y = ABSH HZ - HZO$ IF(0.01-Y)81,81,82 82 TWAI(N)=TD+DTWD\*V4\*HZO/HZ  $IF$ (TWAI(N)-TWAMAX)41,41,86 86 THAMAX=THAI(N) THTWA=TD ZTWA=Z+HBL+HSPG 41 TW = TWAI(N)+CHIZ\*CDI(1)\*V6 IF (TH  $-TWMAX$ )87,87,42 42 THMAX=TH  $87$  TWII(N)=TWAI(N)+ CHIZ\*CDIW \*V6 IF(TWII(N)-TWIMAX)  $84,84,83$ 83 TWIMAX=TWII(N) THIWI=TD THAIWI=IWAI(N) ZTWI=Z+HBL+HSPG 84 IF(SAMBR.GT.O.) GO TO 44 CALL BZTEMP(CHIZ, TWII(N)+CHIZ\*CWBA, TWII(N), D-2.\*SH, SGAP, BSD,  $\mathbf{1}$  $1.7V7, TBII(M), TYPBR$ GO TO 43 44 TBII(N)=TWII(N)+CHIZ\*(CWBA+CWBI\*V7) 43 IF(TBII(N)-TBIMAX) 7C,70,91 91 TBIMAX=TBII(N) THTBI=TD TWATBI=TWAI(N) TWITBI=TWII(N) 85 ZTBI=Z+HBL+HSPG **70 RETURN** 500 FORMAT(1H , 12HHOTMIX ZA =F6.1, 17H MEHR ALS 5 ITER.) 501 FORMAT(1H ,27HHOTMIX KEINE KCNV. FUER GO)

**END** 

BLOCK DATA

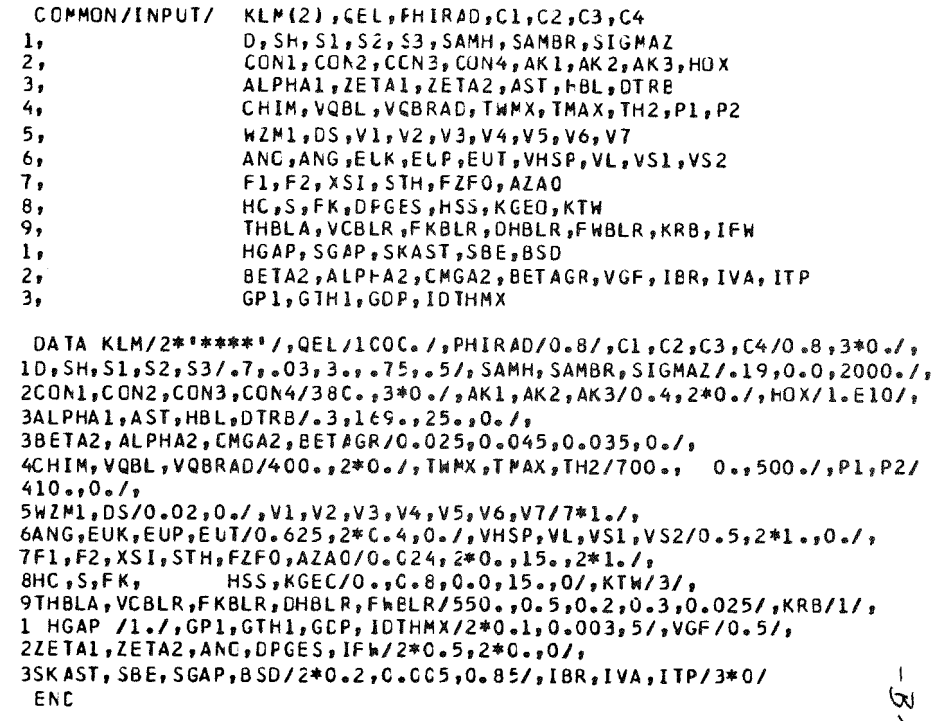

 $\tilde{\omega}$ 

SUBROUTINE DPDT(K,GF, DC, CT+, CP, THE, PE, VSPE, ETPE, THA, PA, VSPA, ETPA,  $IFW. DZ. DHI$ SUBROUTINE ZUR ERMITTLUNG VON ERUCKVERLUST UND AUFHEIZSPANNE  $\mathbb{C}$  $\mathcal{L}$  ${\bf K}$ KENNZIFFER 1 REIBLNG IM KANAL  $\tilde{c}$ KENNZIFFER 2 EINLASSVERLUST ¥.  $\overline{C}$ KENNZIFFER 3 AUSLASSVERLUST **K**  $\mathcal{C}$ GF FLAECHENDURCHSATZ IM KANAL (GF/(S\*CM2))  $\mathcal{C}$ DQ ZUGEE, SPEZ, WAFRMEMENCE (WS/GR)  $\mathbf{c}$ DIH TEMPERATUR-DIFFERENZ (C)  $\mathcal{C}$ OP DRUCK-DIFFERENZ (ATA) F/A FINTRITT/AUSTRITT  $\mathcal{L}$  $\overline{c}$ TH TEMPERATUR (C)  $\mathbb{C}$  $\mathbf{D}$ DRUCK (ATA)  $\mathcal{C}$ VSP SPEZ, VOLUMEN IN##3/KG)  $\mathcal{L}$ **ETP ENTHALPIE (KCAL/KG)**  $\mathbf{c}$ FW REIBUNGS- BZW. WIDERSTANDSBEIWERT FUER EIN/AUSTRITT  $\tilde{c}$ DZ KANALLAENGE FUER K=1 (CM)  $\mathcal{L}$ DZ FLAFCHENDLRCHSATZVERH. GEE/GEA FUER K=2 UNC K=3  $\mathcal{L}$ DH HYDR. DURCHMESSER INUR ERFORDERLICH BEI K=1) (CM) INTEGER OUT/6/, IZF/0/ LOGICAL#1 LOG.A/'A'/,E/'E'/  $IGG = ATRIFE$ IF((K.GT.O).AND.(K.LT.4)) CO TC 14  $15 K = 1$ WRITE(OUT,101) 14 GO2=GF\*\*2 IF((THE.LT.TGU(PE)-0.15).OR. (THE.GT.TGC(PE)+.15)) GC TO 40 IF(ABS(DTH).GE.0.2) GG TC 42  $D$ Th=SIGN(0.2.DTH) 42 THA=THE+DTH  $PA = PE - DP$ THGR1=TGU( $PA$ ) IF(THGR1-THA)30,30,31  $31$  DTH=DTH+(THGR1-THA) THA=THGR1 GC TO 32 30 THGR2=TGO(PA) IF (THA-THGR 2) 32, 32, 33 33 OTH=OTH-(THA-THGR2) THA=THGR2  $1.06 = .$ FALSE. 32 IF(ABS(DTH).GE.0.2) GC TC 41 IF(LOG) GO TO 43  $0$ T $+=-0.2$ GO TO 49  $43.0$ Th= $+0.2$ 49 THA=THE+DTH 41 ETPES=ETPE  $IZ=0$ THA=THA-DTH 6 THA=THA+DTH VSPA=HDV(PA, THA)  $IZ = IZ + 1$ GC TO (8, 9, 10), K 8 VSPQ=0.5\*(VSPE+VSPA) 12 DP=G02\*(VSPQ\*FW\*DZ/{2.\*DH)+VSPA-VSPE)\*1.02E-3 ETPA=ETPE+(DQ-0.C5\*GC2\*(VSFA\*\*2-VSFE\*\*2))\*0.2388  $13$   $PA = PE - DP$ 

 $IFLARSIDTH1-5,F-213.4.4$  $4 THGR1 = TGU(PA)$ IFI THA.GT. (THGR1+2.)) GC 10 23 FTGRI=HDI(PA. THGRI) IFIETPA.LT.ETGR11 GC TC 44 IF ((DTH. GT.O. ), AND, (THA. GF. THGRII) GO TO 24  $DTH=DTH*ITHGR1-THÅ$ THA=THGR1 GO TO 25 23 THGR2=TGO(PA) IF( THA.LT.(THGR2-2.)) GE TC 24 ETGR2=HDI(PA.THGR2) IF(ETPA.GT.ETGR2) GC TC 45 IF((DIH.LI.O.).AND.(IHA.LE.THGR2)) GO TO 24  $DTH=DTH=LTH\Delta-THGR2$  $THA = THGR2$ 25 IF(ABS(DTH)-5.E-2) 3.24.24 24 ETPS=HDI(PA.THA)  $IF(ABS(ETPS-FTPA)-I_{6}E-3)3.5.5$ 5 DTH=DTH/(ETPS-ETPES)\*(ETPA-ETPS) ETPES=ETPS  $IF(17-5)6.6.18$ 18 WRITE(OUT, 102) A, PA, A, THA WRITE(OUT,100) 3 DTH=THA-THE 20 RETURN 9 DP=0.5\*(VSPA\*GO2\*(1.+FW)-VSPE\*GO2\*CZ\*CZ)\*1.02E-3  $FTP\Delta = FTPF - Q - Q54$  ((VSPA4GF)  $497 - 195P F$   $95P F$   $96F$   $971$   $987$ GO TO 13 10 DP=0.5\*(VSPA\*G02/(DZ\*DZ)-VSPE\*G02\*(1.-FW))\*1.02E-3 ETPA=ETPE-0.05\*((VSPA\*GF/DZ)\*\*2-(VSPE\*GF)\*\*2)\*0.2388 GO TO 13 44 THA=THGR1 VSPA=HOV(PA.THGR1) ETPGRZ=ETGR1 46 WRITE(OUT, 102) A, PA, A, THA WRITE(OUT, 103) ETPA, ETPGRZ WRITE(OUT,105)  $IZF = IZF + 1$ IF(IZF.LE.50) GO TO 3 GO TO 50 45 THA=THGR2 VSPA=HOV(PA, THGR2)  $FTPGRJ = FIGR2$ GO TO 46 40 WRITE(OUT,102) E, PE, E, THE THGR1=TGU(PE) THGR2=TGO(PE) WRITE(OUT,104) THGR1, THGR2 WRITE(OUT, 105) THA=THE  $PA = PE$ VSPA=VSPE ETPA=ETPE  $DP = C$  $DTH=0.$  $IZF = IZF + 1$ IF(IZF.LE.50) GO TC 20

```
- CUAINT -
                                                                                  \mathsf{C}WRITE(OUT.106)
   50
                                                                                         SUBROUTINE QUAINT(X.Y.NU.NC.F.YM)
         STOP
                                                                                  \mathsf{C}100 FORMAT(8X, "NACH 5 ITERAT. ABGEEROCHEN."/)
                                                                                  C NQUAINT
  101 FORMAT(20HODPDT K=1 GESETZT./)
                                                                                  \mathsf{C}102 FORMAT ('OOPDT P', A1, ' = ', E12.5, ' ATA TH', A1, ' = ', E12.5, ' C')
                                                                                         K. DOETSCHMANN
                                                                                  CA
  103 FORMAT(8X, 'ETPA =', E12.5,' KCAL/KG ETPGRZ =', E12.5,' KCAL/KG')
                                                                                  \mathsf{C}104 FORMAT (8X. "THGR1 =",E12.5," C THGR2 =",E12.5," C")
                                                                                  CD.
                                                                                         6.4.71105 FORMAT (RX. * BEREICHSUERFRSCHR. VON HOI. "/)
                                                                                  \mathsf{C}106 FORMAT(10X,'ABBR, CER RECHN.')
                                                                                  C.B
                                                                                         SUBROUTINE ZUM INTEGRIEREN EINER TABELLIERTEN GROESSE DURCH
       FN C
                                                                                         ANNAEHERUNG DES KURVENVERLAUFS DURCH EIN POLYNOM 2. GRADES
                                                                                  C<sub>B</sub>
                                                                                  C.B.
                                                                                         FUER NICHTAEQUIDISTANTE STUETZWEITEN UND BELIEBIGER INTERVALL-
                                                                                  C<sub>B</sub>
                                                                                         ANZAHI GROESSER ALS 1
                                                                                  \mathcal{C}CP
                                                                                         X ABZISSENVEKTOR
                                                                                  C.PY.
                                                                                             ORDINATENVEKTOR
                                                                                             INDEX DES WERTEPAARES AN UNTERER INTEGRATIONSGRENZE
                                                                                  CPNU
      FUNCTION AFUNC(PHIAX)
\mathbf{c}FUNCTION ZUR ERMITTLUNG DES VERHAELTN. H/H*
                                                                                  C.P.
                                                                                         NO INDEX DES WERTEPAARES AN CEERER INTEGRATIONSGRENZE
\mathbf{c}PHIAX = AXIALER LEISTUNGSFCRMFAKTOR
                                                                                  \mathsf{C}INTEGER OUT
                                                                                         ERGEBNISSE:
                                                                                  \mathsf{C}0<sub>u</sub> T=6
                                                                                  CPF INTEGRAL
       IF(L<sub>o</sub>-PHIAX)3,5,4CP
                                                                                         YM MITTELWERT VON Y IM BETRACHTETEN INTERVALL
    4 AFUNC=SQRT (2.755*(1.-PHIAX))
                                                                                  \mathbf{C}IF(0.636-PHIAX) 1.3.3DIMENSION X(1), Y(1)
    3 WRITE(OUT, 100) PHIAX
                                                                                         LOGICAL*1 LOG
                                                                                         INTEGER 0UT/6/, 121/0/
      GO TO 2
                                                                                                                                                              \varphi1 HZHSO=AFUNC
                                                                                         LOG = . \nTRUE.\mathcal{L}AFUNC=SIN (1.570796 *H2HS0)/(1.570796 *PHIAX)
                                                                                         IF(NO-NU.GT.1) GO TO 9
      IF(1.E-4-ABS (HZHSO-AFLNC))1.1.2
                                                                                           WRITE(OUT,210) NU,NG
    2 RETURN
                                                                                           GO TO 8
                                                                                       9 F = 0.5 AFUNC=1.E-50
      GD TO 2N3 = NU100 FORMAT (1HO, 14HAFUNC PHIAX =E12.5, 15H NICHT SINNVOLL)
                                                                                  \mathbf{C}ENC.
                                                                                       6 N1 = N3N2 = N1 + 1N3=N2+1IF(N3.LE.NO) GO TO 1
                                                                                           N3 = NQN2 = N3 - 1N1=N2-1LOG = FAISE1 \text{ VDX}=(X(N3)-X(N2))/(X(N2)-X(N1))IF( (VDX.GT.0.3333).ANE.(VEX.LT.3.) ) GO TO 10
                                                                                              121 = 121 + 1IF(IZ1.GT.5) GO TO 10
                                                                                              HRITE(OUT,200) X(N1),X(N2),X(N3)
                                                                                      10 A = ( (Y(N3) - Y(N2)) / (X(N3) - X(N2)) - (Y(N2) - Y(N1)) ) / (X(N2) - X(N1)) )1(X(N3)-X(N1))IF(VDX.GE.1.) GO TC 2
                                                                                            DX=X(N1)-X(N2)DY = Y(N1) - Y(N2)GO TO 3
                                                                                       \overline{2}DX=X(N3)-X(N2)DY=Y(N3)-Y(N2)3 B = DY/DX - A*DX\mathsf{C}IF(LOG) GO TO 4
                                                                                           DX1H2=0.
```

```
SUBROUTINE PRINTI(NINP, NOLT, NZWI)
         DX1H3=0.CN
                                                                                              PRINTI
         N = N2\mathsf{C}GO TO 5
                                                                                              SCHUMANN
                                                                                       CA
    4 N1 = X(N1) - X(N2)\mathsf{C}DX1H2 = DX1*DX1CD
                                                                                              11.09.70
       DX1H3=DX1H2*DX1\epsilon5 DX3 = X(N3)-X(N2)CBPRINTI LISTET DEN CATASET VON EINHEIT NINP AUF PAPIER (NOUT)
       DX3H2 = DX3*DX3CR
                                                                                              UND KOPIERT IHN AUF EINHEIT N2WI.
      DX3H3=DX3H2*DX3ANSCHLIESSEND WIRD NZWI ZURUECKGESPULT UND NINP=NZWI GESETZT.
                                                                                       CB
\mathcal{C}INSBESONDERE IST PRINTI ZUP LISTEN DER EINGABE EINES FORTRAN-
       F = F * A * (DX3H3 - DX1H3)/3 - *B * (EX3H2 - DX1H2)/2 - *Y(N2)* (X(N3) - X(N1))CBC.B
                                                                                              PROGRAMMS GEDACHT; DIES KANN ANSCHLIESSEND DIE EINGABE VON DER
\mathsf{C}C<sub>B</sub>
                                                                                              EINHEIT NZWI LESEN. AUF DER ZWISCHENEINHEIT NZWI IST REWIND UND
       IFIN3.LT.NO) GO TO 6
                                                                                       CB
                                                                                              BACKSPACE MOEGLICH: DIFS IST AUF CEM EINGABE-CATASET UNTER ASP
       IFIN3.EQ.NO) GO TC 7
                                                                                       CB
                                                                                              NICHT ERLAUBT.
         WRITE(OUT, 2000)
                                                                                       CBDIESE ROUTINE ERSETZT CIE IN IRE 1 - NOTIZ NR. 85/65 BESCHRIEBENE
    7 Y M = F / (X (NO) - X (NU))CBROUTINE, DIE UNTER ASP NICHT MEHR ANGEWENDET WERDEN KANN.
    8 RETURN
  200 FORMAT (*OQUAINT WARNUNG: SCHRITTWEITEN UM FAKTOR 3 ODER MEHR VERSC C
     1HIEDEN°/17X, 'X1 = ', G12.5, ' X2 = ', G12.5, ' X3 = ', G12.5)
                                                                                       CPNINP, INTEGER-VARIABLE: EINGABE-EINHEIT
                                                                                                                                                                (UEBLICH:5)
                                                                                       CPNOUT. INTEGER-VARIABLE ODER KCNSTANTE: AUSGABE-EINHEIT (UEBLICH:6)
  210 FORMAT('OQUAINT FALSCHE INTEGRATICNSGRENZEN'/9X,'NU =', I4,
                                                                                              NZWI. INTEGER-VARIABLE ODER KONSTANTE: ZWISCHENSPEICHER-EINHEIT
               3X_0 ° NO = ° _2 14/ )
                                                                                       CP.
     \mathbf{1}2000 FORMAT('O*** ERROR IN CUAINT ***'/)
                                                                                       \mathsf{C}C.F
                                                                                              FUER DIE ZWISCHENSPEICHEREINHEIT MUSS ZUSAETZLICH ZU DEN SONST
       END
                                                                                       CF.
                                                                                              UFBLICHEN JOB-KONTROLL-KARTEN EINE DD-KARTE VORHANDEN SEIN.
                                                                                       CFZ - B - NZWI = 8CF
                                                                                              \frac{1}{6} \frac{1}{100} \frac{1}{100} \frac{1}{100} \frac{1}{100} \frac{1}{100} \frac{1}{100} \frac{1}{100} \frac{1}{100} \frac{1}{100} \frac{1}{100} \frac{1}{100} \frac{1}{100} \frac{1}{100} \frac{1}{100} \frac{1}{100} \frac{1}{100} \frac{1}{100} \frac{1}{1CF
                                                                                              // DCB=(BLKSIZE=1600, LRECL=80, RECFM=F8)
                                                                                       \mathbf{C}DIMENSION 1A(20)
                                                                                              DATA K/0/, J/1/
                                                                                            2 READ(NINP, 100, END=1) IA
                                                                                                                                                                         ₩
                                                                                              IFIMODIK.601.NE.01 GOTC 50
                                                                                                                                                                         ۷
                                                                                              WRITE(NOUT.99) J
                                                                                                                                                                         \infty, 'LIST OF INPUT', T120, 'PAGE', I4/'0', 14X, 9('0'),
                                                                                           99 FORMAT ('1'
                                                                                             110(11), 10(12), 10(13), 10(14), 10(15), 10(16), 10(17), 181/215x, 8(1234567890)J = J + 150 K = 1WRITE(NOUT, 101) K, IA
                                                                                          101 FORMAT (' CARD', 15, 5X, 2CA4)
                                                                                          100 FORMAT(20A4)
                                                                                              WRITE(NZWI,100) IA
                                                                                              GOTC<sub>2</sub>
                                                                                       \mathsf{C}1 REWIND NZWI
                                                                                              NINP=NZWI
                                                                                              WRITE(NOUT,102)
                                                                                          102 FORMAT("0", "END OF INPLT"/"0")
                                                                                              RETURN
                                                                                              END
```
FUNCTION TPE(P.F.TH1.TH2) FUNCTION ZUR ERMITTLUNG DER TEMPERATUR AUS DRUCK UND ENTHALPIE  $\mathbf{C}$ LINEARE INTERPOLATION.CHAE SCHAETZWERTE  $\mathcal{C}$  $P = DRUCK IN ATA$  $\mathcal{C}$  $F = ENTHALPIE IN KCALYKG$ Ċ THI = UNTERE BEREICHSGRENZE IN GRD C  $\mathcal{C}$ TH2 = OBERE BEREICHSGRENZE IN GRD C  $\mathfrak{c}$  $\mathbf{c}$ TPF = TEMPERATUR IN GRE C INTEGER OUT  $0 \cup T = 6$  $IZ=-12$  $E1 = HDI(P, TH1)$  $SE = E1$ 16 TF(E-E1 119,18,18  $18 F2=HDIGI$ , TH<sub>2</sub>)  $DE = E2$  $IF(E2-E)22.2.2$  $2 T1 = TH1$  $T2 = TH2$  $TO = 0$  $33.17 = 17 + 1$ TPE=(T2-T1)/(E2-E1)\*(E-E1)+T1 TE(THI-TPE)12.12.11 11 TPF=THI  $E S = SE$ GO TO 20 12 IF (TPE-TH2)13, 13, 14  $14$  TPE=TH2  $ES=OE$ GO TO 20 13 IF(  $ABS(IO-TPE)-5.E-230,31,31$ 31 ES=HDI(P.TPE)  $TO = TPF$ IF( $ABSES-E$ )-1. $E-3$ )30,28,28 28 IF(-IZ)21,21,20  $20 \tI2 = 11$  $E2 = E1$  $T1 = TPE$  $E1 = ES$ GO TO 33 21 WRITE(OUT, 110) 1 WRITE(GUT,111) P,E 30 RETURN  $22$  TPE=TH2 GO TO 23 19 TPE=TH1 23 WRITE(OUT, 112)  $60, 10, 1$ 110 FORMAT (13HOTPE 12 ITER.) 111 FORMAT (1H+,14X,3HP= E10.4,5H  $E = E10.4$ ) 112 FORMAT (14HOTPE BER.-UEB.) ENC.

SUBROUTINE BZTEMP (CHI, IF, ICAN, DI, CELTA, DS, FAKT, TBRMAX, TYPBR) SUBROUTINE ZUR BERECHNLNG VON ZENTRALTEMPERATUR.MAXIMALEM ABBRAND. UND MAXIMALER STANDZEIT NACH DEM 3 ZONEN MODELL CHI STABLEISTUNG (N/CM) TE BRENNSTOFFTEMPERATUR ALSSEN (GRD C) TCAN CANNING TEMPERATUR (GRC C) DI INNENDURCMESSER DES CANS (C) DELTA SPALTDICKE (CM)  $0.5$ **SCHMTERCICHTE** FAKT FAKTOR, MIT DEM NCMINELLE WAERMELEITWERTE MULTIPL. WERDEN TBRMAX ZENTRALTEMPERATUR (GRC C) TYPBR : 'OXYD' OXYCISCHER BRENNSTOFF BERECHNUNG NACH 3 Z MODELL \*CARB\* CARBIDISCHER BRENNSTOFF MONOGRAPHICAL Mahamik Cabata Sabada an ito ka Tabaka ya Kama Maha DATA X1 /41.2/, X2 /4.9/, X3 /6.55E-13/ DATA TCR/1573./, TPL/1973./, PPL/0.05/ DATA CARB/\*CARB\*/  $AFUNK1 (CHI_7P_7I1_7I2_7FAKI) = 4.43.141593/CHI*(1.7P**0.66667)*FAKI$ 1 \*(X1\*ALOG((X2+T1) / (X2+T2)) + X3/4. \* (T1\*\*4 - T2\*\*4)) IF ( CHI .LT. 1.) GO TC 20  $VFT = 3.141593$  \* 01\*\*2 / 4. RZRTH =  $DS * VFT / (VFI-3.141593*0IF0ELTA)$  $PO = 1 - RZRTH$ IF(TYPBR.EQ.CARB) GO TC 51  $TFK = TF + 273.$  $10 F W = 1.$  $\left| \cdot \right|$  $T2 = 3.53*CHI+TFK$  $\boldsymbol{\omega}$  $TU = TFK$ ヤナ  $P = PO$  $VVLT = AFUNKI (CHI, PG, TCR, TFK, FAKT)$ IF(VVLT.LT. 1.) GC TC 1  $VVLI=1.$  $VVCR=0.$  $VVPL = 0$ .  $T1 = 1573.$ GO TO 222 1 VVCR= AFUNK1(CHI, PG, TPL, TCF, FAKT) IF (IVVCR+VVLT) . LT. 1.1 GO TO 2 VVCR=1.-VVLT  $VVI = 0.$  $T1 = 1973$ GO TO 222 2 VVPL=1.-VVLT-VVCR  $T1 = 2200.$  $T2 = 2700$ TU=TPL FW=VVPL\*{1.+({1.-PPL-CS ) / CS ) \* ALOG((1.-PPL-DS )/{1.-PPL  $1, 111$  $P = PPL$ ITERATION ZUR BESTIMMUNG DER ZENTRALTEMPERATUR (GT 1973) NACH GLEICHUNG 20 IN KFK878 222 CONTINUE FI=AFUNKI(CHI, P, JI, TU, FAKT) F2=AFUNKI(CHI,P ,12,IL ,FAKI) 22 TBRMAX= (FW-F1) / (F2-F1) \*(T2-T1) +T1

 $\mathsf{C}$ 

 $\mathbb{C}$ 

 $\mathsf{C}$ 

 $\mathcal{C}$ 

 $\mathbf{c}$ 

 $\mathsf{C}$ 

 $\mathsf{C}$ 

 $\mathcal{C}$ 

 $\mathbf{c}$ 

 $\mathcal{C}$ 

 $\mathsf{C}$ 

 $\mathfrak{c}$ 

 $\mathcal{C}$ 

 $\mathbf{C}$ 

 $\mathcal{C}$ 

 $\mathcal{C}$ 

 $\mathbb{C}$ 

```
IF( ABS(TBRMAX-T2) .LT. 1.1 GO TO 21
                                                                                            FUNCTION PROP(P.T)
                                                                                     \mathcal{C}F1 = F2\mathsf{C}FUNCTION-PAKET MIT DUMMY-STOFFFUNKT. (MUSS VOM BENUTZER DURCH
      T1 = T2T2 = TBRMAX\mathcal{C}FUNKT. ERSETZT WERDEN, DIE FUER DAS BETR. KUEHLM. GUELTIG SIND)
      F2=AFUNKI(CHI,P, J2, IL, FAKI)
                                                                                     \mathsf{C}ENTRY HOVEP.T)
      GO TO 22
                                                                                     \mathsf{C}21 TBRMAX=TBRMAX-273.
                                                                                            SPEZ. VOLUMEN IN M##3/KG
                                                                                            HDV = 0.02 * (T * 273.1/P)RETURN
\mathbf{c}30 CHI=0
                                                                                            GO TO 1\mathsf{C}30 TBRMAX=TF
      RETURN
                                                                                            ENTRY HOI(P.T)
\mathsf{C}\mathbf{C}SPEZ. ENTHALPIE IN KCAL/KG
                                                                                            HDI = 1.2*T\mathbf{C}PROGRAMMTEIL ZUR BERECFNUNG CER ZENTRALTEMPERATUR FUER KARBID
                                                                                            GO TO 1
\mathbf{C}VORAUS SE TZ UNGEN:
\mathsf{C}WAERMELEITFAEHIGKEIT: = (1 - P**0.66)*CUC*(0.15+5.E-C5*T) *-15PCT C
      HOMOGENER BRENNSTOFF UND LEISTUNGSERZEUGUNG
\mathbf{C}ENTRY FLAM(P.T.Z)
                                                                                     \mathsf{C}WAERMELEITZAHL IN KCAL/(F*M*C)
C.
   51 CONTINUE
                                                                                            FLAM=0.1*((T+273.1/273.)**C.7
      CUC=0.85GO TO 1
      PQ = PQ\mathsf{C}TBRMAX=200.*(SQRT(CHI/((1.-P0**0.66)*CUC*12.5664*FAKT)+0.19*TF
                                                                                            ENTRY ETA(P.T.Z)
                                                                                     \mathbf{C}1 + 2.5E - 05*TF**2+19.***21-19.DYN. VISKOSITAET IN KP*SEC/M**2
      RETURN
                                                                                            ETA =2.5E-6*SQRT((T+273.)/273.)
       END
                                                                                            GO TO 1
                                                                                     \mathsf{C}ENTRY TGU(P)
                                                                                     \mathsf{C}UNTERE TEMP.-GRENZE DES GUELTIGKEITSBEREICHES IN C
                                                                                                                                                                    \mathbf{I}TGL=0.GO TO 1
                                                                                     \mathbf{C}ENTRY TGO(P)
```
 $\mathbf{C}$ 

 $TGO = 1000$ 1 RETURN END.

OBERE TEMP.-GRENZE DES GLELTIGKEITSBEREICHES IN C

 $\omega$  $\blacktriangle$ જે

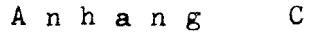

 $\div$  C 1  $-$ 

# Rechenbeispiel

Als Beispiel sind 3 Auslegungsrechnungen beigefügt. Sie wurden mit dem Dummy-Stoffdatenpaket in vorgehender *FORTRAN-Liste* (letztes Programm) ausgeführt und gelten daher für kein bestimmtes Kühlmittel (um eine Vergleichsbasis zu schaffen, die unabhängig von speziellen Stoffunktionen ist).

Im 1. Fall ist im wesentlichen die Heißstellentemperatur des Hüllrohrs und die mittlere Reaktoraustrittstemperatur vorgegeben. Im 2. Fall wird die Auslegung mit einem reduzierten Kühlmittelvolumenanteil wiederholt und als drittes wird gefordert, daß bei reduzierten Kühlmittelvolumen die ursprüngliche Corehöhe beibehalten wird.

# 

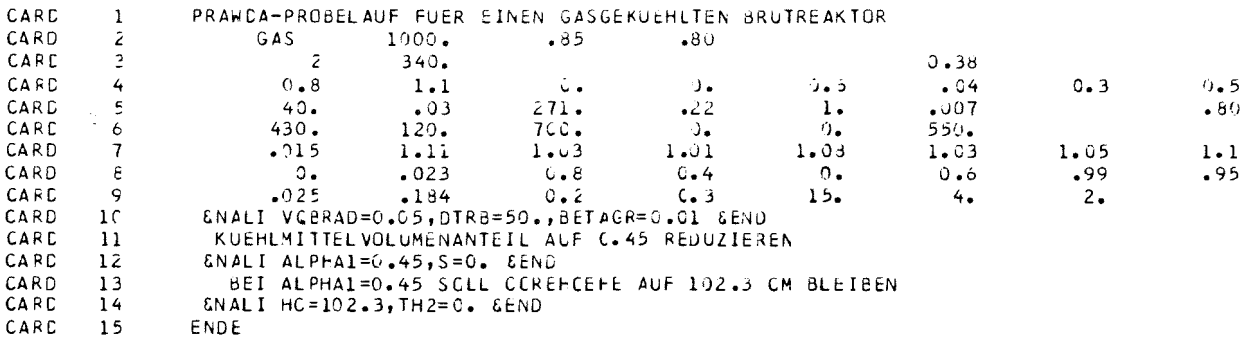

END OF INPUT

 $\sim$ 

### PRAWDA-PROBELAUF FUER EINEN GASGEKUEHLTEN BRUTREAKTCR

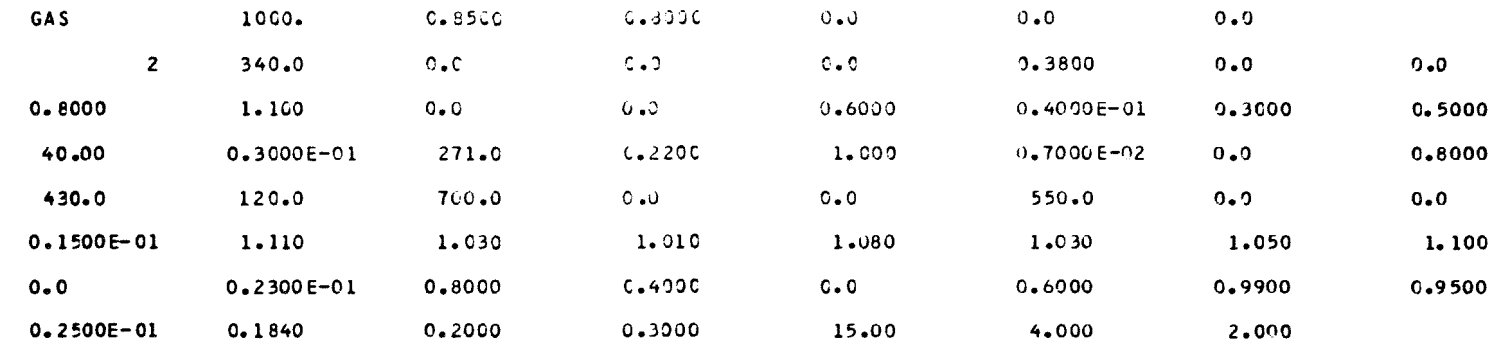

CNALI VCBRAD=0.05, DTRB=50., BETAGR=0.01 CEND

\* PARAMETER AUS HCTMIX \*

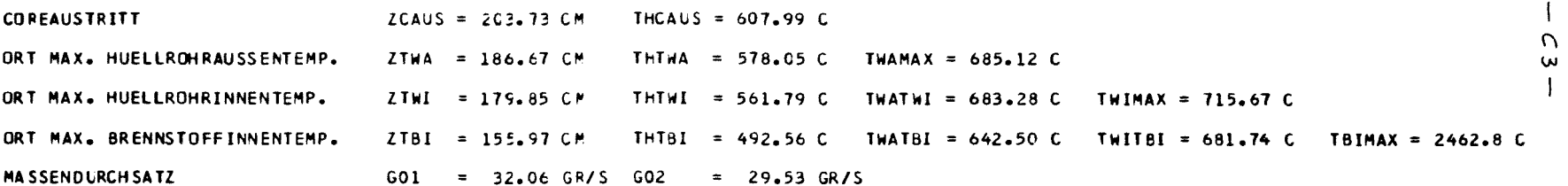

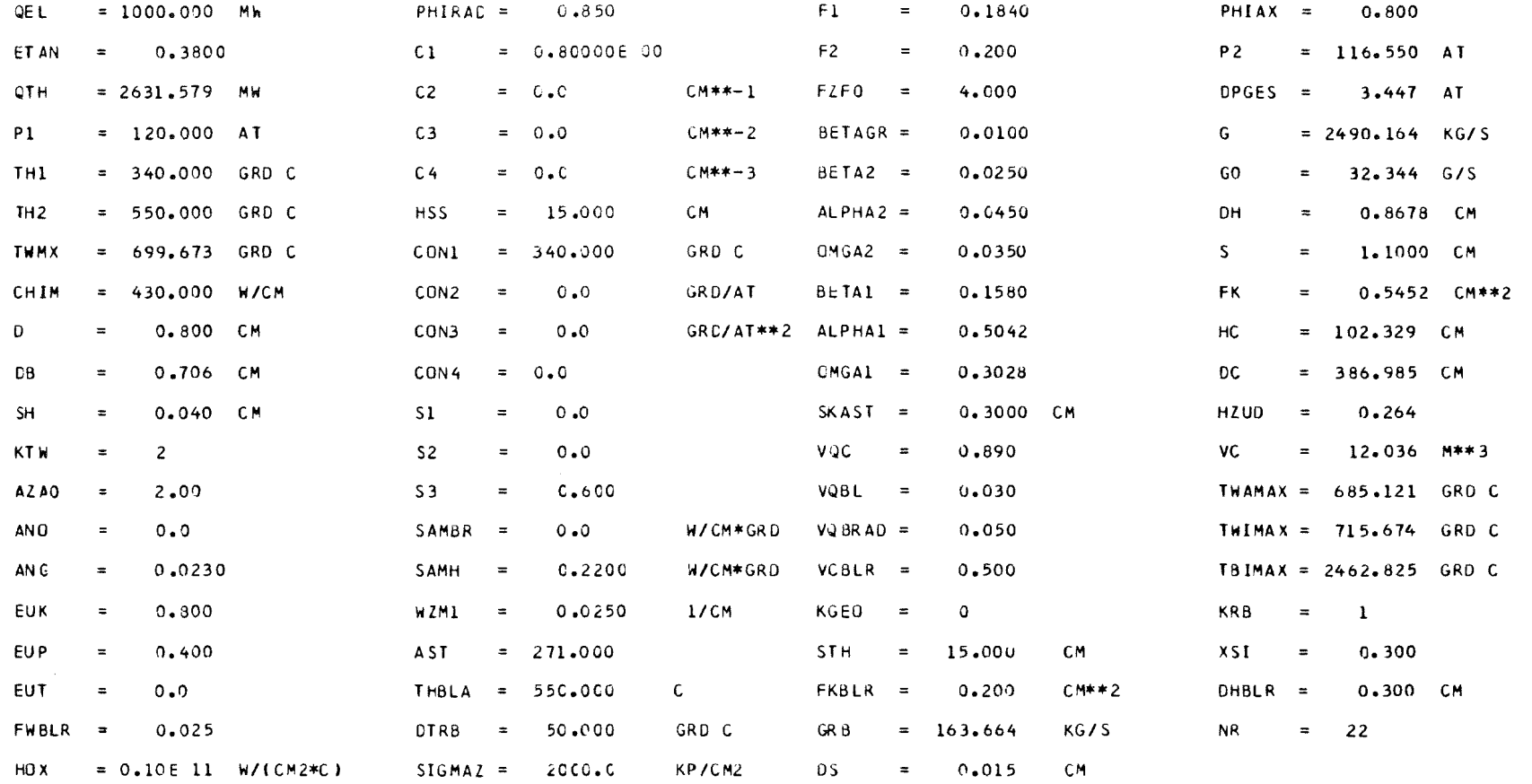

HEISSKANALFAKTOREN - V1 = 1.110 V2 = 1.030 V3 = 1.010 V4 = 1.080 V5 = 1.030 V6 = 1.050 V7 = 1.100 BUENDELFAKTOR VLB = 0.982 SCHIEFLASTFAKTOR VS1 = 0.950 LECKAGEFAKTCR VL = 0.990 BLANKETFAKTOR VLRB = 0.984

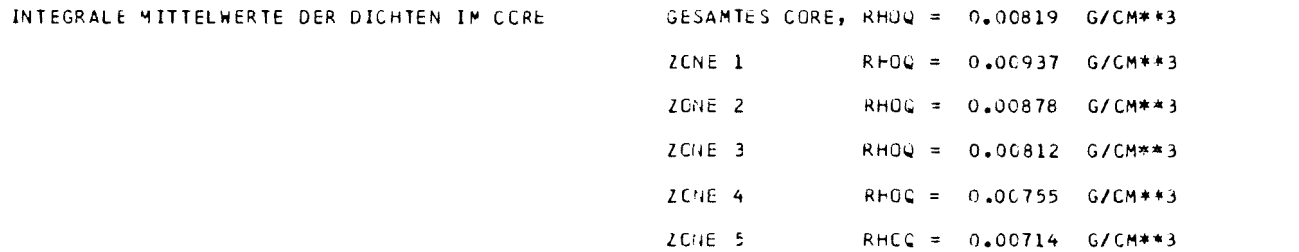

 $\mathbf{A}$ トク

### \*\*\* AXIALE VERTEILUNG EINIGER THERMCHYDR. GROESSEN IM AUSLEGUNGSKANAL:

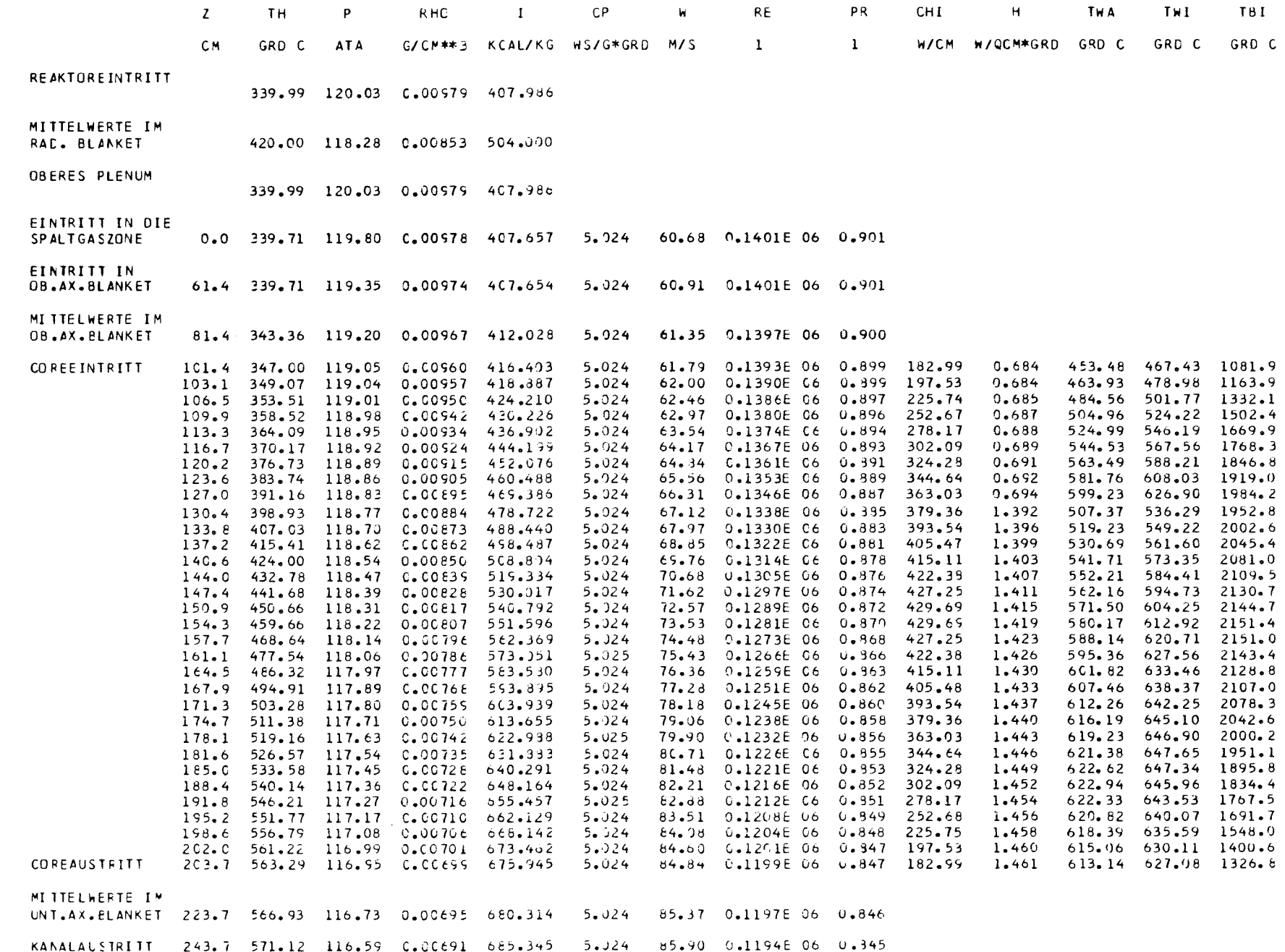

 $\overline{\phantom{a}}$ 57  $\overline{1}$ 

### KUEHLMITTELVOLUMENANTEIL AUF 0.45 REDUZIEREN

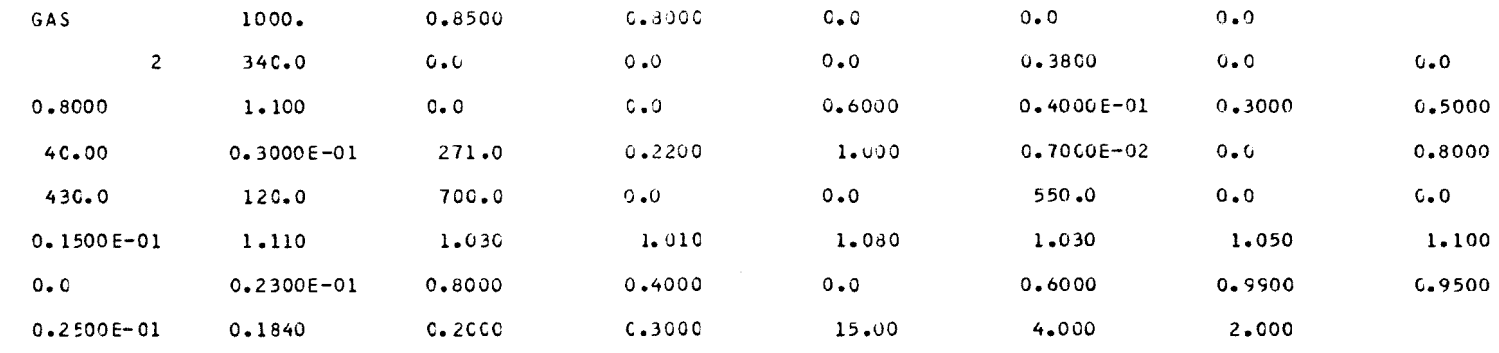

ENALI ALPHAI=0.45, S=0. EEND

\* PARAMETER AUS HOTMIX \*

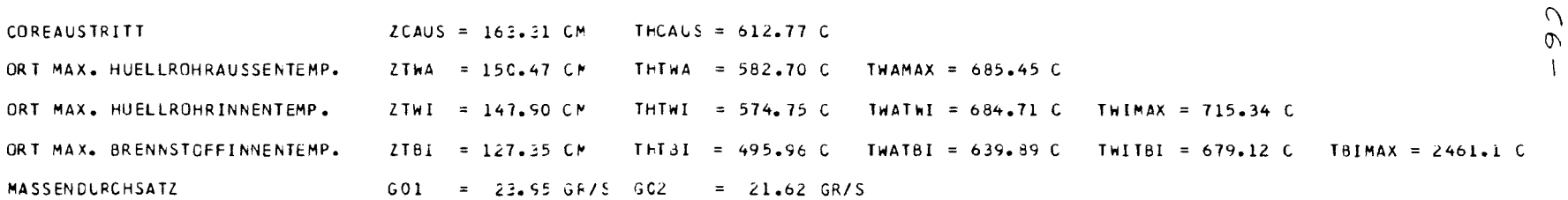

 $\mathbf{I}$ 

 $\mathbf{1}$ 

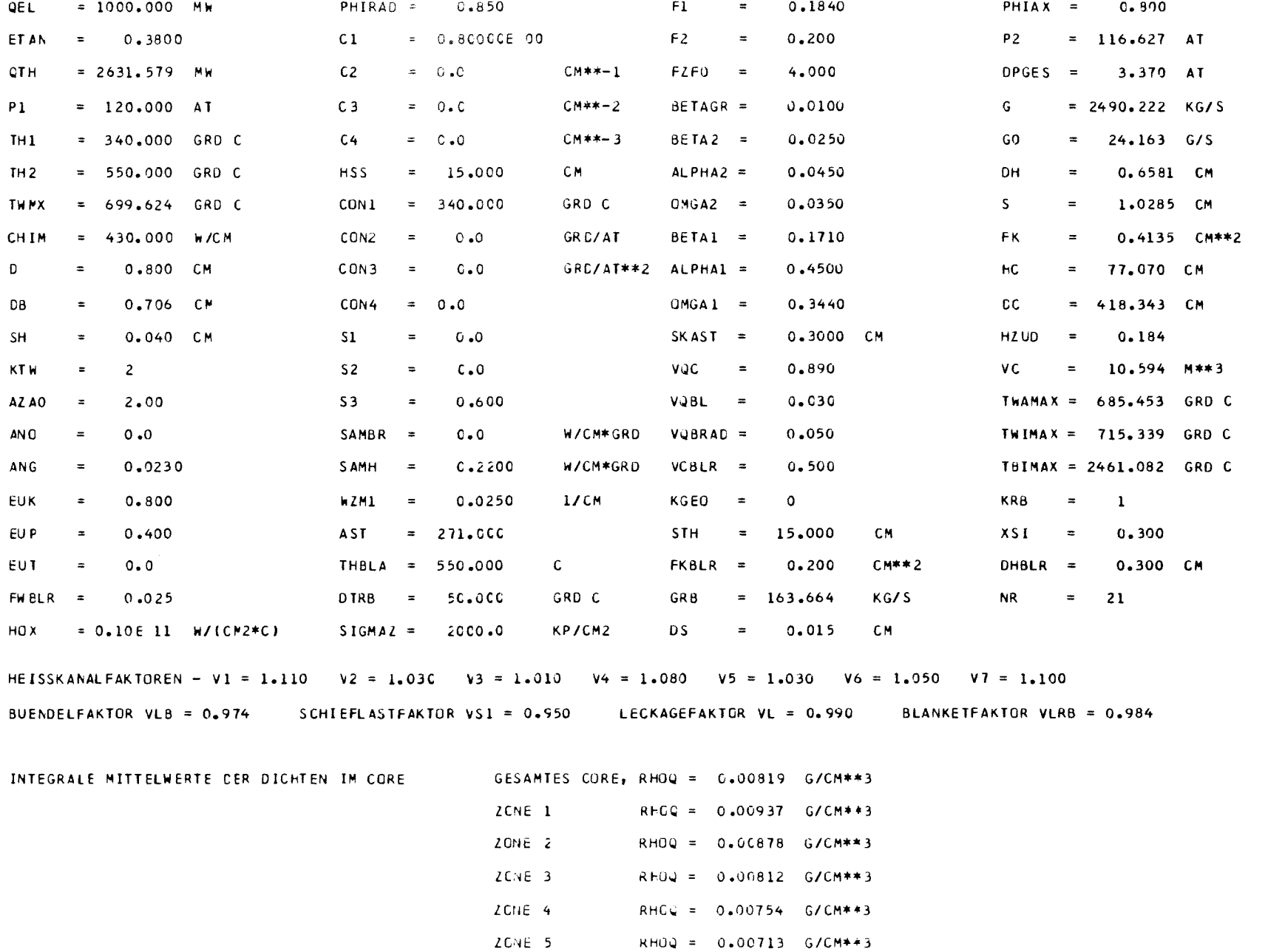

 $\mathbf{I}$  $\zeta$  $\overline{1}$ 

\*\*\* AXIALE VERTEILUNG EINIGER THERMOHYDR. GROESSEN IM AUSLEGUNGSKANAL:

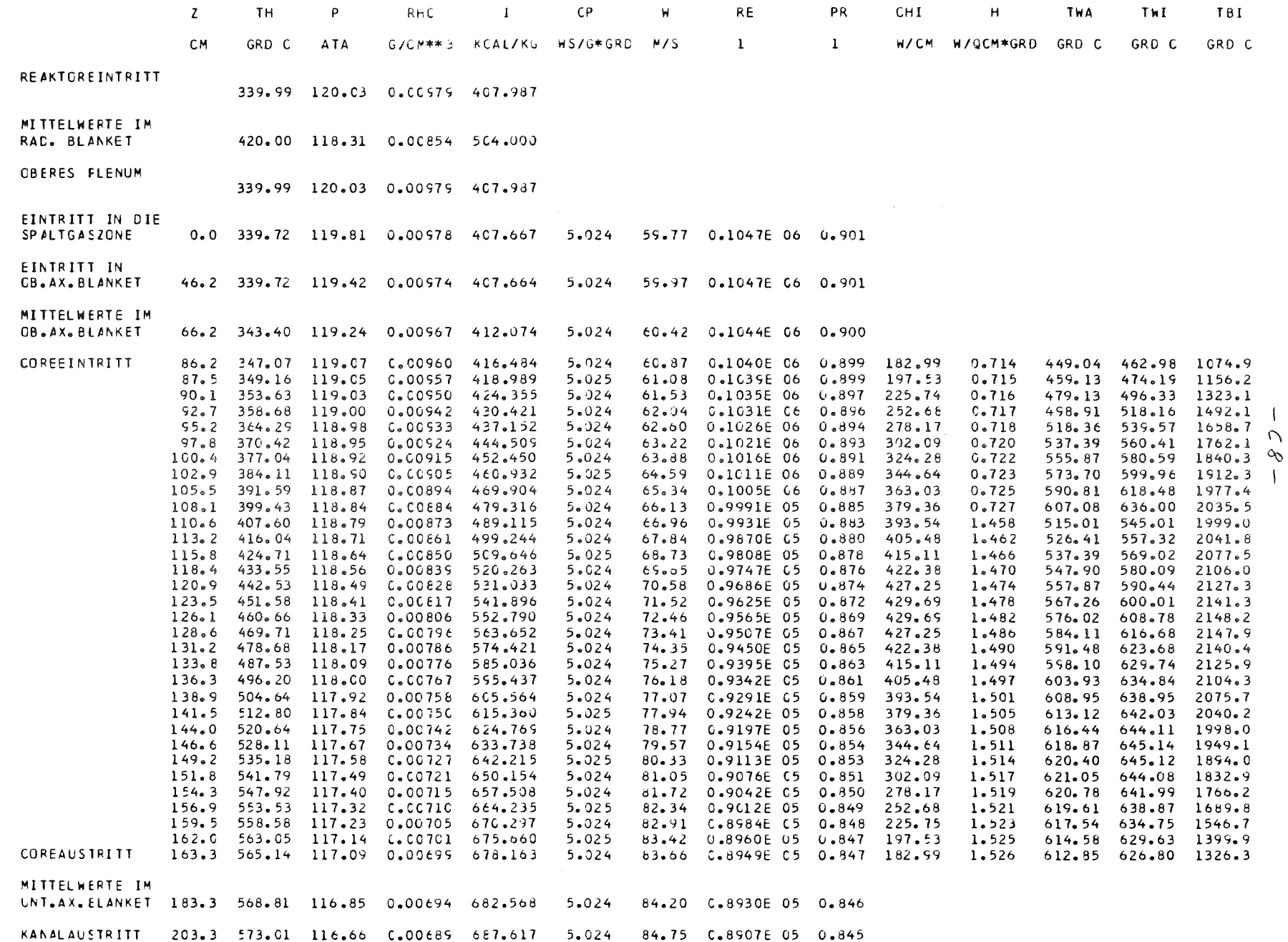

 $\mathbf{I}$ 

 $\mathcal{A}$ 

### BEI ALPHAI=0.45 SOLL COREHOEHE AUF 102.3 CM BLEIBEN

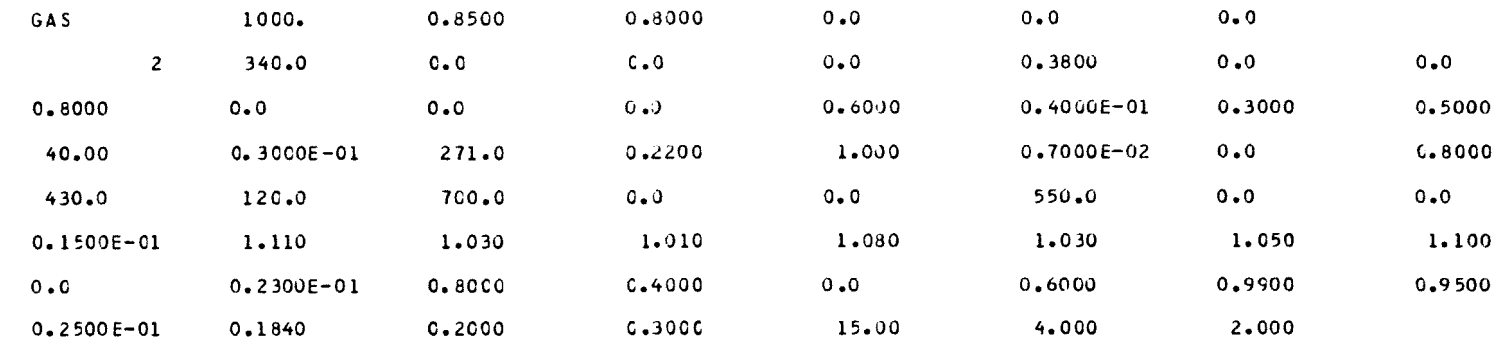

**ENALI HC=102.3, TH2=C. EEND** 

\* PARAMETER AUS HCTMIX \*

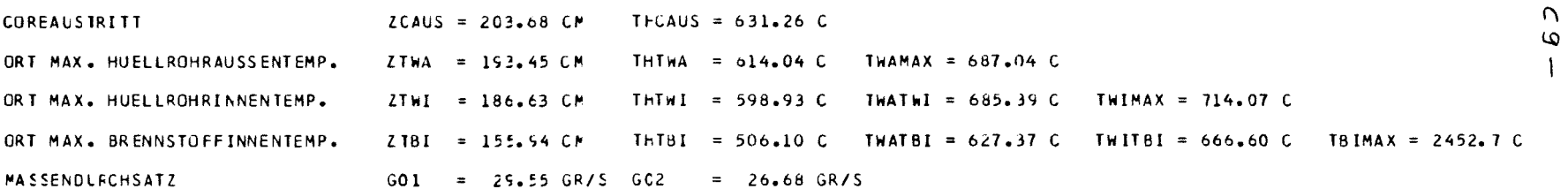

 $\mathbf{I}$ 

 $\overline{1}$ 

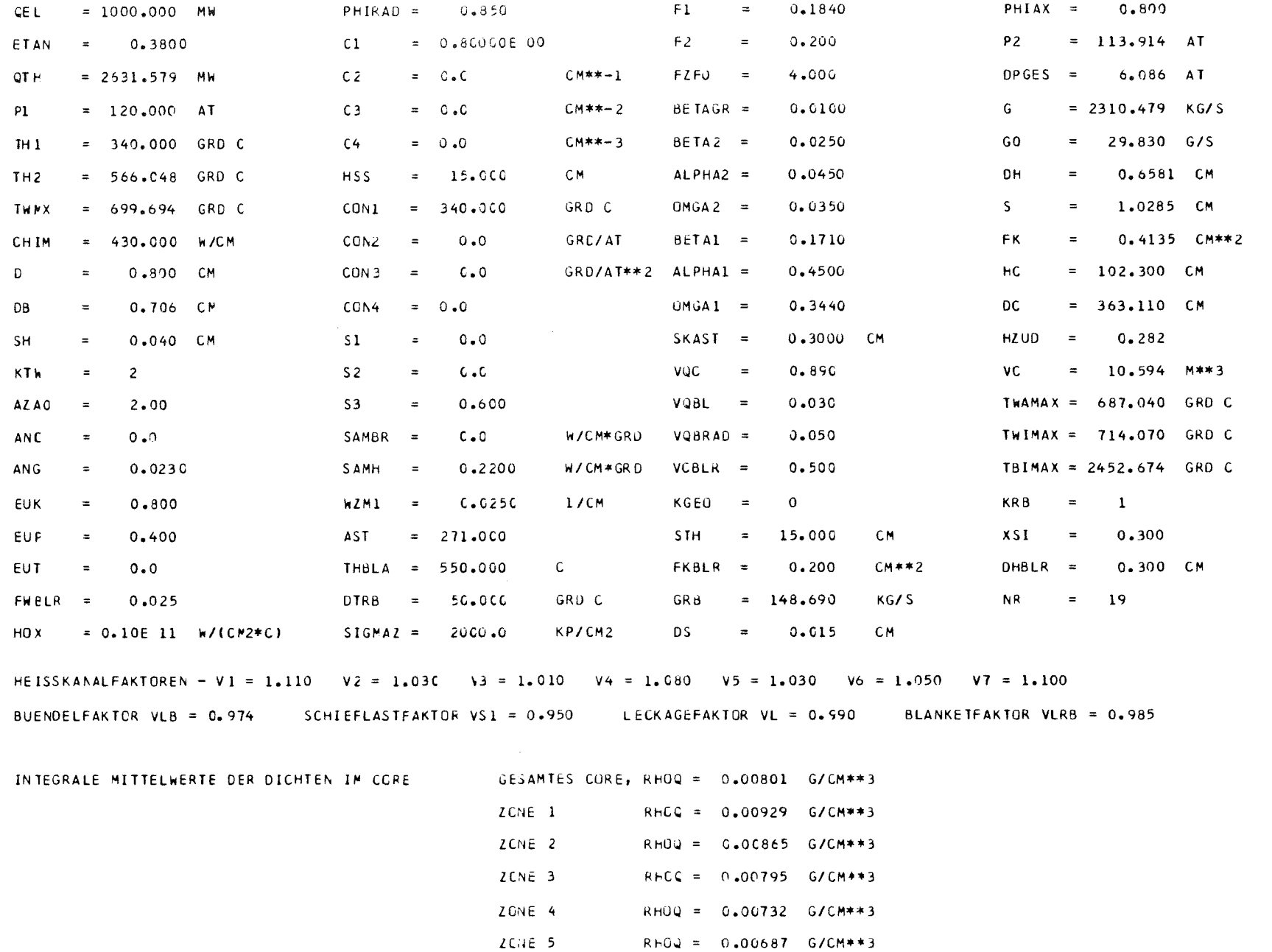

\*\*\* AXIALE VERTEILUNG EINIGER THERMCHYDR. GROESSEN IM AUSLEGUNGSKANAL:

 $\sim 10^{11}$ 

 $\mathcal{L}^{\text{max}}$ 

 $\mathcal{N}_{\rm eff}$  and  $\mathcal{N}_{\rm eff}$ 

 $\label{eq:2.1} \frac{\partial \mathbf{v}^{\prime}(\mathbf{x})}{\partial \mathbf{v}^{\prime}} = \mathbf{x}^{\prime}$  and

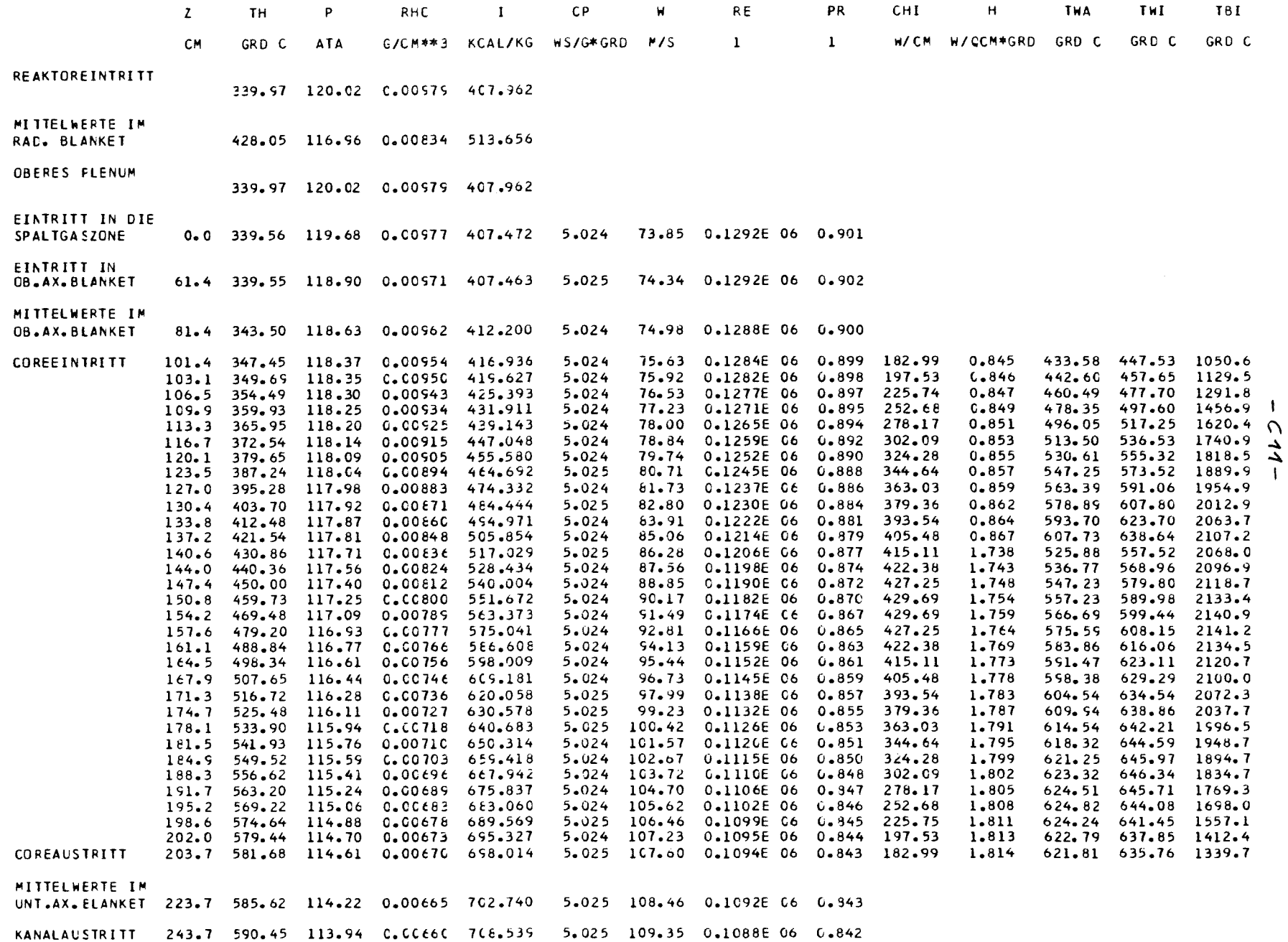

 $\sim 10^{-1}$